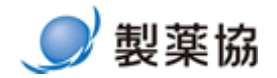

# アダプティブデザインを計画するための

## シミュレーションの検討

日本製薬工業協会

データサイエンス部会

2023 年度 継続タスクフォース 1

Ver 1.0

2024 年 4 月

## 目次

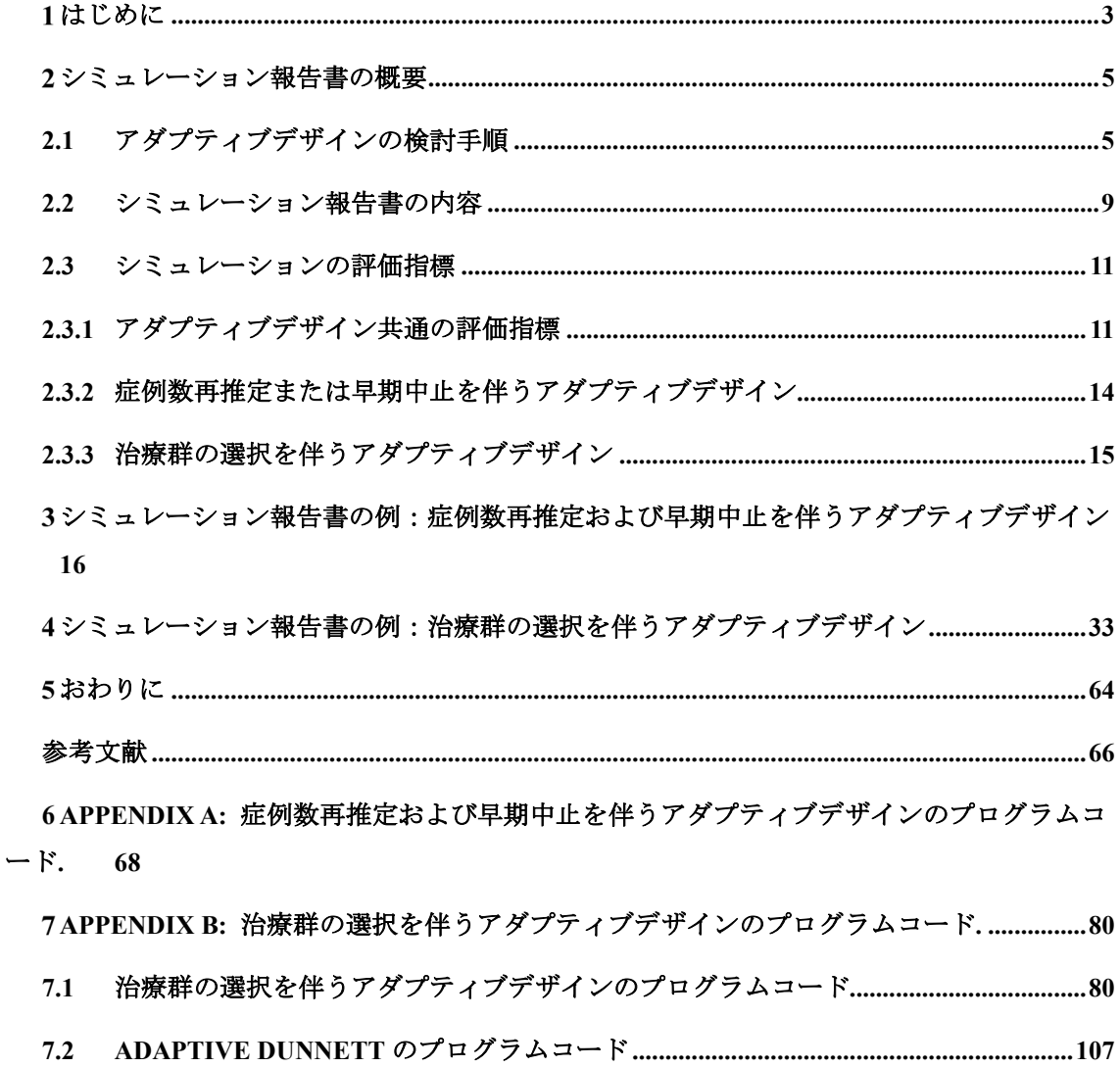

#### <span id="page-2-0"></span>はじめに  $\mathbf 1$

本成果物は、医薬品の承認申請を目的とする検証的試験としてアダプティブデザインを 計画する際に、その動作特性を評価するためのシミュレーションの実施方法とその評価結 果の記載内容についてまとめたものである。

アダプティブデザインに関するガイダンスが European Medicine Agency(EMA)[\[1\]](#page-65-1)、 Food and Drug Administration (FDA) [\[2\]](#page-65-2) [\[3\]](#page-65-3) により公表されており、さらに現在 ICH-E20 の 検討が進められている。FDA ガイダンスは、アダプティブデザインを「臨床試験に参加し た被験者の蓄積されたデータに基づいて、試験デザインの 1 つ以上の側面について、予め 計画された変更を行うことができる臨床試験デザイン」と定義している。アダプティブデ ザインにより与えられる柔軟性により、試験の参加者がより良い治療を受けられる機会が 増え、より効率的な医薬品開発、さらには利用可能なリソースの活用といった利点が期待 される[\[4\]](#page-65-4)その一方、統計手法を適切に用いなければ、第一種の過誤確率の増大、点推定値 へのバイアスの発生、信頼区間の被覆確率が名義上の信頼係数より低下するなど、統計的 妥当性の観点から望ましくない現象が起こる可能性がある。また、FDA は近年、

「Interacting with the FDA on Complex Innovative Trial Designs for Drugs and Biological Products」というガイダンス<sup>[\[5\]](#page-65-5)</sup>を公表し、革新的な試験デザイン(CID)の取り組みを進め ている。FDA は、CID に固定の定義は存在しないが、この試験デザインの事例の一つとし てアダプティブデザインを挙げている。アダプティブデザインは従来の試験デザインと比 べて複雑であり,伴って試験の動作特性も複雑である. CID に関する FDA ガイダンスにて 「多くの CID に共通する一つの特徴は、試験の動作特性を推測するためには数式よりもシ ミュレーションが必要となることである」と述べられており、規制当局とアダプティブデ ザインの合意を得る上でシミュレーションにより動作特性を明示することは重要であると 認識できる。

実際にアダプティブデザインを立案する際には、計画段階でデザインの動作特性を評価 することが重要であり、ある仮想的な状況を想定したシミュレーションを通じて動作特性 を評価することになる。そのシミュレーション結果をもとに、アダプティブデザインの適 切性を十分に説明する場面が予想される。アダプティブデザインを計画する場合は、その 比較対象(例えば、試験開始時の症例数で固定する固定デザイン)を含むいくつかのデザ インが候補として考えられるだろう。アダプティブデザインのシミュレーション結果は、 臨床試験の計画に携わる臨床メンバー、規制当局とのディスカッション、外部へ情報発信 するための論文化や、さらにはその論文に対する医師等からの問い合わせなど、様々な場 面で用いられることが想定される。そうした場面を想定すると、実施したシミュレーショ ンの結果を適切に要約して報告書としてまとめておき、そのデザインの特性を広く周知さ せることも重要となる。

3

本成果物は、アダプティブデザインを立案する場合に試験計画の動作特性を評価するた めのシミュレーションについて、その方法と手順、さらにはシミュレーションで評価すべ き指標とその結果のまとめ方について、主に Mayer et al. (2019[\) \[6\]](#page-65-6) の論文及び FDA ガイダ ンスを参考にし、本タスクフォースにて議論した内容をまとめた。具体的には、シミュレ ーション実施後に、その結果をシミュレーション報告書としてまとめる際の記載内容や記 載すべき項目などを、症例数の変更を伴うアダプティブデザイン(以下、症例数再推定と 呼ぶ)と、複数の試験治療を中間解析の結果から治療群を絞り込んで検証する治療群の選 択(いわゆる、シームレス第2/3相試験)のアダプティブデザインに注目している。ま た、これら 2 つのアダプティブデザインがそれぞれ実際に利用された臨床試験を事例とし て取りあげ、その試験実施計画書や審査報告書などから読み取れる情報をもとに、本タス クフォースでシミュレーション報告書を作成した。

本成果物は、以下のように構成されている。2 章は、主に Mayer et al. (2019)の論文及び FDA ガイダンスを参考にし、医薬品開発の過程におけるアダプティブデザインの検討手順 やその具体的な流れを例示し、その結果としてアダプティブデザインの動作特性をシミュ レーションにより評価することになった際に検討すべき指標やその報告書に記載すべき内 容について、症例数再推定と治療群の選択のアダプティブデザインに注目して記載してい る。3 章は、症例数再推定および早期中止を伴うアダプティブデザインの事例として COV-BARRIER 試験<sup>[\[7\]](#page-65-7)</sup>を取り上げ、実際にアダプティブデザインの動作特性を評価したシミュレ ーション報告書を作成した。4 章は、治療群の選択を伴うアダプティブデザインとして INHANCE 試験[\[8\]](#page-65-8) を事例に挙げ、3 章と同様に実際にアダプティブデザインの動作特性を 評価したシミュレーション報告書を作成した。3 章と 4 章それぞれの末尾に、シミュレー ション報告書とは別に検討したデザインの設定及び検定手法の比較について、統計的観点 の興味から実施しシミュレーションで評価した内容についても記載した。また、3 章と 4 章の参考文献のいくつかについては、本成果物の参考文献と共通して利用している。

本成果物の読者として臨床試験の計画や実施に携わる生物統計担当者、臨床試験を計画 する臨床メンバー、規制関連業務を担う薬事メンバーを想定している。アダプティブ臨床 試験を計画し、規制当局との議論を円滑に進めるためには生物統計担当者以外のメンバー の理解が必要不可欠であるため、特に 2 章については、臨床試験を計画する臨床メンバー と、規制関連業務を担う薬事メンバーも参照されたい。日本製薬工業協会医薬品評価委員 会データサイエンス部会は、FDA から公表されているアダプティブデザインに関するガイ ダンスの邦訳[\[66\]](#page-65-3) と、アダプティブデザインの基本的な統計的推測法に関してまとめた「ア ダプティブデザインの統計的推測に関する検討」[\[9\]](#page-65-9)を作成しており、本成果物と併せて確 認いただきたい。本成果物が、アダプティブデザインの理解と適切な試験実施の一助とな れば幸いである。

## <span id="page-4-0"></span>2 シミュレーション報告書の概要

本章では、アダプティブデザインを計画するにあたり、試験実施の企画段階から試験デ ザインの確定に至るまで、アダプティブデザインを検討する作業手順及びシミュレーショ ン報告書に記載すべき内容について紹介する。

本章は、Mayer et al. (2019) [\[6\]](#page-65-6)の論文及び FDA ガイダンス[\[2\]](#page-65-2) [\[3\]](#page-65-3)を基本として、本タスクフ ォースにて議論された内容を一部に含めている。そのため、二つの文献には記載されてい ない内容が一部含まれていることに注意されたい。

#### <span id="page-4-1"></span>2.1 アダプティブデザインの検討手順

Mayer et al. (2019) [\[6\]](#page-65-6)は、アダプティブデザインに関するシミュレーションを実行するため の作業手順を表(論文中の Table 1)にまとめている。本タスクフォースは、Mayer et al. (2019) がまとめている内容を包含する形で、アダプティブデザインを含む試験デザインを検討す る際の一連の作業手順を表 [2-1](#page-4-2) にまとめた。

<span id="page-4-2"></span>

| ステップ       | 作業内容                             | 関連担当者     |
|------------|----------------------------------|-----------|
| 1. 実施可能性を見 | 試験目的、対象患者、治療法(用法・用<br>$\bullet$  | Clinical, |
| 積もる        | 量)、評価項目、対照群など、試験計画の概             | Stat、 責任医 |
|            | 要を決める。                           | 師、RA.     |
|            | 潜在的患者数、試験期間、地域、合理的な              |           |
|            | 期間で登録できる被験者数、被験者の登録              |           |
|            | スピードなど、試験規模の概算を見積も               |           |
|            | る。                               |           |
|            | 過去に実施された試験の事例を参考に加え              |           |
|            | て、試験が現実的に実施可能な程度を検討              |           |
|            | する。                              |           |
|            | 必要に応じて規制当局と相談する。                 |           |
| 2. 動作特性を比較 | アダプティブデザインを検討する背景と目<br>$\bullet$ | Clinical, |
| する試験デザインの  | 的を明らかにする。                        | Stat、 責任医 |
| 候補を決める     | 中間解析の時期と回数、アダプテーション<br>$\bullet$ | 師、RA.     |
|            | の決定規則など、アダプテーションの詳細              | アダプテーシ    |
|            | を検討する。                           | ョンの運用手    |
|            | アダプティブデザインを実行するためのロ              | 順について     |
|            | ジスティクス、例えば、中間解析に必要な              |           |

表 2-1 アダプティブデザインを計画する手順

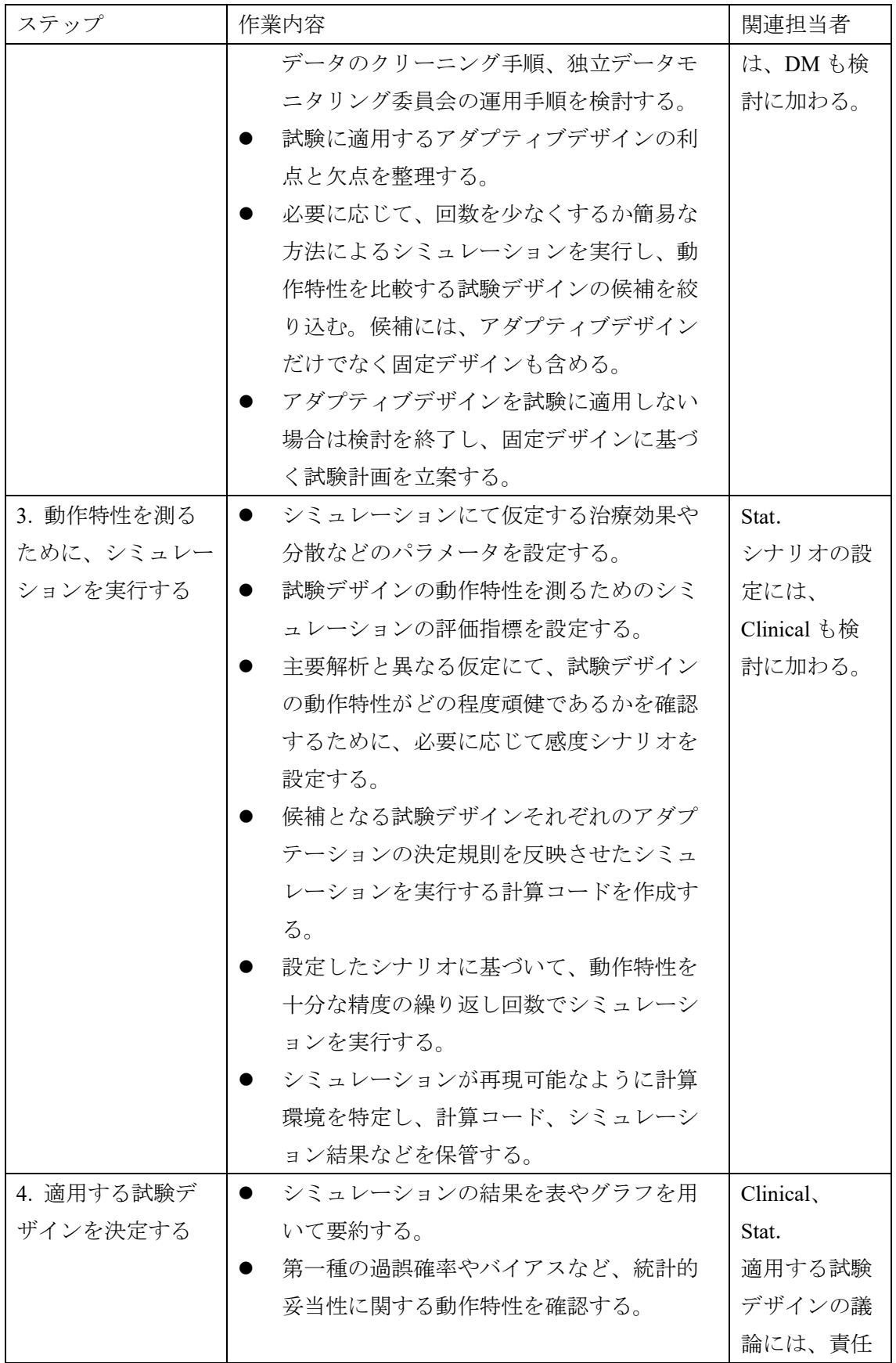

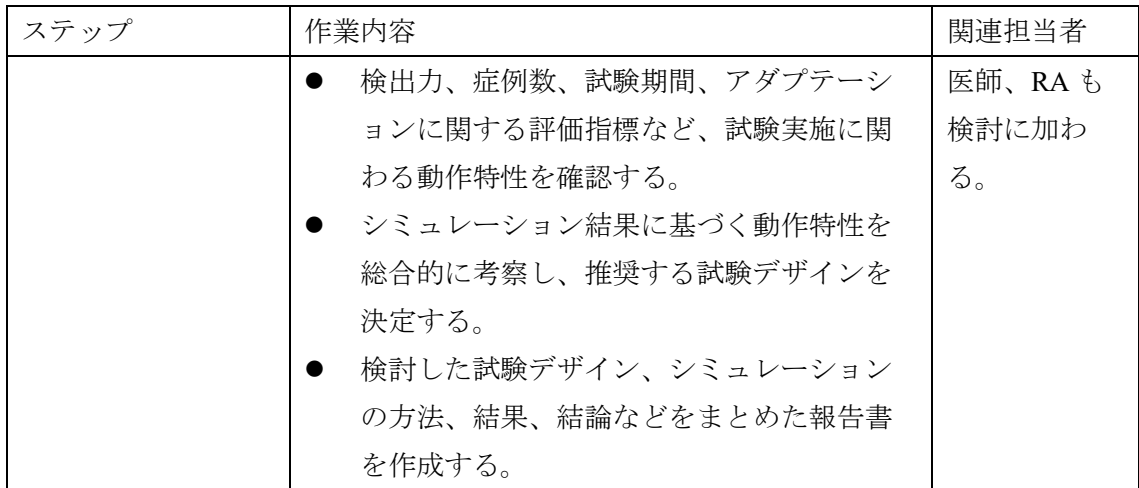

Clinical:臨床担当部門、Stat:生物統計担当部門、DM:データマネジメント担当部門、 RA:薬事担当部門

第 1 ステップは、試験を実施することがまだ確定しておらず、まずは実施できるかどう かを検討する段階である。試験目的、対象患者、治療法(用法・用量)、評価項目、対照 群など、試験計画の概要を決め、過去に実施された試験の事例を参考にしつつ、治療効果 を検証するために必要な試験の規模を見積もる。この第 1 ステップは、アダプティブデザ イン特有ではなく、固定デザインの検討でも一般的に発生する作業である。このステップ でアダプティブデザインを検討することは必須ではなく、一般的な固定デザインを想定し て試験規模を見積もることでも十分と考えられる。試験の実施がある程度可能であると判 断される場合には、第 2 ステップに進む。

第 2 ステップでは、最初に、アダプティブデザインを検討する背景と目的を明らかにし ておくとよい。規制当局にアダプティブデザインの相談をする際には、その背景と目的を 十分に説明することが求められると考えられる。次に、中間解析の時期や回数、アダプテ ーションの決定規則など、様々な面からアダプティブデザインを検討し、アダプティブデ ザインを適用することの是非を議論する。例えば SSR を検討する場合、中間解析の時期と 回数だけでなく、SSR の方法(中間解析で参照するパラメータ、症例数を再推定する計算 方法、登録する症例数の上限・下限など)、無益中止や有効中止を設定するかどうかなど を検討する。これらの設定の組み合わせは数多くあるため、試験デザインの候補を絞り込 む作業が必要となる。必要に応じて、検討に耐えられる程度の少ない繰り返し回数(例え ば、1000 回程度)や計算パッケージを用いる簡易なシミュレーションを実行し、より適切 な試験デザインに絞りこむ。ここでのシミュレーションの評価指標は、症例数、試験期 間、検出力などが考えられる。シミュレーションを実行する試験デザインの数が多くなる と、動作特性を測る第 3 ステップにて膨大な計算時間が必要になるため、ある程度の候補 数に絞り込むことで、以降の作業が効果的に進むと考えられる。また、このステップでの シミュレーションは試験デザインの見当をつけることが目的であり、試験デザインの動作

7

特性を確認する目的のシミュレーションは、次の第 3 ステップにて実行される。さらに、 試験のインテグリティを維持するためのロジスティクス、例えば、中間解析に必要なデー タのクリーニング手順、独立データモニタリング委員会の運用など、アダプティブデザイ ンに関連して必要となるオペレーションを臨床やデータマネジメント担当と検討する。こ の時点で実施体制を確定して詳細な手順書を作成することは必須でないが、より複雑にな るオペレーションの面も、ある程度検討しておくことが推奨される。第 2 ステップでの検 討作業は一方向に進むとは限らず、アダプテーションの方法だけでなく、運用面など様々 な角度から繰り返し検討される。以上の様々な観点から、アダプティブデザインを試験に 適用するかどうか、適用する場合にはどのようなデザインが良いかを検討する。第 3 ステ ップに進む試験デザインの候補を絞り込み、その中にアダプティブデザインが含まれる場 合には、次の第 3 ステップに進む。候補にアダプティブデザインが残らない場合は検討作 業を中断し、固定デザインに基づく試験計画を立案する。

第 3 ステップでは、候補の中から適用する試験デザインを決定するために、試験デザイ ンの動作特性をシミュレーションにて測定する。まず、シミュレーションにインプットす る治療効果などのパラメータのと、シミュレーションによりアウトプットする動作特性を 評価するための指標を設定する。計画する主要解析に設定している仮定が実際と異なる場 合に、アダプティブデザインの動作特性が変化する可能性がある。必要に応じて、主要解 析と異なる仮定に基づく感度シナリオを設定する。アダプテーションの決定規則を反映さ せてシミュレーションを実行する計算コードを作成する。コードの作成後、設定したシナ リオに基づいてシミュレーションを実行する。このステップでのシミュレーションは、試 験デザインの設定根拠を得るために動作特性を確認し、適用する試験デザインを決定する ことであるため、それらが十分な精度のシミュレーション回数にて実行する(詳細は次節 を参照)。シミュレーションの結果は、再現可能であることが望ましい。シミュレーショ ンを実行した計算環境を特定し、計算コードやシミュレーション結果などを保管しておく ことで、後に規制当局と試験デザインを議論する際に、共通の方法と環境でシミュレーシ ョンを追加実行できる。

第 4 ステップでは、第 3 ステップにて実行したシミュレーションの結果から試験デザイ ンの動作特性を評価し、適用する試験デザインを決定する。試験デザインの第一種の過誤 確率やバイアスなど統計的側面の妥当性だけでなく、検出力、症例数、試験期間など、ア ダプテーションに関わる動作特性を参照し、候補である試験デザイン間で比較する。様々 な観点から比較した結果を臨床担当部門のメンバーと議論し、試験デザインを決定する。 もしシミュレーション結果に望ましい結果が得られず、アダプティブデザインの計画を見 直す場合には、第 2 ステップに戻り、試験デザインを再検討する。最後に、検討した試験 デザイン、シミュレーションの方法と結果、結論としてどのような試験デザインに決まっ たかなどをまとめた、シミュレーション報告書を作成する。

以上より、アダプティブデザインを選択肢に加えて試験デザインを検討すると、複数の 作業ステップを重ねるため、固定デザインを計画する場合と比較してより多くの時間を必 要とすることが分かる。シミュレーションに関わる一連の作業である、計算コードの作 成、シミュレーションの実行、結果の要約には、多くの時間を要することがある。例え ば、積分計算を含む特別な解析方法をシミュレーションに反映させると膨大な計算時間を 要するため、ある程度の作業期間を見込んだ検討が望ましい。

#### <span id="page-8-0"></span>2.2 シミュレーション報告書の内容

本節では、シミュレーション報告書に記載すべき具体的な内容を紹介する。シミュレー ション報告書は、試験に適用するデザインの動作特性を説明するための文書であり、最終的 に決定した試験デザインは治験実施計画書に記述される。治験実施計画書に試験デザイン の動作特性を説明する場合に、必要に応じて、シミュレーション報告書の内容が治験実施計 画書に反映される。

現在、FDA にて進められている Complex Innovative Trial Design Paired Meeting Program (https://www.fda.gov/drugs/development-resources/complex-innovative-trial-design-meetingprogram) では、アダプティブデザインを含む複雑な試験デザインの動作特性を確認するた めに、シミュレーションの詳細を提出することが求められている。シミュレーションを適切 に実施し、再現可能なシミュレーションコードを準備しておくことは、アダプティブデザイ ンの計画を規制当局と議論するために重要な作業であると考えられる。

シミュレーション報告書の具体的な章立ておよびその内容について下記に記載する。

- 1 緒言
	- 1.1 本治験の目的

治験の目的及び試験デザインの主要な要素(例:開発の相、対象集団、試験の期 間、試験群、対照群、評価項目など)を記述する。

- 1.2 シミュレーションの目的 シミュレーションを実施する目的を記述する。アダプティブ臨床試験におけるシミ ュレーションの主な用途は、試験の動作特性を推定し、動作特性が目標とする水準 を満たしていることを確認することである。
- 2 シミュレーション入力設定
	- 2.1 試験デザイン案

候補とするアダプティブデザインと、比較するためのベンチマークとしての試験デ ザインの概要を記述する。アダプティブデザインについては、アダプティブデザイ ンを検討する背景や動機を合わせて述べる。ベンチマークの試験デザインについて は、例えば、中間解析を伴わない固定デザインが候補となる。他には、効果が想定 よりも小さい場合に症例数を増やすアダプティブデザインを計画する場合に、症例 数再推定のアダプティブデザインと、小さい効果を仮定した群逐次デザインがベン チマークになり得る。

治療効果の群間比較をする検定方法、点推定や区間推定の方法を記述する。未調整 の方法だけでなく、特別な統計手法も検討することができる。

- 2.2 中間解析及び判定基準 中間解析の回数及び時期、並びに中間解析時に適用する規則(例:中止規則などア ダプテーションに関する決定規則)を説明する。
- 2.3 仮想データ生成モデル
- 評価項目(例:変数の種類とその分布、単一時点や時系列データの取り扱い、関連 する共変量)の乱数データを生成する方法を説明する。必要に応じて、脱落パター ンや欠測データが発生するメカニズムをデータ生成モデルに含める。ここでは基本 的に単一のデータ生成モデルを仮定する。異なる仮定に基づく複数のデータ生成モ デルを検討する場合は、シミュレーション報告書 2.5 節にて述べる。
- 2.4 治療効果の仮定 治療効果に仮定するデータ生成モデル(例:効果の群間差と SD)を記述する。仮定 が不確実な場合には、臨床的背景を踏まえて適切なグリッドで範囲を設定する。。
- 2.5 その他の臨床上の仮定
- シミュレーションに設定した、治療効果以外の仮定、被験者の登録スピード、脱落 率、欠測の発生など、パラメータ設定値が妥当と考える根拠を含め記載する。一つ のパラメータに、複数の異なる仮定を設定することもある。シミュレーション報告 書 2.3 節と 2.4 節にて設定した何らかの仮定(例:time-to-event 型の主要評価項目の 比例ハザード性)など、設定した特定の仮定からの逸脱や極端な仮定に基づくシナ リオを検討する。
- 2.6 評価指標

複数の試験デザイン間で臨床試験の動作特性を比較するための評価指標を記述す る。例えば、第一種の過誤確率、検出力、試験の中止確率、1 群あたりの症例数の要 約(平均値、最小値、最大値など)、治療効果の推定値のバイアス、平均二乗誤差 (MSE)、信頼区間の被覆確率などがある。詳細は、本成果物 2.3 節にて説明する。

- 2.7 シミュレーションの繰り返し回数と乱数シード
- 各シナリオについて実行したシミュレーションの繰り返し回数と、その根拠を説明 する。例えば、一般的には繰り返し回数を 10 万回とすると 95%信頼区間の幅が約± 0.1%になることが保証され、第一種の過誤確率についてはほとんどの場合に十分な 回数と考えられる(FDA ガイダンス参照[\[2\]](#page-65-2)[\[3\]](#page-65-3))。シミュレーションの結果が乱数のシ ードに依存することを避けるために、シミュレーションのシナリオごとに異なる乱 数シードを用いる。乱数の発生方法には、十分な周期を持つアルゴリズム(例え ば、メルセンヌ・ツイスター)を用いる。

3 シミュレーション結果

異なるシナリオによって試験デザイン間の動作特性を比較しやすいように、シミュ レーションの結果を表または図を用いて要約する。特に、アダプティブデザインと ベンチマークの試験デザインとの比較を強調する。

- 4 要約及び推奨事項
	- 4.1 考察

シミュレーションの結果から、シミュレーション報告書 2.6 節に設定した評価指標そ れぞれの目的に応じて、候補とした試験デザインの動作特性を考察する。

- 4.2 推奨されるデザイン シミュレーションを通して得られる考察を総合的に判断し、結論として推奨する試 験デザインを述べる。
- 5 参考文献

アダプティブデザインや統計手法に関連する適切な参考文献を記述する。

- 6 付録
	- 6.1 バリデーション

シミュレーションを実行した計算環境(ソフトウェア、コード)のバリデーション 記録を記述する。シミュレーションの実行環境が商用ソフトウェアではなく自作で ある場合、コード作成者と別の統計担当者が確認する(いわゆる、ダブルプログラ ミング)か、コード作成者自身が別のソフトウェアで確認する方法が考えられる。

6.2 計算環境またはその他の技術的詳細

シミュレーションを実行した計算環境の詳細(例えば、ソフトウェア、バージョン 番号)を記述する。コードを自作した場合、コードを記述するか、その保管場所を 記述する。商用ソフトウェアの場合、用いたモジュールの入力設定などを記述す る。必要に応じて、証明などの数学的な技術的詳細を記述する。

#### <span id="page-10-0"></span>2.3 シミュレーションの評価指標

本節では、試験デザインの動作特性を測るためにシミュレーションにて出力する評価指 標をまとめる。本成果物 2.3.1 項ではアダプティブデザイン共通の評価指標を述べ、2.3.2 項 と 2.3.3 項それぞれに、症例数再推定または早期中止のアダプティブデザイン、治療群の選 択のアダプティブデザインに分けて、評価指標を述べる。検討する試験デザインの特性に応 じて、シミュレーションにて検討する評価指標を決定する。

### <span id="page-10-1"></span>2.3.1 アダプティブデザイン共通の評価指標

試験デザインの統計的妥当性を確認するための評価指標として、第一種の過誤確率、点 推定値のバイアスと MSE、信頼区間の被覆確率がある。

第一種の過誤確率

帰無仮説(通常、効果の群間差の真値がゼロという仮定)のもとで、臨床試験を誤っ て肯定的に判断する(通常、効果に差がある)確率を計算する。臨床または数学的考察 の面から、考慮すべき帰無仮説のシナリオを特定して、第一種の過誤確率を推定する。 効果の適当な値のグリッド上でシミュレーションを実行し、シミュレーション結果から 総合的に判断して、検討した範囲にて第一種の過誤確率の最大値が目標とする有意水準 を超えていないことを確認する。

複数の評価項目を検定の対象としてファミリーワイズの第一種の過誤確率を制御した い場合、帰無仮説下のシナリオにおけるすべての評価項目のシミュレーションを実行す る必要がある。このためには複数の評価項目の相関構造の仮定が必要となるが、複数の 評価項目間は独立であると仮定することで第一種の過誤確率の上限を得ることができ る。

∙ 治療効果の推定値のバイアスと MSE、信頼区間の被覆確率

各群または試験群と対照群との評価項目の群間差について、点推定値のバイアスと MSE、信頼区間が真値を含む被覆確率を計算する。臨床試験の結果が誤った結論を導く 可能性を制御するために、バイアスや MSE を確認しそれらが臨床的な観点からも受け 入れられる程度に抑えられていること、被覆確率が信頼水準に近く制御されていること は重要である。アダプティブデザインに対応する特別な推定方法を用いることで未調整 の推定方法よりもバイアスを減らすことができる場合があるが、一方で MSE が増加す ることがある。そのため、バイアスが最も小さい推定方法を選ぶことが最善とは限らな い。推定方法の決定にはバイアスと MSE それぞれの程度を考慮することが重要であ り、場合によっては未調整の方法が選択されることも考えられる。バイアスが抑えられ ている程度についてコンセンサスの得られている基準はないが、効果に関する何らかの マージンを設けて、そのマージン内に収まっていることを確認する方法が考えられる。 シミュレーションにて得られたこれらの指標の結果に課題がある場合には、望ましい性 質が得られるようにアダプテーションの決定規則や中間解析の方法を修正するなど、別 の手段を検討する。

また、臨床試験の実施可能性という観点からも、様々な指標が考えられる。検出力、症 例数、試験期間など、試験実施に関わる動作特性を確認する。

∙ 検出力

対立仮説(通常、効果に差がある)のもとで、臨床試験を正しく肯定的に判断する確 率を計算する。複数の仮説を設定する場合、検出力の定義(例えば、少なくとも一つの 仮説が有意となる確率、全ての仮説が有意となる確率など)を記載する。効果がある仮 定のもとで目標の検出力(例えば 90%)が達成されているか、アダプテーションの目的

が特定のシナリオ下での検出力の低下を防ぐことである場合に目的通りにアダプテーシ ョンが機能しているか、などを確認する。

∙ 症例数

中間解析の結果に基づくアダプテーションによって症例数が変動することがある。例 えば、症例数再推定を伴うアダプティブデザインの場合、試験に登録される被験者数は 中間解析の結果に依存する。そのため、症例数は何らかの広がりを持つ分布を形成す る。症例数の分布の平均値、最小値、最大値などの要約、あるいはヒストグラムを示し て、症例数の規模が想定の範囲内に収まっていることを確認する。

早期中止のアダプティブデザインでは、中間解析の実施中も被験者登録を継続する場 合に、中間解析で試験を中止すると登録症例数が超過する可能性がある。アダプテーシ ョンによって被験者数の超過が懸念される場合には、その程度をシミュレーションにて 確認しておくことができる。

∙ 試験期間

症例数と同様、中間解析の結果に基づくアダプテーションによって試験期間が変動す ることがある。例えば、症例数再推定を伴うアダプティブデザインの場合、アダプテー ションの結果によって被験者の登録期間が変動し、伴って試験期間が変動する。主要評 価項目が time-to-event である場合は主要解析の時期がイベント数に依存することが多く 試験期間はより複雑になる。試験期間には、被験者の登録期間、中間解析の実施期間、 中間解析の完了から被験者登録を再開する期間など、様々な期間に分けられる。適用す るアダプティブデザインによって、どのような期間が変動しうるのかを考慮し、シミュ レーションに反映させる。試験期間の分布の平均値、最小値、最大値などの要約統計 量、あるいはヒストグラムを示して、試験期間が想定の範囲内に収まっていることを確 認する。試験期間を確認する目的の一つに、承認申請までのタイムラインが確保できて いるかを確認するためという点がある。試験期間のシミュレーションは、その目的か ら、規制当局との議論の対象とならない可能性があるが、合理的な期間内で臨床試験が 実施できることを確認しておくことが重要な場合には、シミュレーションの評価指標に 含めることが推奨される。

別の観点として、アダプテーションを実行した結果が治験薬製造や試験コストに影響す る程度を事前に見積もっておきたい場合が考えられる。例えば治療群の選択のアダプティ ブデザインの場合は、選択された群によって必要な治験薬製造の種類と量が影響するかも 知れない。その他の評価指標として、上市までの時間、試験実施にかかる金銭的コストな どが考えられる。試験目的を鑑みて様々な観点から評価することが重要となる。

## <span id="page-13-0"></span>2.3.2 症例数再推定または早期中止を伴うアダプティブデザイン

症例数再推定または早期中止を伴うアダプティブデザインを計画する場合に、シミュレ ーションにて評価する指標をまとめた。

表 2-2 症例数再推定または早期中止を伴うアダプティブデザインのシミュレーション

| 指標<br>内容<br>1. 第一種の過誤確率 (GSD、<br>第一種の過誤確率の最大値が有意水準以下に制御でき<br>SSR)<br>ていることを確認する。<br>目標とする検出力が一定の基準以上であることを確認<br>2. 検出力 (GSD、SSR)<br>する。<br>いずれかのステージ、または各ステージでの試験を中<br>3. 試験の中止割合 (GSD)<br>止する割合を計算する。アダプテーションに応じて、<br>無益中止または有効中止割合の程度を評価する。<br>無益中止割合:帰無仮説のもとで正しく試験を中止す<br>る割合、対立仮説のもとで誤って試験を中止する割<br>合。<br>有効中止割合:帰無仮説のもとで誤って試験を中止す<br>る割合、対立仮説のもとで正しく試験を中止する割<br>合。<br>症例数の分布の要約統計量やヒストグラムを用いて、<br>4. 症例数の分布 (GSD、SSR)<br>症例数の規模が想定の範囲内に収まっていることを確<br>認する。例えば、帰無仮説のもとでの無益中止または<br>対立仮説のもとでの有効中止や症例数再設計による症<br>例追加によって、症例数が増減していることを確認す<br>る。<br>5. 最小又は最大の症例数を達成し<br>症例数が、試験デザインに設定している最小または最<br>た回数の割合、症例数が特定の水<br>大に達する割合を計算する。<br>準よりも上回る割合 (SSR)<br>症例数が、特定の水準(例えば、ベンチマークの試験<br>デザインにて設定する症例数)よりも上回る割合を計<br>算する。<br>6. 中止決定時及び最終解析時の治<br>点推定の平均値、バイアス、MSE、信頼区間の被覆<br>確率を計算する。<br>療効果の推定 (GSD、SSR) | 評価指標 |  |  |
|----------------------------------------------------------------------------------------------------|------|--|--|
|                                                                                                    |      |  |  |
|                                                                                                    |      |  |  |
|                                                                                                    |      |  |  |
|                                                                                                    |      |  |  |
|                                                                                                    |      |  |  |
|                                                                                                    |      |  |  |
|                                                                                                    |      |  |  |
|                                                                                                    |      |  |  |
|                                                                                                    |      |  |  |
|                                                                                                    |      |  |  |
|                                                                                                    |      |  |  |
|                                                                                                    |      |  |  |
|                                                                                                    |      |  |  |
|                                                                                                    |      |  |  |
|                                                                                                    |      |  |  |
|                                                                                                    |      |  |  |
|                                                                                                    |      |  |  |
|                                                                                                    |      |  |  |
|                                                                                                    |      |  |  |
|                                                                                                    |      |  |  |
|                                                                                                    |      |  |  |
|                                                                                                    |      |  |  |
|                                                                                                    |      |  |  |
|                                                                                                    |      |  |  |
|                                                                                                    |      |  |  |
|                                                                                                    |      |  |  |
|                                                                                                    |      |  |  |

評価指標

GDS:早期中止を伴うアダプティブデザイン、SSR:症例数再推定を伴うアダプティブデ ザイン

#### <span id="page-14-0"></span>2.3.3 治療群の選択を伴うアダプティブデザイン

治療群の選択を伴うアダプティブデザインを計画する場合に、シミュレーションにて評 価する指標をまとめた。早期中止を伴うアダプティブデザインを検討に含める場合には、 表 2-2 も参照されたい。

指標 日容 1. 第一種の過誤確 率 第一種の過誤確率を評価することが目的のシナリオ(つまり、帰無仮 説を含めるシナリオ)の全てにおいて、第一種の過誤確率(効果のな い用量のいずれかが選択されかつプラセボ群との有意差が得られる確 率)が名義水準以下になることを確認する。 2. 検出力 | 検出力の評価が目的のシナリオ(つまり、対立仮説を含めるシナリ オ)において、目標の検出力を確認する。 ・試験治療群ごとの検出力 ・試験治療群全体の検出力(効果のあるいずれかの試験治療群が中間 解析で選択され、かつ有意となる確率) 3. 治療群別と試験 全体の症例数の分布 検出力の評価が目的のシナリオにおいて、各試験治療群および試験全 体における症例数の分布を確認する。症例数の分布の要約統計量やヒ ストグラムを用いて、症例数の規模が想定の範囲内に収まっているこ とを確認する。 4. 治療群別の選択 割合、選択用量数の 分布 検出力の評価が目的のシナリオにおいて、各試験治療群が選択される 割合および選択される試験治療群の数の分布を確認する。設定した群 選択ルールが期待通りに機能していることを確認する。選択される試 験治療群の数が 0 である割合は、基準を満たす試験治療群が存在せ ず、中間解析にて試験を中止する無効中止確率に相当する。 5. 治療効果の推定 |検出力の評価が目的シナリオにおいて、ステージごとおよび両ステー ジにおける、各群の点推定値の平均値、バイアス、MSE、信頼区間の 被覆確率を評価する。 中間解析にて選択された場合および選択されなかった場合における、 条件付き推定の評価も行う。

表 2-3 治療群の選択を伴うアダプティブデザインのシミュレーション評価指標

## <span id="page-15-0"></span>シミュレーション報告書の例:症例数再推定および早期中止を伴

## うアダプティブデザイン

本章では、症例数再推定および早期中止を伴うアダプティブデザインを想定した、仮 想的なシミュレーション報告書の例を示す。

COV-BARRIER 試験は、COVID-19 に感染した患者を対象としたバリシチニブの二重盲 検プラセボ対照ランダム化比較第 III 相試験であり、非盲検下の症例数再推定が計画され た。本タスクフォースは、COV-BARRIER 試験を計画する状況を想定したシミュレーショ ン報告書を作成した。一部、シミュレーションを簡便に実行するために、実際とは異なる 試験デザインの設定を仮定している。COV-BARRIER 試験の実際のデザインは、Marconi et al. (2021[\)\[7\]](#page-65-7)を参照されたい。

#### 1 緒言

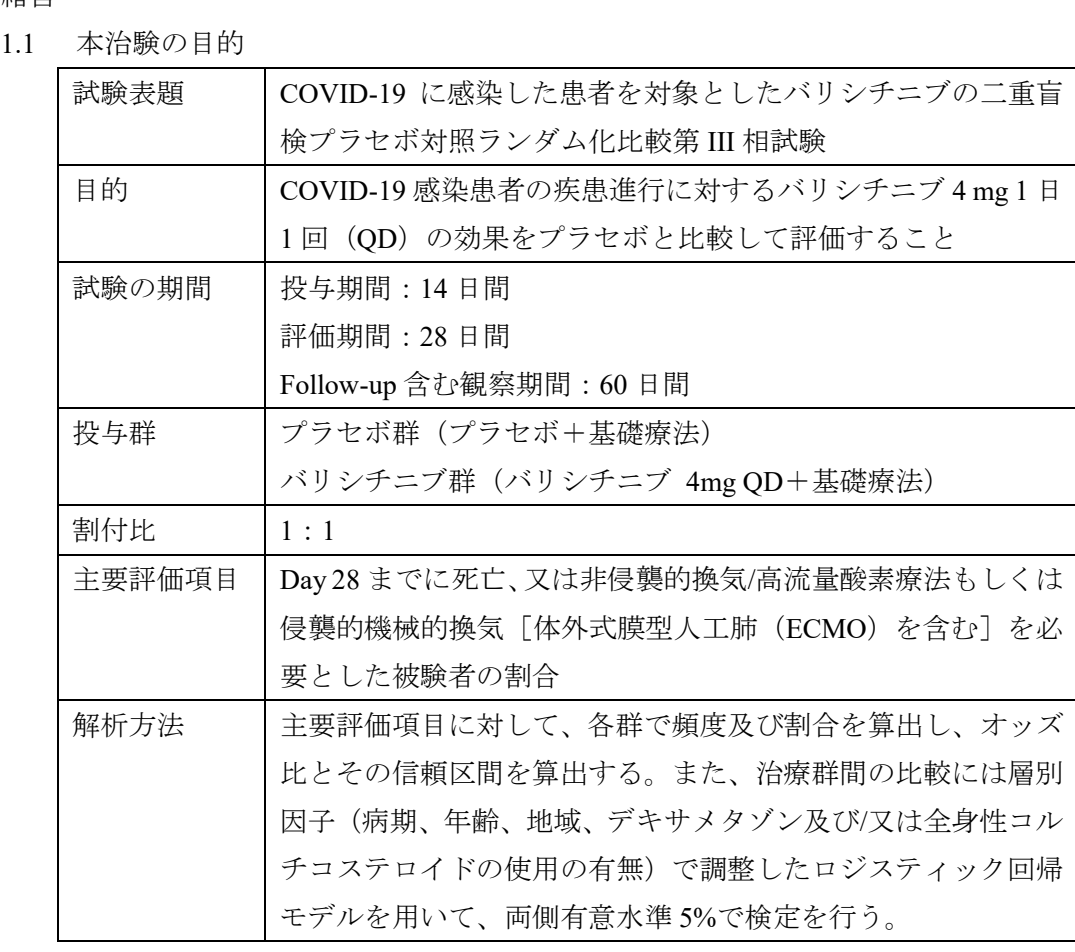

1.2 シミュレーションの目的

本試験ではデキサメタゾン又は全身性コルチコステロイドの併用の有無が治療

効果に影響を与える可能性がある。しかしながら、試験計画時にデキサメタゾン又 は全身性コルチコステロイドを併用する患者の治療効果を利用可能なデータから 正確に想定できないため、試験途中で観察される治療効果の大きさに応じて症例 数を再推定するデザインとした。

デキサメタゾン又は全身性コルチコステロイドを併用した患者の治療効果の差 (主要評価項目の、プラセボ群と実薬群のリスク差)を変化させ、患者の割合で重 み付けて統合した治療効果を以下に示す。なお、デキサメタゾン又は全身性コルチ コステロイドを併用した患者の割合を 60%と仮定した。

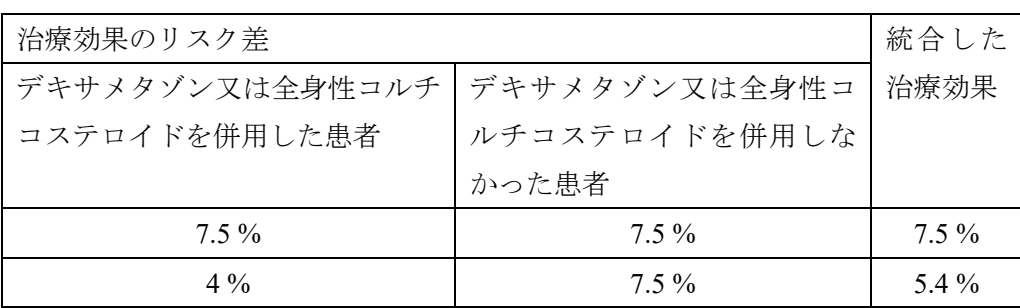

本シミュレーション報告書では、7.5%を期待する差、5.4%を臨床的意義のある 最低の差として、いくつかのシナリオで症例数再推定を行った場合の動作特性を シミュレーションにより確認し、各シナリオによるシミュレーション結果が目標 とする水準を満たすことを示すために実施した。

- 2 シミュレーション入力設定
	- 2.1 試験デザイン案

本シミュレーションでは、非盲検下の症例数再推定を伴う群逐次デザインにつ いて検討した。競合するデザインとして、症例数再推定を伴わない群逐次デザイン についても検討した。いずれのデザインにおいても、中間解析は 1 回とし、有効中 止と無効中止を行うこととした。なお、症例数再推定を伴わない群逐次デザインは 症例数再推定を行わない場合に加えて、最初から臨床的意義のある最低差を想定 し、検出力を 80%まで下げた場合をベンチマークとして設定した。

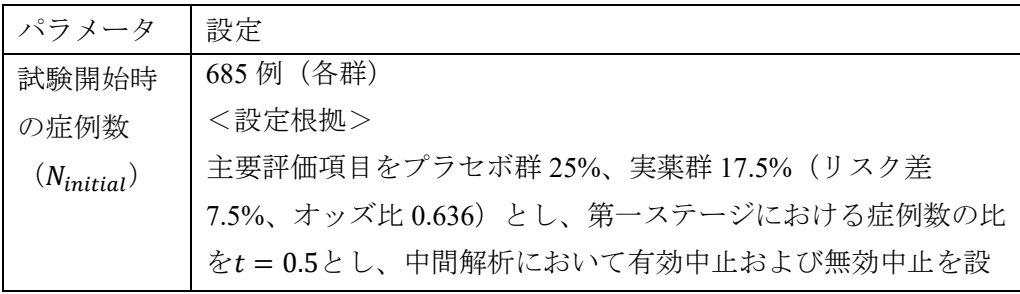

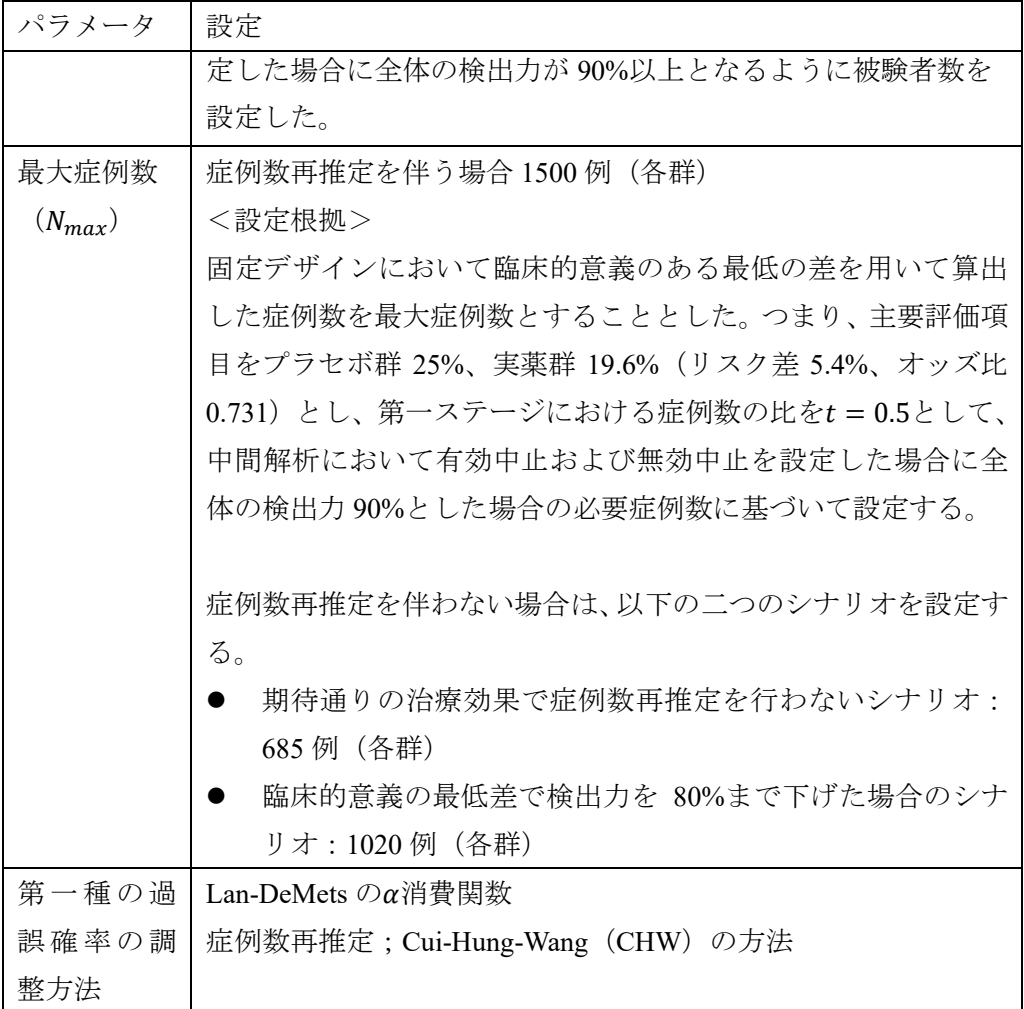

症例数再推定では、Cui et al. (1999)<sup>[10]</sup>と Mehta and Pocock (2011)<sup>[11]</sup>で与えられた 以下の式に基づいて最終解析での検定統計量を計算する。

$$
z_{chw} = \frac{\sqrt{n_1}}{\sqrt{n_1 + n_2}} z_1 + \frac{\sqrt{n_2}}{\sqrt{n_1 + n_2}} z_2
$$

本シミュレーションでは主要評価項目の群間差を検定する事とし、z1は中間解析 までに評価期間を終えた患者データのみを用いた検定統計量、z2は中間解析後に 評価期間を終えた患者データのみを用いた検定統計量とした。1は中間解析まで に評価期間を終えた症例数とし、n2は試験計画時に設定した中間解析後に評価期 間を終えた症例数である。

2.2 中間解析及び判定基準

検討するデザイン共通として、有効中止及び無効中止を目的とする中間解析を 予定する。中止の判定基準を以下の通りとした。

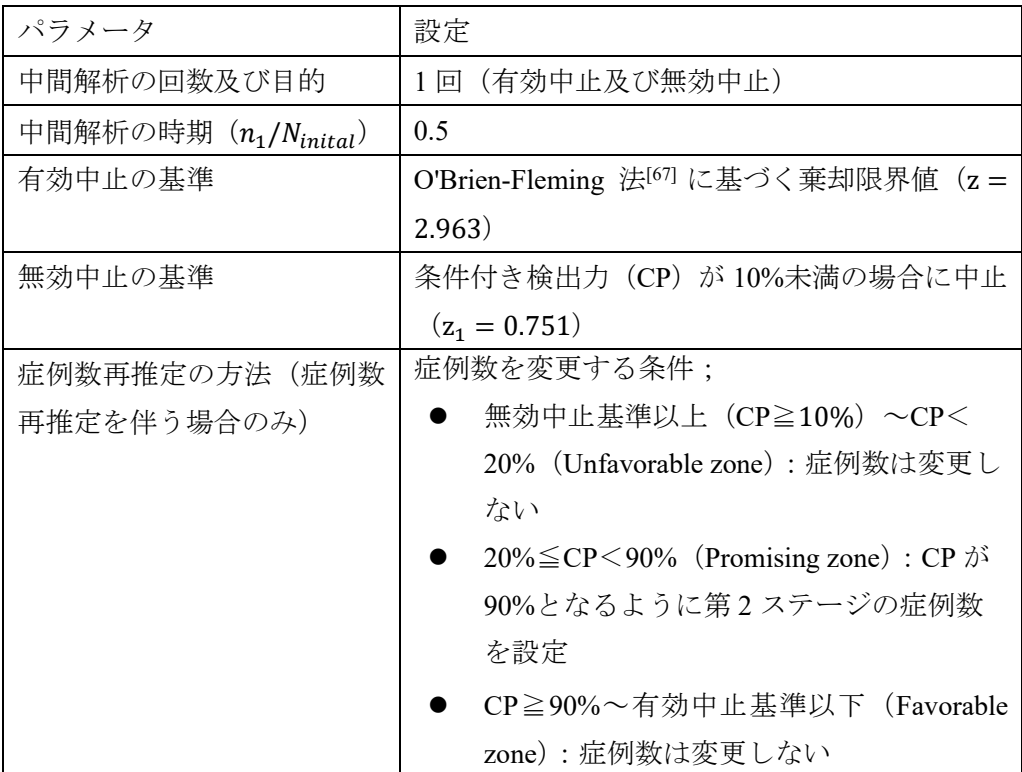

CP は Mehta and Pocock (2011)で与えられた以下の式を用いて算出した。

$$
CP(z_1, n_2) = 1 - \Phi\left(\frac{z_{\alpha}\sqrt{n_1 + n_2} - z_1\sqrt{n_1}}{\sqrt{n_2}} - \frac{z_1\sqrt{n_2}}{\sqrt{n_1}}\right)
$$

Φ(∙)は標準正規分布における累積分布関数である。また、CP の計算では中間解 析後のデータが中間解析時に得られた治療効果を持つ分布に従う事を想定してい る。

症例数を変更する条件において Promising zone に該当する場合、Mehta and Pocock (2011) で与えられた以下の式を用いて最終解析までの症例数 Nnewを再計算した。

2

$$
N_{new} = n_1 + \frac{n_1}{z_1^2} \left[ \frac{z_\alpha \sqrt{n_1 + n_2} - z_1 \sqrt{n_1}}{\sqrt{n_2}} + \Phi^{-1}(0.90) \right]
$$

ここでは 90%の条件付き検出力を維持するよう症例数を再計算する事とした。な お、  $N_{new}$ と $N_{max}$ のいずれか小さい方を最終の症例数とする。

#### 2.3 仮想データ生成モデル

主要評価項目に二項分布を適用した。全ての患者がデータを有する事を想定し、 欠測値や脱落を考慮せずに生成した。ただし、実際の解析では脱落・欠測データメ カニズムに missing at random を仮定し、利用可能なデータは全て使用する予定で ある。欠測があった場合には多重代入により欠測値の補完を行う予定である。

2.4 治療効果の仮定

主要評価項目に想定するプラセボ群の発現割合及び発現割合のオッズ比を以下 の通りとした。

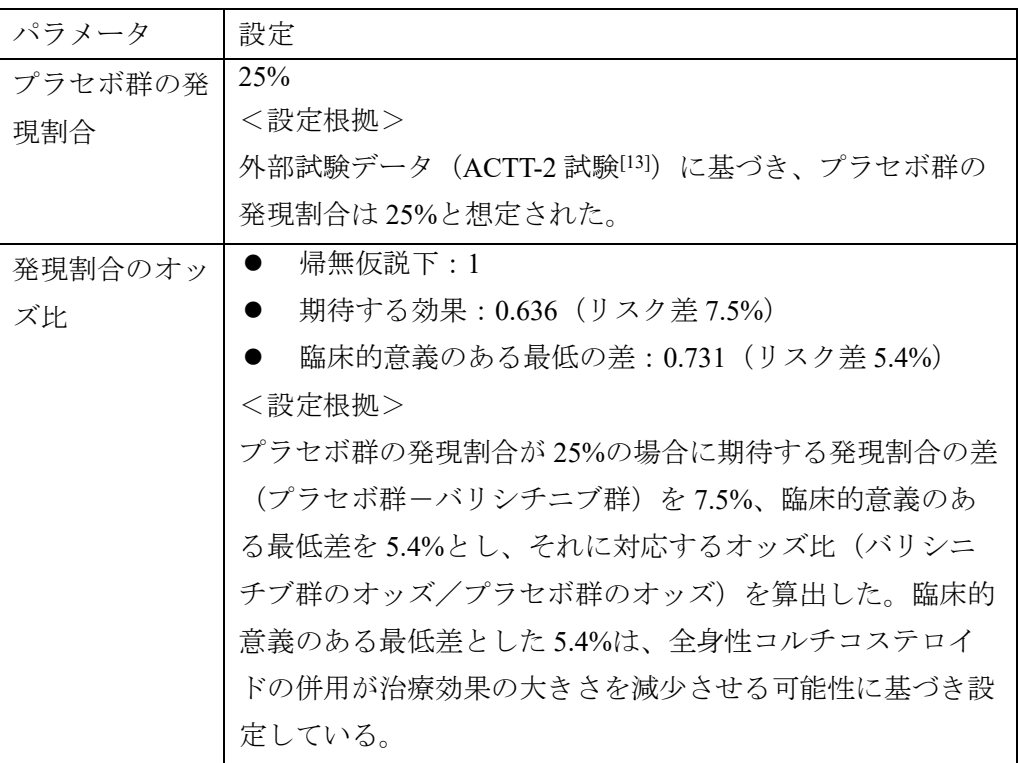

2.5 その他の臨床上の仮定

本シミュレーションでは被験者の登録スピードの影響や脱落は考慮しなかっ た。

#### 2.6 評価指標

動作特性の評価のため、下記の指標について検討を行った。

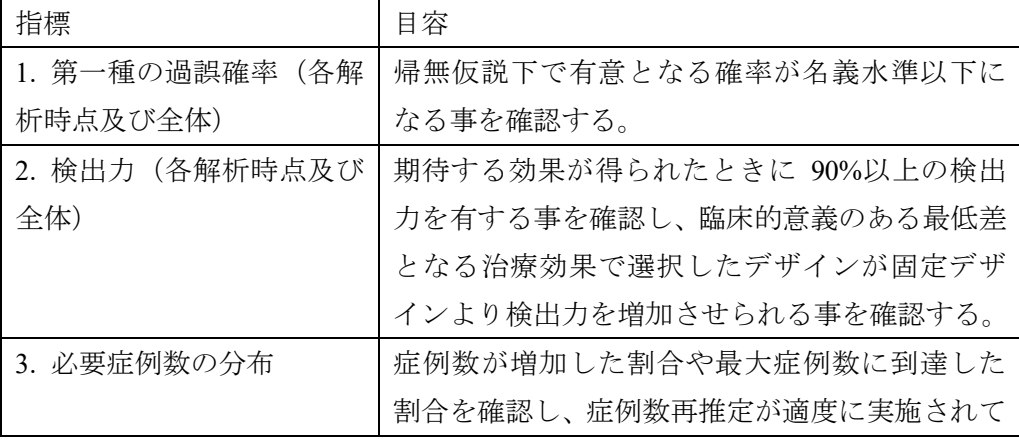

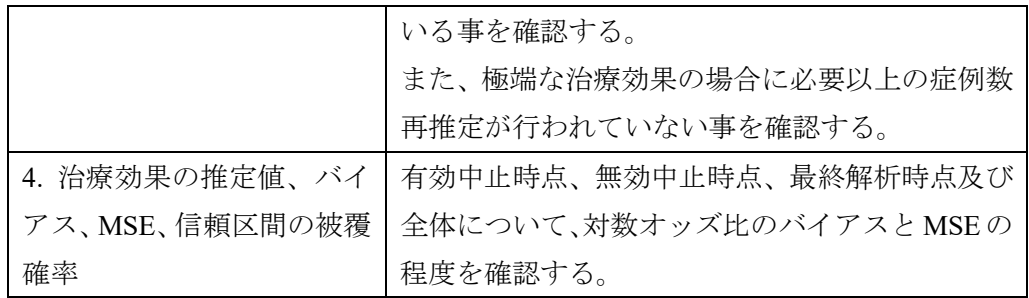

- 2.7 シミュレーションの繰り返し回数と乱数シード 各シナリオについて、繰り返し回数は 100,000 回とした。これにより、第一種の 過誤確率の 95%信頼区間の幅が約±0.1%になることが保証される。シミュレーシ ョンのシナリオごとに異なる乱数シードを用いた。
- 3 シミュレーション結果
	- 3.1 シミュレーションの結果の概要 以下の候補デザインの動作特性を検討した。なお、全て候補デザインに有効中止 及び無効中止を目的とする中間解析を設定している。
		- ① 症例数再推定あり、期待する効果を仮定するデザイン 期待する効果(オッズ比 0.636)で検出力が 90%になるように症例数を設 定(各群 685)し、症例数再推定を実施する
		- ② 症例数再推定なし、期待する効果を仮定するデザイン 期待する効果(オッズ比 0.636)で検出力が 90%になるように症例数を設 定(各群 685)し、症例数再推定を実施しない
		- ③ 症例数再推定なし、臨床的意義のある最低の差(オッズ比 0.731)で検出 力が 80%になるように症例数を設定(各群 1020)し、症例数再推定を実 施しない

帰無仮説下、すなわち、真のオッズ比 1 (対数オッズ比 0) としたときのシミュ レーション結果の概要を表 3-1 に示した。候補デザイン全てにおいて帰無仮説下 では、第一種の過誤確率が 0.025 未満であり、第一種の過誤確率は制御されていた。

対立仮説下で、期待する効果である真のオッズ比 0.636(対数オッズ比 -0.452) としたとき及び臨床的意義のある最低差である真のオッズ比 0.731(対数オッズ比 -0.313)のシミュレーション結果の概要を表 [3-2](#page-22-0) に示した。期待する効果を想定し た場合は、候補デザイン全てにおいて検出力が 90%を超えた。最低差の効果を想定 した場合のデザイン①の検出力は 73.5%であり、デザイン②の 63.1%とデザイン③ の 80.2%の間であった。

|                             | 真のオッズ比 1 |                |                |
|-----------------------------|----------|----------------|----------------|
|                             |          | (対数オッズ比 0)     |                |
|                             | デザイン1    | デザイン2          | デザイン3          |
| 有効中止 (全体:検出力/第1種の過誤確率)      | 0.023    | 0.022          | 0.023          |
| 第1ステージ                      | 0.002    | 0.002          | 0.002          |
| 第2ステージ                      | 0.021    | 0.021          | 0.022          |
| 無効中止                        | 0.977    | 0.978          | 0.977          |
| 第1ステージ                      | 0.773    | 0.774          | 0.774          |
| 第2ステージ                      | 0.204    | 0.203          | 0.203          |
| 症例数の平均値 (中央値)               | 515(343) | 419(343)       | 624(510)       |
| 最小值-最大值                     | 343-1500 | 343-685        | 510-1020       |
| 第1ステージで有効又は無効で中止した割合        | 0.775    | 0.776          | 0.776          |
| 計画された症例数で第2ステージ完了の到達割合      | 0.079    | 0.224          | 0.224          |
| 最大症例数の到達割合                  | 0.091    | $\blacksquare$ | $\blacksquare$ |
| 当初より症例数が増加した回数の割合           | 0.146    |                | $\overline{a}$ |
| 無効中止時 (第1ステージ)              |          |                |                |
| 平均                          | 0.069    | 0.07           | 0.056          |
| バイアス                        | 0.069    | 0.07           | 0.056          |
| <b>MSE</b>                  | 0.022    | 0.023          | 0.015          |
| 被覆確率                        | 0.968    | 0.967          | 0.969          |
| 有効中止時 (第1ステージ)              |          |                |                |
| 平均                          | $-0.585$ | $-0.581$       | $-0.477$       |
| バイアス                        | $-0.585$ | $-0.581$       | $-0.477$       |
| <b>MSE</b>                  | 0.345    | 0.339          | 0.230          |
| 被覆確率                        | 0.000    | 0.000          | 0.000          |
| 第1+第2ステージ (第2ステージ完了時)       |          |                |                |
| 平均                          | $-0.081$ | $-0.116$       | $-0.096$       |
| バイアス                        | $-0.081$ | $-0.116$       | $-0.096$       |
| <b>MSE</b>                  | 0.016    | 0.023          | 0.016          |
| 被覆確率                        | 0.909    | 0.906          | 0.903          |
| Unconditional* <sup>1</sup> |          |                |                |
| 平均                          | 0.034    | 0.027          | 0.021          |
| バイアス                        | 0.034    | 0.027          | 0.021          |
| <b>MSE</b>                  | 0.021    | 0.023          | 0.015          |
| 被覆確率                        | 0.954    | 0.952          | 0.952          |

表 3-1 シミュレーション結果の概要(帰無仮説下)

\*1 第 1 ステージで中止した場合は第 1 ステージの結果を、第 2 ステージに到達した場合 は、第 1+第 2 ステージの結果を評価した。

<span id="page-22-0"></span>

|                            | 真のオッズ比 0.636<br>(対数オッズ比 -0.452) |                | 真のオッズ比 0.731<br>(対数オッズ比 -0.313) |                |                          |           |
|----------------------------|---------------------------------|----------------|---------------------------------|----------------|--------------------------|-----------|
|                            | デザイン                            | デザイン           | デザイン                            | デザイン           | デザイン                     | デザイン      |
|                            | $^{\circledR}$                  | $^{\circledR}$ | $\circled{3}$                   | $^{\circledR}$ | 2                        | 3         |
| 有効中止 (全体:検出力/第1種の過誤確<br>率) | 0.933                           | 0.903          | 0.976                           | 0.735          | 0.631                    | 0.802     |
| 第1ステージ                     | 0.286                           | 0.287          | 0.487                           | 0.102          | 0.104                    | 0.187     |
| 第2ステージ                     | 0.647                           | 0.616          | 0.489                           | 0.633          | 0.527                    | 0.615     |
| 無効中止                       | 0.067                           | 0.097          | 0.024                           | 0.265          | 0.369                    | 0.198     |
| 第1ステージ                     | 0.047                           | 0.048          | 0.014                           | 0.171          | 0.170                    | 0.092     |
| 第2ステージ                     | 0.021                           | 0.049          | 0.01                            | 0.094          | 0.199                    | 0.106     |
| 症例数の平均値 (中央値)              | 699(685)                        | 570(685)       | 764(510)                        | 800(685)       | 591(685)                 | 877(1020) |
| 最小値-最大値                    | 343-1500                        | 343-685        | 510-1020                        | 343-1500       | 343-685                  | 510-1020  |
| 第1ステージで有効又は無効で中止した<br>割合   | 0.333                           | 0.335          | 0.501                           | 0.273          | 0.274                    | 0.279     |
| 計画された症例数で第2ステージ完了の<br>到達割合 | 0.390                           | 0.665          | 0.499                           | 0.328          | 0.726                    | 0.721     |
| 最大症例数の到達割合                 | 0.089                           | $\blacksquare$ | $\overline{\phantom{a}}$        | 0.163          | $\overline{\phantom{a}}$ | $\Box$    |
| 当初より症例数が増加した回数の割合          | 0.278                           |                |                                 | 0.399          | L.                       |           |
| 無効中止時 (第1ステージ)             |                                 |                |                                 |                |                          |           |
| 平均                         | $-0.061$                        | $-0.063$       | $-0.061$                        | $-0.039$       | $-0.040$                 | $-0.042$  |
| バイアス                       | 0.391                           | 0.389          | 0.391                           | 0.274          | 0.273                    | 0.270     |
| MSE                        | 0.158                           | 0.156          | 0.155                           | 0.082          | 0.081                    | 0.077     |
| 被覆確率                       | 0.470                           | 0.466          | 0.000                           | 0.848          | 0.855                    | 0.729     |
| 有効中止時 (第1ステージ)             |                                 |                |                                 |                |                          |           |
| 平均                         | $-0.681$                        | $-0.682$       | $-0.581$                        | $-0.640$       | $-0.642$                 | $-0.533$  |
| バイアス                       | $-0.229$                        | $-0.230$       | $-0.129$                        | $-0.327$       | $-0.329$                 | $-0.220$  |
| MSE                        | 0.062                           | 0.063          | 0.025                           | 0.114          | 0.115                    | 0.054     |
| 被覆確率                       | 0.915                           | 0.914          | 0.950                           | 0.759          | 0.751                    | 0.867     |
| 第1+第2ステージ (第2ステージ完了<br>時)  |                                 |                |                                 |                |                          |           |
| 平均                         | $-0.432$                        | $-0.420$       | $-0.396$                        | $-0.330$       | $-0.322$                 | $-0.302$  |
| バイアス                       | 0.020                           | 0.032          | 0.056                           | $-0.017$       | $-0.009$                 | 0.010     |
| MSE                        | 0.011                           | 0.013          | 0.011                           | 0.010          | 0.012                    | 0.008     |
| 被覆確率                       | 0.975                           | 0.979          | 0.961                           | 0.975          | 0.984                    | 0.983     |
| Unconditional*1            |                                 |                |                                 |                |                          |           |
| 平均                         | $-0.486$                        | $-0.478$       | $-0.481$                        | $-0.312$       | $-0.308$                 | $-0.322$  |
| バイアス                       | $-0.034$                        | $-0.026$       | $-0.029$                        | 0.001          | 0.005                    | $-0.009$  |
| MSE                        | 0.032                           | 0.034          | 0.02                            | 0.033          | 0.034                    | 0.023     |
| 被覆確率                       | 0.935                           | 0.936          | 0.943                           | 0.931          | 0.938                    | 0.938     |

表 3-2 シミュレーション結果の概要(対立仮説下)

\*1 第 1 ステージで中止した場合は第 1 ステージの結果を、第 2 ステージに到達した場合は、第 1+第 2 ステージの結 果を評価した。

3.2 検出力及び平均症例数

真のオッズ比が 0.5 から 1.0 までの範囲における、各デザインの検出力及び平均 症例数を図 3-1 に示した。図中の点線は、それぞれ、真のオッズ比 0.636(期待す る効果)と真のオッズ比 0.731(臨床的意義のある最低差)を示している。

真のオッズ比 0.636 の場合、候補デザイン全てにおいて検出力 90%以上が確保 されていた。真のオッズ比 0.731 の場合、検出力はデザイン①が 73.5%、デザイン ②が 63.1%、デザイン③が 80.2%であった。本試験において期待される真のオッズ 比 0.636~0.731 の範囲において、デザイン①は多くの場合に検出力 80%以上が確 保され、真のオッズ比が 0.703 未満の場合に検出力 80%以上が期待され、真のオッ ズ比 0.731 の場合でも検出力 73.5%であった。

真のオッズ比 0.636 の場合、平均症例数はデザイン①が 699 例、デザイン②が 570 例、デザイン③が 764 例であった。デザイン①はデザイン③と比較して、対立 仮説下では約 70 例、帰無仮説下では約 100 例少なかった。

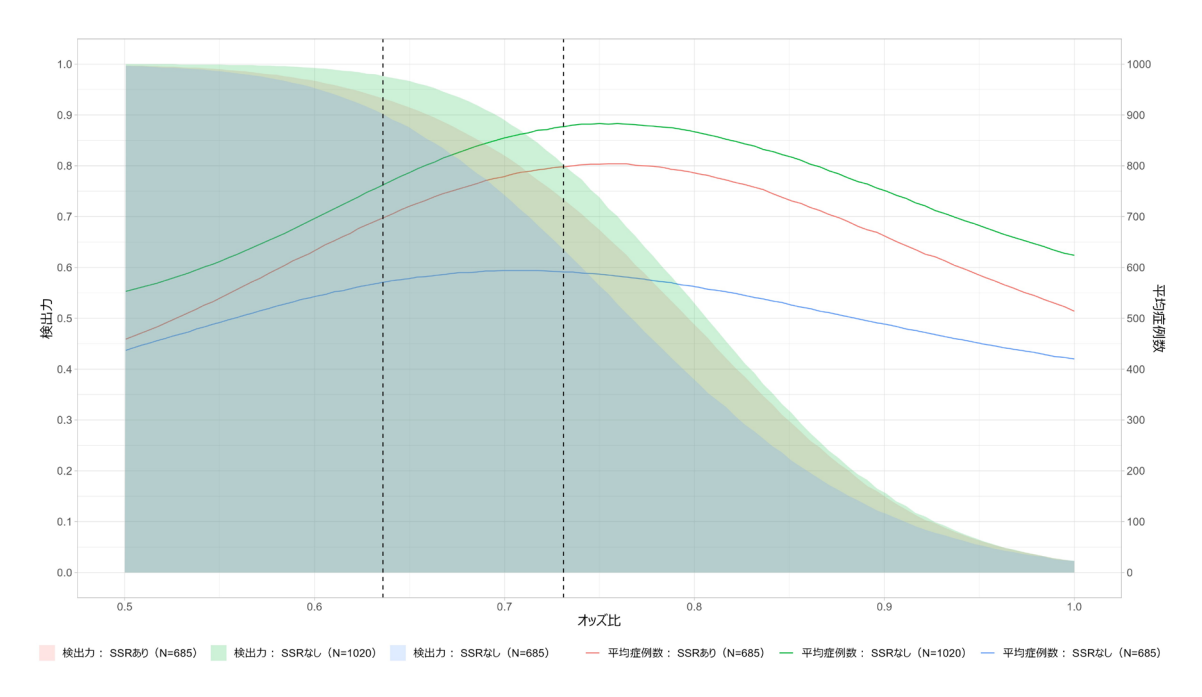

図 3-1 真の治療効果の検出力と平均症例数への影響

3.3 症例数の分布

各シナリオにおける各デザインの症例数の分布を図 3-2 [症例数の分布に](#page-24-0)、真の オッズ比が 0.5 から 1.0 までの範囲における、症例数が増加した割合や最大症例数 に到達した割合を図 3-3 [症例数が増加した割合及び最大症例数に到達した割合](#page-24-1) に示した。帰無仮説下にて、デザイン①は 14.6%の割合で症例数が増加し、9.1%の 割合で最大症例数に到達した。真のオッズ比 0.731 の場合、症例数が増加する割合 はピークに近づき 39.9%の割合で症例数が増加し、16.3%の割合で最大症例数に到 達した。症例数が増加する割合はオッズが小さくなるに従い低下していた。

<span id="page-24-0"></span>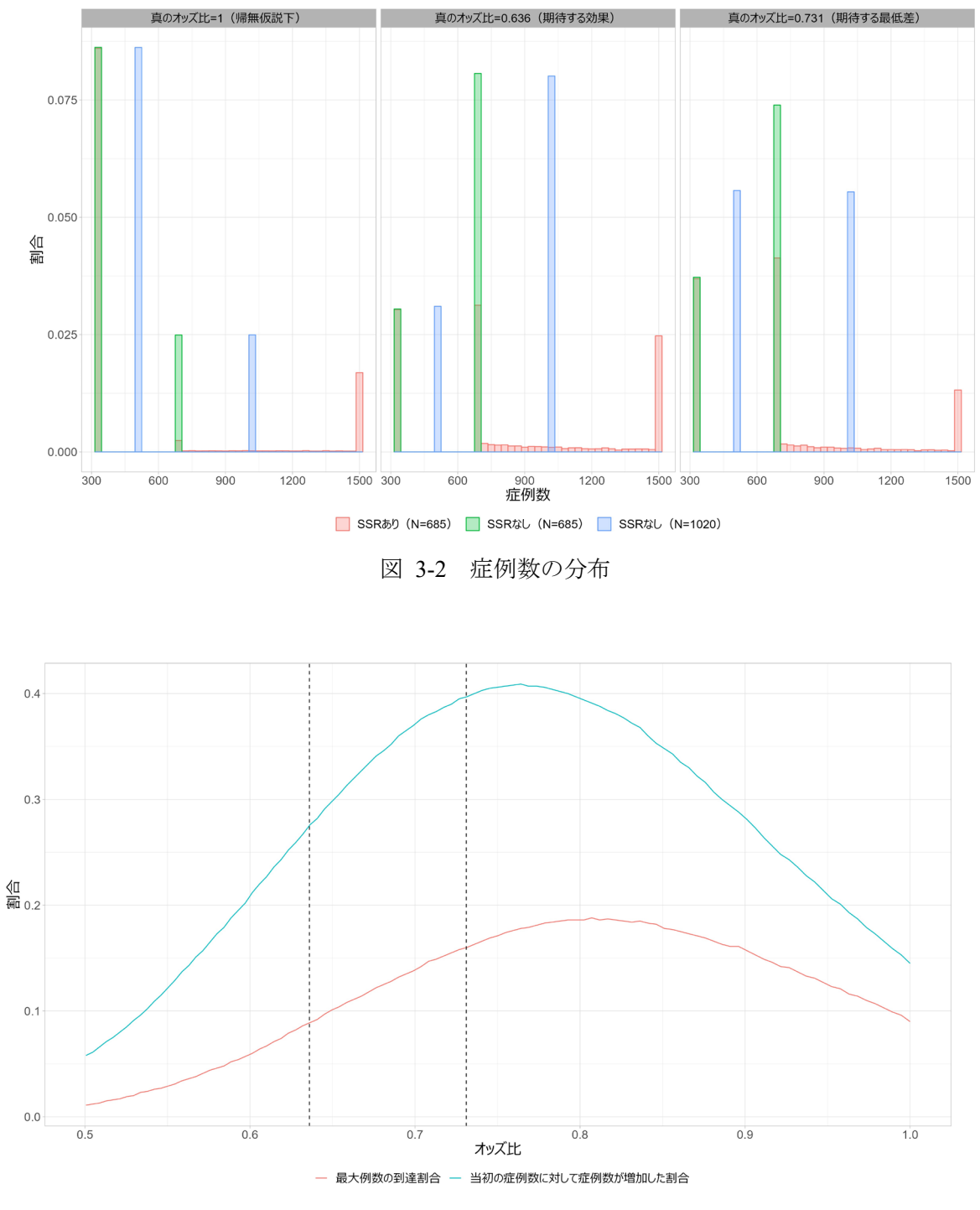

図 3-3 症例数が増加した割合及び最大症例数に到達した割合

<span id="page-24-1"></span>3.4 バイアス、MSE 及び信頼区間の被覆確率 真のオッズ比が 0.5 から 1.0 までの範囲における、各デザインのバイアス、MSE 及び 95%信頼区間の被覆確率をそれぞれ図 3-4、図 3-5、図 3-6 に示した。

バイアス及び MSE について、デザイン③は①と②と比較して有効中止時の場合 のみ小さい傾向であった。その他時点では各デザイン間で大きな差は確認されな かった。

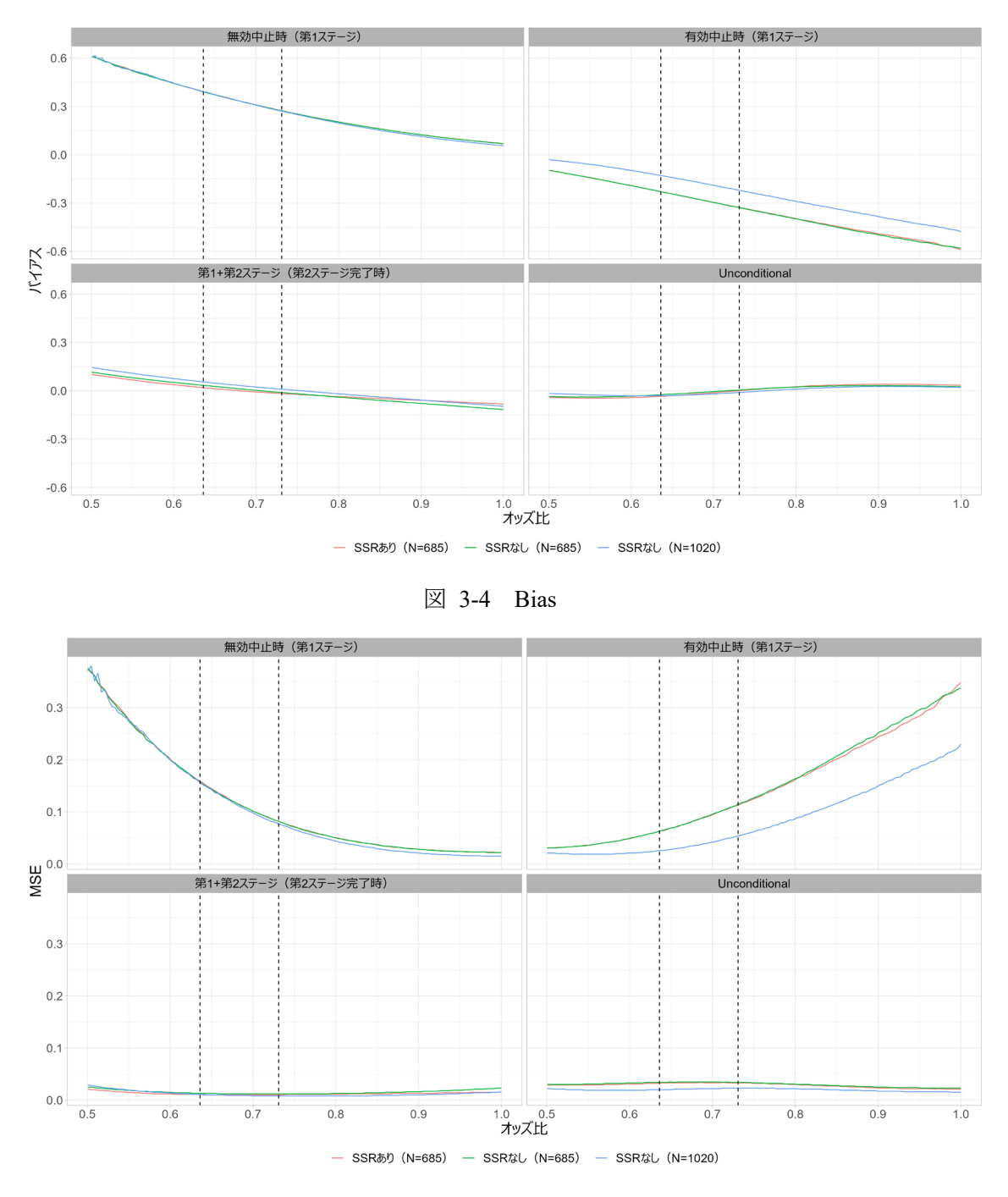

図 3-5 MSE

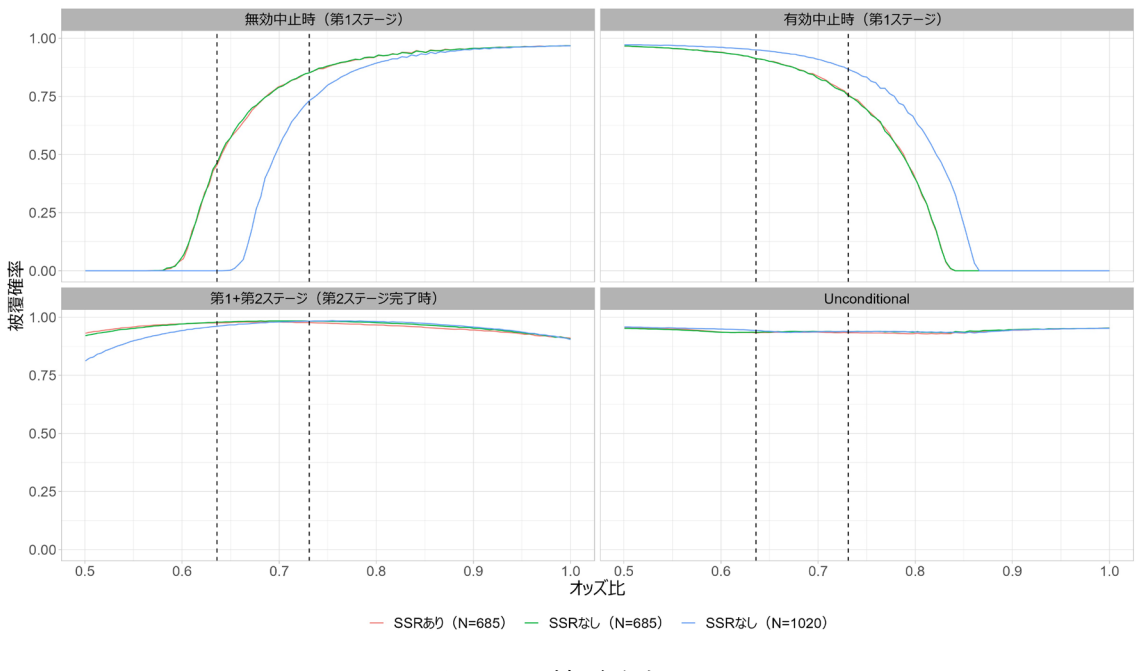

図 3-6 被覆確率

- 4 要約及び推奨事項
	- 4.1 考察

第一種の過誤確率はいずれのデザインにおいても制御できていた。また、検出力 においては、デザイン②は治療効果が下振れした場合に十分な検出力が維持でき ず、デザイン③は検出力が高いものの、治療効果が極端に小さい場合や、治療効果 が極端に高い場合に必要以上に症例を登録してしまっていた。一方、デザイン①は 症例数を増やす程度を抑えつつ、治療効果がやや下振れしたとしても検出力をあ る程度維持できていた。最後にバイアス、MSE、及び信頼区間の被覆確率に関して は、極端に悪いシナリオはなかった。

4.2 推奨されるデザイン

期待される治療効果と平均症例数のバランスから、デザイン①を推奨する。

- 試験開始時の症例数:685例
- 中間解析:50%の症例が観察を完了した時点で有効及び無効中止の判断を行 う。有効中止の基準は O'Brien-Fleming 法に基づく棄却限界値(z=2.963)、無 効中止の基準は条件付き検出力が 10%未満z1=0.751) を用いる。
- 症例数再推定:中間解析時点の条件付き検出力が20%以上90%未満の場合に、 最大症例数 1500 例を上限に症例数再推定を実施する。
- 5 参考文献

※参考文献リストについては本成果物の末尾にまとめて記載した。

- 6 付録
	- 6.1 バリデーション シミュレーションコードを別添に添付する。シミュレーションの結果は、独立し た統計担当者が SAS 9.4 を用いて独立したプログラムを作成し検証を行った。検証 プログラムは社内フォルダに保管した。
	- 6.2 計算環境またはその他の技術的詳細 使用したソフトウェア(version):R (4.2.0) 仕様した R パッケージ: rpact(3.3.2), tidyverse(2.2.2), gt(0.8.0), webshot2(0.1.0)

以降は、本章のシミュレーション報告書のスコープ外ではあるが、本タスクフォースに て検討した内容を参考のために記載した。シミュレーション報告書には含まれない内容で あることに留意されたい。

#### **Promising zone** 及び無効中止基準の検討

本シミュレーション報告書の作成中に、promising zone 及び無効中止基準の検討も行っ た。これらの基準は社内的に検討するものであり、シミュレーション報告書には記載しな いが、参考までに本タスクフォースで検討した内容を以下に記載した。

Promising zone の妥当性を評価するため、promising zone を広げた場合のシミュレーショ ンを実行した。

- 10%≦CP<90%(Promising zone):CP が 90%となるように第 2 ステージの症例数 を設定
- CP≧90%~有効中止基準以下 (Favorable zone):症例数は変更しない

また、無効中止基準の妥当性を評価するため、無効中止の基準を条件付き検出力が 20% 未満とした場合のシミュレーションを実行した。

- 20%≦CP<90% (Promising zone): CP が 90%となるように第2ステージの症例数 を設定
- CP≧90%~有効中止基準以下(Favorable zone): 症例数は変更しない

帰無仮説下、対立仮説下それぞれのシミュレーションの結果を、それぞれ表 [3-3](#page-29-0) [と表](#page-30-0) [3-4](#page-30-0) に示した。帰無仮説下では、promising zone を広げることで、平均症例数が各デザイン で 515 から 564 まで増加した。無効中止の基準を大きくすると、検出力 80%を得るための 症例数は 731 例となったため、無効中止の割合が 77.3%へ 0.835 増加したが、平均症例数 に大きな変化はなかった。

対立仮説下では、Promising Zone を広げることで、真のオッズ比=0.731 のとき、検出力 は 0.735 から 0.763 まで増加したが、平均症例数も 800 から 847 まで増加した。また、無 効中止の基準を大きくすると、検出力は若干低下し、平均症例数は若干増加した。

<span id="page-29-0"></span>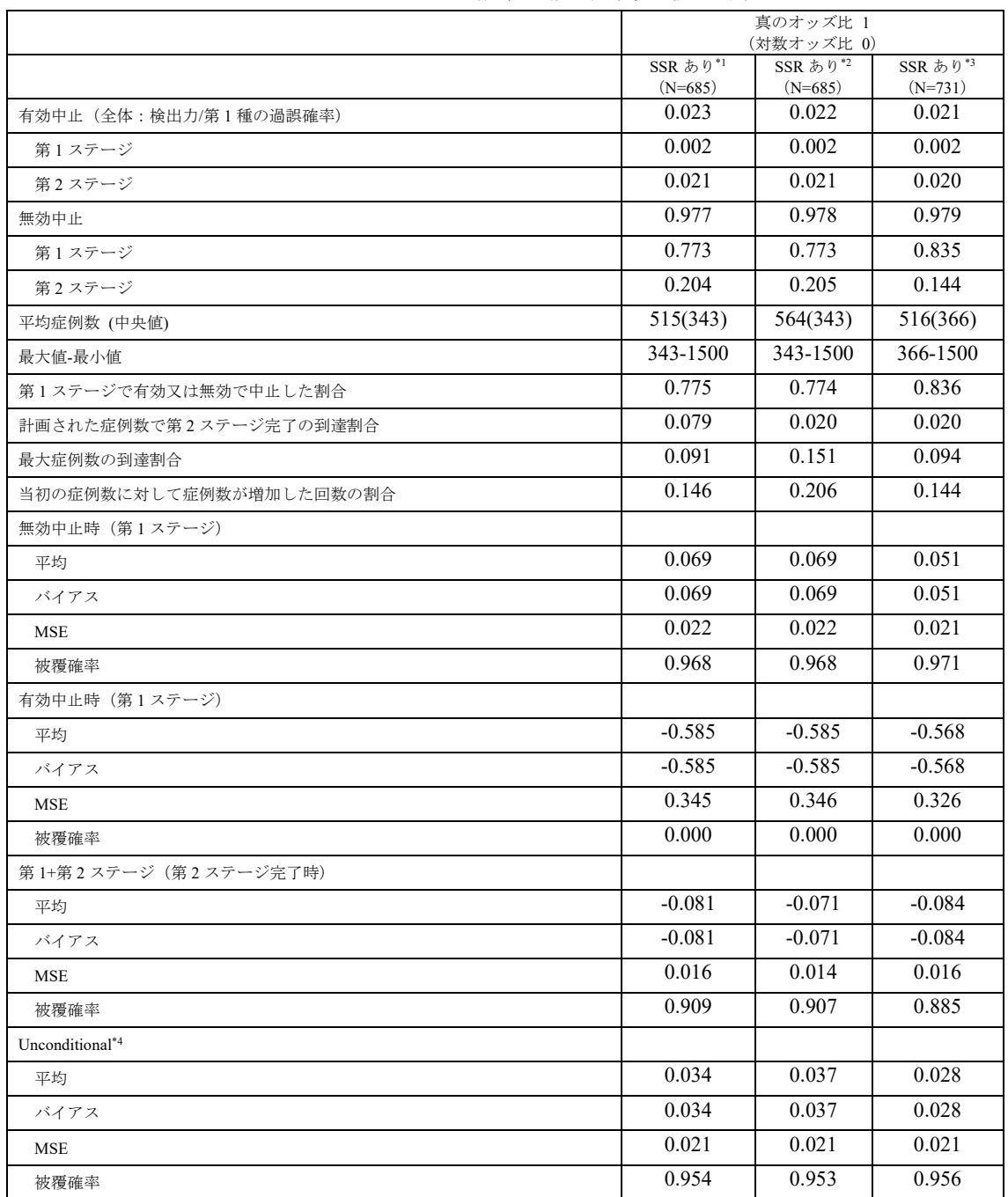

## 表 3-3 Promising zone 及び無効中止基準を変更した場合の

シミュレーション結果の概要(帰無仮説下)

\*1 Promising zone を 20%≦CP<90%、無効中止の基準を 10%とした場合

\*2 Promising zone を 10%≦CP<90%、無効中止の基準を 10%とした場合

\*3 Promising zone を 20%≦CP<90%、無効中止の基準を 20%とした場合

\*4 第 1 ステージで中止した場合は第 1 ステージの結果を、第 2 ステージに到達した場合は、第 1+第 2 ステージの結果を評価した。

<span id="page-30-0"></span>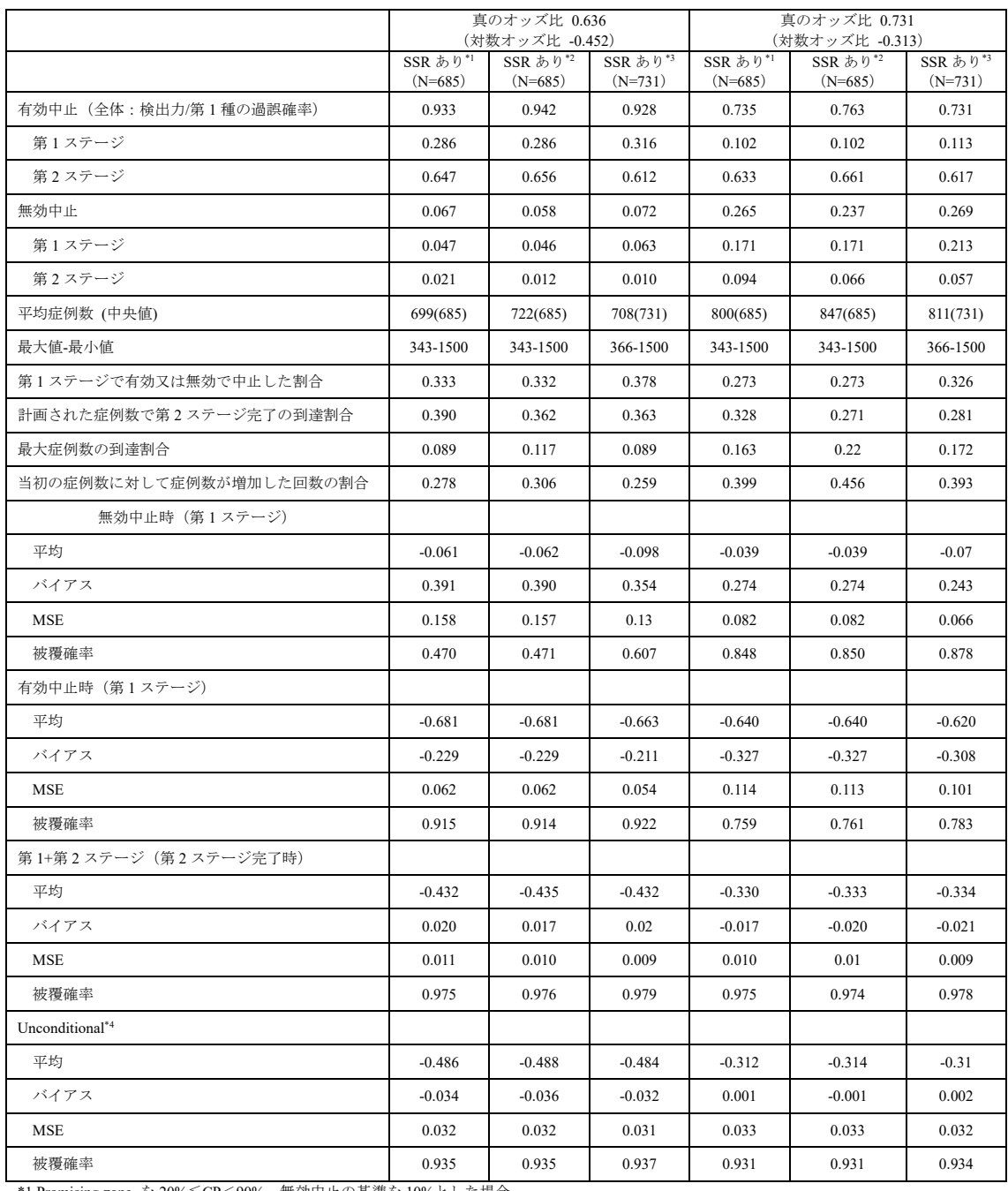

#### 表 3-4 Promising zone 及び無効中止基準を変更した場合の

シミュレーション結果の概要(対立仮説下)

\*1 Promising zone を 20%≦CP<90%、無効中止の基準を 10%とした場合

\*2 Promising zone を 10%≦CP<90%、無効中止の基準を 10%とした場合

\*3 Promising zone を 20%≦CP<90%、無効中止の基準を 20%とした場合 \*4 第 1 ステージで中止した場合は第 1 ステージの結果を、第 2 ステージに到達した場合は、第 1+第 2 ステージの結果を評価した。

#### 治療効果の仮定(**2.4** 節)

本シミュレーション報告書では登録スピードの検討を省いたが、実際には状況に応じて 様々な登録シナリオを設定することが考えられる。

#### その他の臨床上の仮定(**2.5** 節)

本シミュレーション報告書では想定外の被験者募集や脱落が起こらないと仮定した。こ れらが実際に起こり得ることが想定される場合には、いくつかのシナリオを設定すること が考えられる。

#### 評価指標(**2.6** 節)

本シミュレーション報告書では、治療効果の推定に対して補正などは行わない未調整の 方法を用いた。補正が可能な場合には、補正後の推定値でバイアス、MSE、信頼区間の被 覆確率の評価を行うことが考えられる。

#### バイアス、**MSE** 及び信頼区間の被覆確率(**3.4** 節)

本シミュレーション報告書は仮想的に作成されているため、バイアスや MSE の程度に 関する議論を含めなかった。バイアスや MSE の程度の臨床的な意義を考察することが推 奨される。

今回のシミュレーションでは、症例数再推定のデザインは、症例数再推定のない群逐次 デザインと比較して、性能上の確実な利点はみられなかった。このように、統計学のコミ ュニティでは、症例数再推定の利点について常に統一された意見があるわけではない。 Jennison et al (2015[\)\[14\]](#page-66-2) は、一様に小さい平均症例数と一致する検出力を持つ「改善され た」群逐次デザインの設計を見つけられることを報告した。一方、Liu et al (2021[\)\[15\]](#page-66-3)は、中 央値、分散、裾の確率のようなサンプルサイズ分布の他の側面も検討されるべきで、平均 症例数と検出力に注目しても、特定のスポンサーにとってどのデザインがより適している かについての洞察はあまり得られないことを指摘した。Liu et al (2021[\)\[15\]](#page-66-3) はさらに、各指 標の関連性と重要性は、パイプライン、開発段階とタイムライン、潜在的な財務的影響な ど、スポンサーの状況によっても異なることを述べている。例えば、群逐次デザインは、 治療効果が極端に高い場合や低い場合にサンプルサイズが過剰になる可能性がある。中小 規模のスポンサーにとって、限られた資源を最初に投資し、有望な中間結果を見た後にの みさらに投資する症例数再推定のデザインは、群逐次デザインと同じ利点だけでなく、中 間結果が有望な兆候を示した場合にのみサンプルサイズを増加させることができる点で利 点を享受できると述べられている。

## <span id="page-32-0"></span>シミュレーション報告書の例:治療群の選択を伴うアダプティブ

## デザイン

本章では、INHANCE 試験[\[8\]](#page-65-8)を参考に、治療群の選択を伴うアダプティブデザインを想定 した、仮想的なシミュレーション報告書を作成した。INHANCE 試験の概略を以下に示す。

INHANCE 試験は、慢性閉塞性肺疾患の患者を対象に、Indacaterol 4 用量(75, 150, 300, 600μg o.d.)を試験治療、プラセボと Formoterol および Tiotropium を対照治療とした試験で あり、2 ステージのアダプティブデザインを採用している。第 1 ステージの目的は、第 2 ス テージにて検証する Indacaterol の用量を選択することであり、試験全体の主目的は第 1 ス テージにて選択された少なくとも 1 つの Indacaterol の用量のプラセボに対する優越性の検 証、重要な副次目的は少なくとも 1 つの Indacaterol の用量の Tiotropium に対する非劣性の 検証であった。第 1 ステージの症例数は、2 つの用量を選択するのに十分と考えられる例数 として 1 群あたり 110 例、試験全体の症例数は、最終解析において、重要な副次項目まで検 証できる検出力に基づき設定され、1 群あたり 340 例(第 2 ステージの症例数として 1 群あ たり 230 例)としていた。なお、選択群の症例者数を 1 群あたり 340 例とすると、主要評価 項目の検出力はほぼ 100%となっていた。

中間解析における用量選択のルールとして以下の 2 つを設定していた。

- 基準1:2 週時点のトラフ FEV1 を評価項目として、プラセボとの群間差の点推定値が 0.12 L よりも大きく、かつ点推定値が Formoterol 群および Tiotropium 群のいずれより も大きい
- 基準 2:2 週時点の FEV<sub>1</sub>AUC<sub>1-4h</sub> を評価項目として、点推定値が Formoterol 群および Tiotropium 群のいずれよりも大きい

2つの評価項目トラフ FEV<sub>1</sub>と FEV<sub>1</sub>AUC<sub>14h</sub>はいずれも数値が大きいほど効果が高いこと を意味する。2 つの基準を満たす用量が複数ある場合、両基準を満たす最低の用量とそれよ り 1 つ高い用量が第 2 ステージに進むなど、2 つの基準を満たす状況に応じた用量選択ルー ルを事前に規定していた。なお、中間解析の目的は用量選択のみであり、症例数再推定等は 計画していなかった。

約770例(1群あたり約110例)が2週間の治療を終えたタイミングで中間解析が実施さ れ、用量選択ルールに基づき選択された Indacaterol 2 用量(150μg, 300μg)、プラセボおよ び Tiotropium の計 4 群が有効性、安全性および忍容性を検討する 26 週間の第 2 ステージに 進むとともに、追加の被験者組み入れが行われた。有効性の最終解析には 12 週時点のトラ フ FEV1 が評価項目に用いられ、各群 376~393 例が解析対象となった。試験開始時の Indacaterol が 4 用量であったため、Bonferroni 法に基づき有意水準をα/4 (片側α=0.025) と して Indacaterol 2 用量のプラセボに対する優越性の検定が行われた。より検出力の高い方法 を適用することは可能であったが、試験計画が複雑になるため採用しなかったとしている。

最終解析の結果、Indacaterol 2 用量ともにプラセボに対する優越性が検証された。

以降、INHANCE 試験の計画を簡略化のため一部改変し、実際に作成したシミュレーシ ョン報告書について記載する。想定する臨床シナリオは、オリジナルの INHANCE 試験から 主に 3 つの点を変更している。第一に、最終解析の目的は Indacaterol のプラセボ群に対する 優越性検証のみとし、Tiotropium 群に対する非劣性検証は検討対象外とした。第二に、陽性 対照群は両ステージを通して 1 群のみとし、Indacaterol の用量選択の判定にのみ用いた。第 三に、用量選択と最終解析に用いる評価項目はいずれも 12 週時点のトラフ FEV1 とし、2 週 時点のトラフ FEV1および FEV1AUC1-4h は検討対象外とした。そのため、オリジナルと異な り用量選択と最終解析に同一のデータを使用している。

用量選択ルールとして、オリジナルの INHANCE 試験に基づき、有効性の基準を満たし た最低用量とそれより 1 つ高い用量を選択するルールを設定した。なお、1 つ高い用量につ いては有効性の基準を満たしていなくとも選択可能である。加えて、INHANCE 試験終了後 のFDAとの審査時のやり取りにおいて、選択されなかった75μgと選択された2用量(150μg、 300μg)とで有効性の差異が小さかったため、75μg について追加の検討がなされるべきであ った[\[17\]](#page-66-4)と審査報告書に記載があった点を考慮し、前述のルールに加えて、有効性の基準を満 たした最低用量とそれより 1 つ低い用量を選択するルールも設定した。

1 緒言

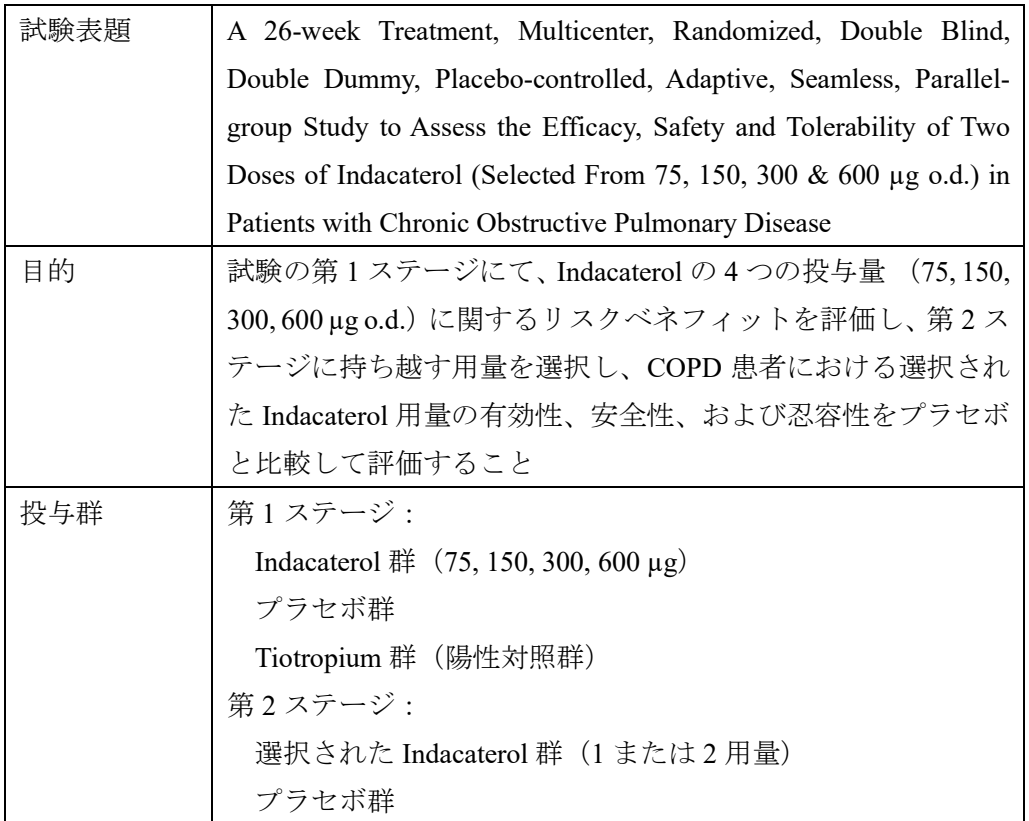

1.1 本治験の目的

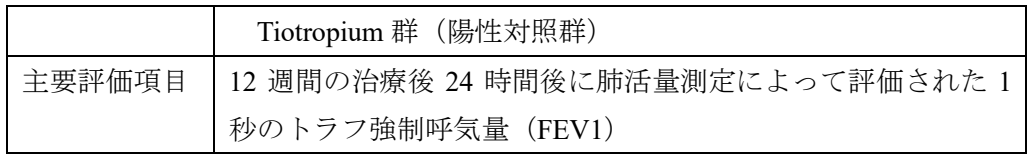

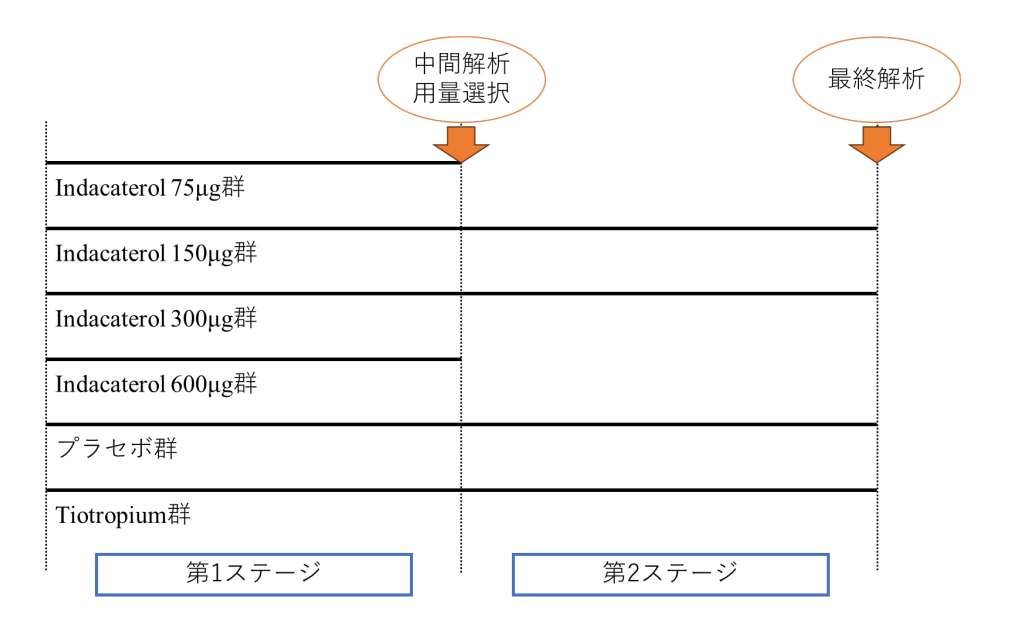

1.2 シミュレーションの目的

本試験は、複数の Indacaterol 群の用量から、リスクベネフィットを評価し適切な 用量を選択する第 1 ステージおよび選択された用量の有効性を検証するための症 例を追加する第 2 ステージからなる。適切な用量の選択には、中間解析によりプ ラセボ及び Formoterol 群との有効性を比較してより良い用量を選択するアダプテ ーションを可能としている。

これに伴い、本シミュレーション報告書では、用量選択を行った場合の動作特性 をシミュレーションにより確認し、各シナリオによるシミュレーション結果が目 標とする水準を満たすことを示すために実施した。

- 2 シミュレーション入力設定
	- 2.1 試験デザイン案
	- 2.2 中間解析及び判定基準

検討した試験デザインは、第 1 ステージの中間解析により治療群選択を行い最 終解析時点で選択された治療群を検証する下記の 2 つである。

- Inferentially Seamless デザイン:最終解析は第1及び第2ステージのすべて のデータで実施する治療群選択アダプティブデザイン
- Operationally Seamless デザイン:最終解析は第2ステージのデータのみで 実施する治療群選択ベンチマーク試験デザイン

| パラメータ    | 設定                                                |
|----------|---------------------------------------------------|
| 有意水準 (α) | $0.025$ (片側)                                      |
| 群        | 第1ステージ:6群 (試験治療4用量、プラセボ群、陽性対照群)                   |
|          | 第2ステージ:3~4群 (選択された試験治療1~2用量、プラセボ群、                |
|          | 陽性対照群)                                            |
| 第1ステージの  | 110                                               |
| 症例数/群    | <設定根拠>                                            |
|          | 本シミュレーション報告書はあくまで仮想的な事例のため、                       |
|          | INHANCE 試験の症例数にあわせて設定した。                          |
|          | ※実際にシミュレーション報告書を作成する際は適切な設定根拠を                    |
|          | 記載することを推奨する                                       |
| 第2ステージの  | 230                                               |
| 症例数/群    | <設定根拠>                                            |
|          | 第1ステージと同様。                                        |
| 割付比      | 全ての群で同じ                                           |
|          | 中間解析のタイ 第1ステージ終了時                                 |
| ミング      |                                                   |
| 中間解析の目的  | 最終解析において検証する試験治療の選択                               |
|          | ※有効中止を意図した中間解析の実施はなし                              |
| 用量選択ルール  | 選択条件:                                             |
|          | 「FEV1 のプラセボ群との差が 0.4 よりも大きい」かつ「陽性対照               |
|          | 群との差が0より大きい」                                      |
|          | 選択ルール 1:                                          |
|          | <u>選択条件を満たす最低用量①</u> と、1より1つ高い用量②の2群              |
|          | (以降、「高い用量を選択」と記載)                                 |
|          | 選択ルール2:                                           |
|          | 選択条件を満たす最低用量1と、1より1つ低い用量2の2群                      |
|          | (以降、「低い用量を選択」と記載)                                 |
|          | ※②については選択条件を満たしていなくても選択可能とし、②がな                   |
|          | ければ1用量のみ選択する                                      |
| 最終解析の目的  | 中間解析において選択された試験治療のプラセボ群に対する優越性                    |
|          | の検証                                               |
| 検討する     | Inferentially Seamless : 最終解析に第1ステージおよび第2ステー<br>1 |
| 試験デザイン案  | ジのすべてのデータを使用する、治療群選択のアダプティブデザ                     |

シミュレーションの入力設定
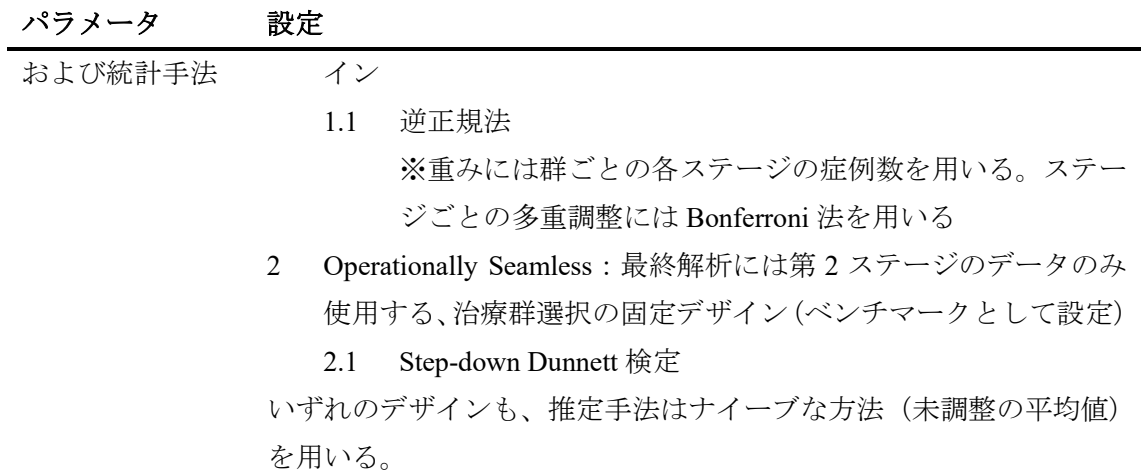

2.3 仮想データ生成モデル

本試験のアウトカム変数は、連続変数である。脱落・欠測データメカニズムは検 討していない。また、アウトカムに影響を与える共変量についても検討していない。 アウトカムである 12 週時点のトラフ FEV1 (L)について、正規分布に従う乱数を 6 群の両ステージの分だけ生成する。治療効果は本シミュレーション報告書「2.4 治療効果の仮定」の設定に従う。 $\mu_1, \mu_2, \mu_3, \mu_4$ は試験治療の用量 1,2,3,4 の治療効果 (低用量から高用量の順)、9は陽性対照群の治療効果を表している(標準化され たプラセボ群との群間差)。標準偏差は全群共通で 1 とする。第 1 ステージの被験 者と第 2 ステージの被験者は別々のため、ステージ間の相関は考慮せず独立に乱 数生成する。第 1 ステージのデータに基づき用量選択の判定を行い、選択されな かった用量の第 2 ステージのデータは評価に使用しない。1 用量も選択されなかっ た場合は試験自体が無効中止となるため、第 2 ステージの全データは評価に使用 しない。

2.4 治療効果の仮定

治療効果のシナリオとして、第一種の過誤確率評価用のシナリオと検出力評価 用のシナリオを検討した。

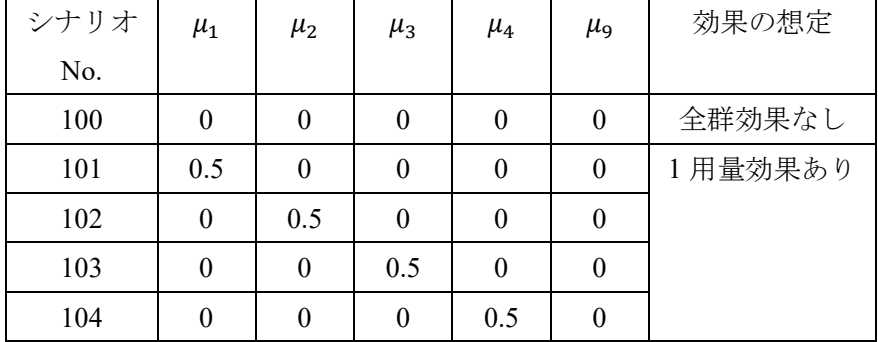

① 第一種の過誤確率評価用のシナリオ

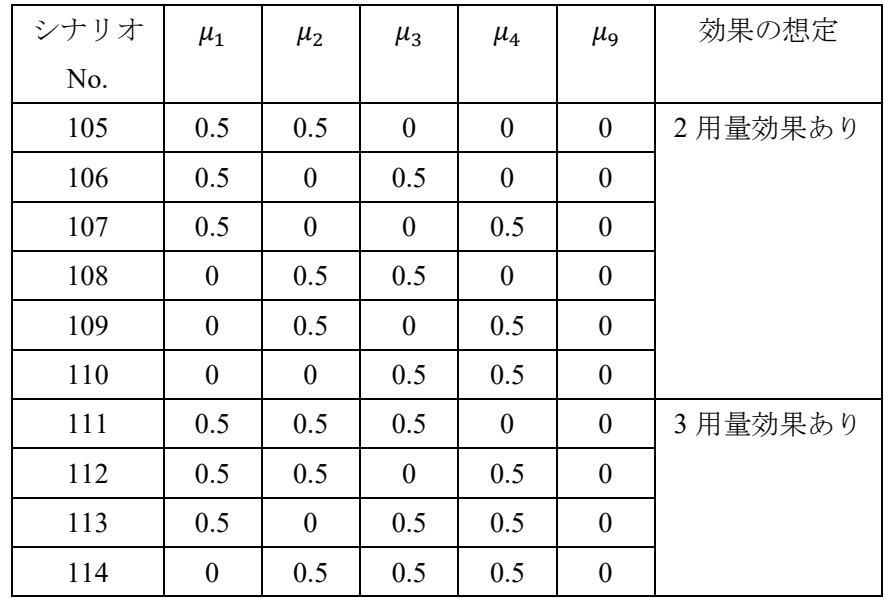

検出力評価用のシナリオ

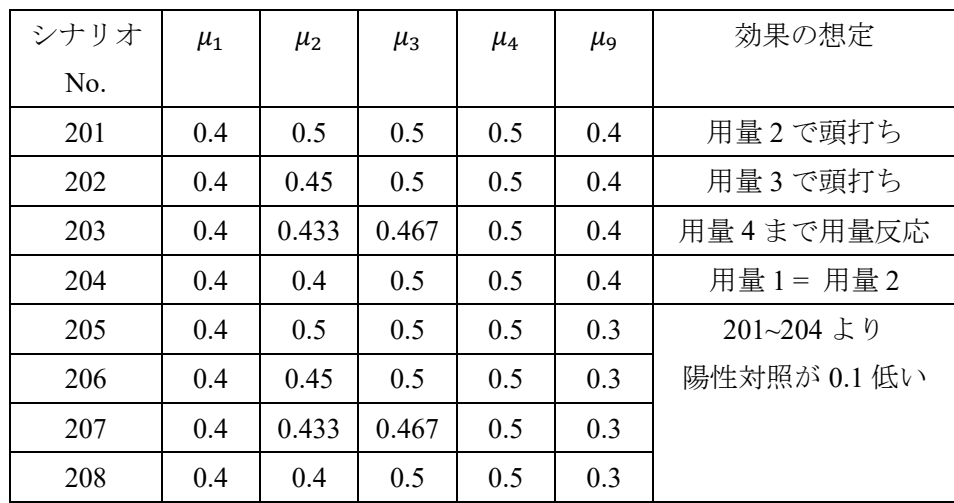

2.5 その他の臨床上の仮定

本シミュレーションでは被験者の登録スピードの影響や脱落は考慮しなかった。

2.6 評価指標

検討した動作特性の評価指標を下表に示す。

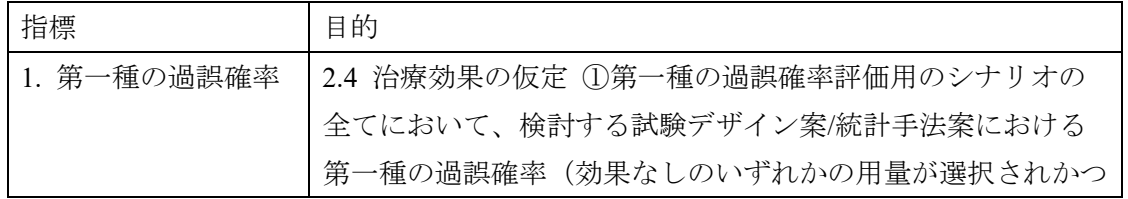

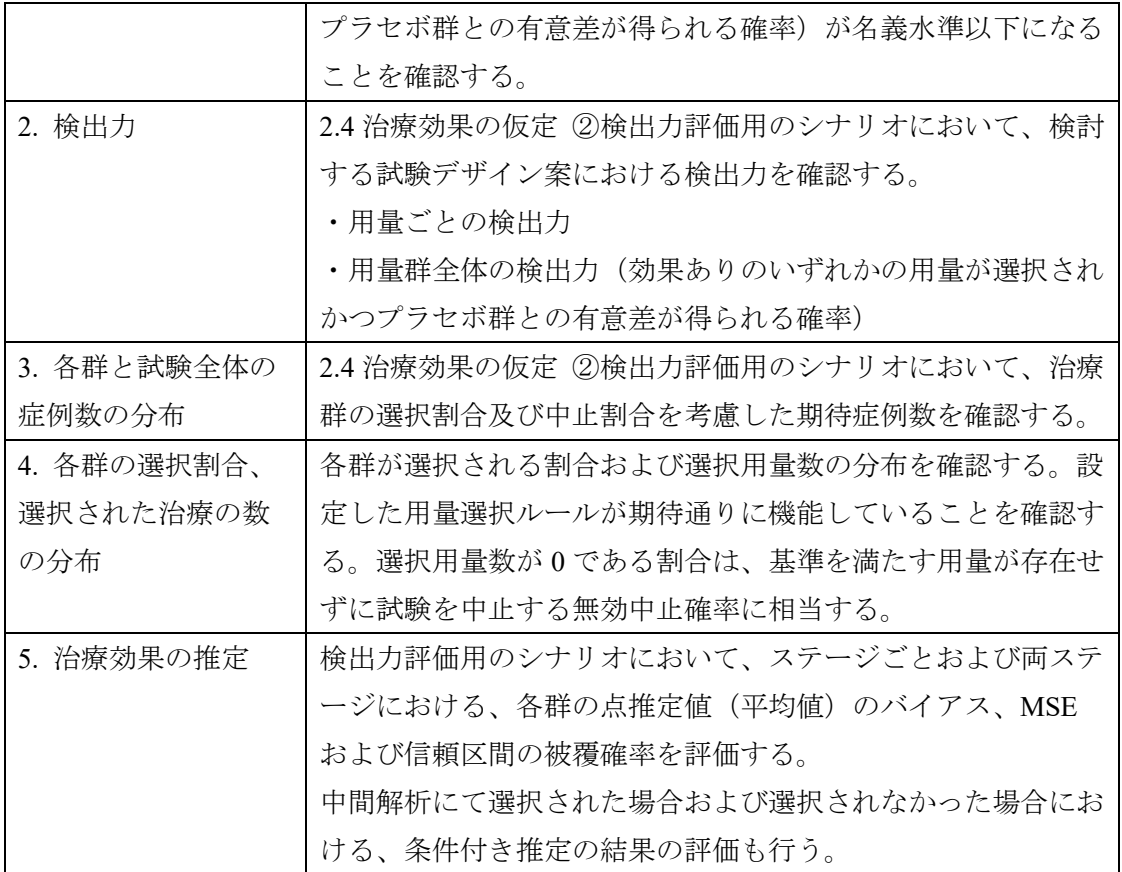

2.7 シミュレーションの繰り返し回数と乱数シード

各シナリオのシミュレーション回数は 100,000 回とした。シミュレーションのシ ナリオごとに異なる乱数シードを用いた。

- 3 シミュレーション結果
	- 3.1 第一種の過誤確率

第一種の過誤確率を、用量選択ルール別にそれぞれ図 [4-1](#page-40-0) および図 [4-2](#page-40-1) に示し た。また、全体の第一種の過誤確率を表 [4-1](#page-39-0) に示した。第一種の過誤確率(全体) は、シナリオ No.100~114 の全シナリオにおける第一種の過誤確率(効果なしのい ずれかの用量が選択されかつプラセボ群との有意差が得られる確率)のうちの最 大値を意味している。いずれの用量選択ルールおよびデザインにおいても、第一種 の過誤確率が強い意味で制御されていた。Operationally Semaless デザインでは名義 水準の 2.5%に近い値となっていた一方で、Inferentially Seamless デザインではかな り保守的な結果となっていた。

<span id="page-39-0"></span>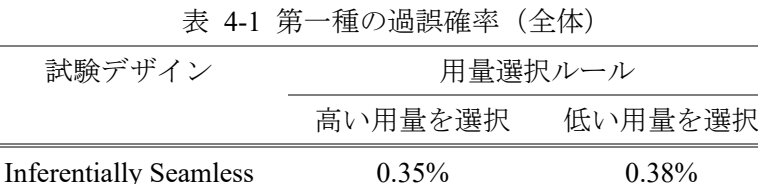

Operationally Seamless 2.21% 2.26%

3.2 検出力

検出力を、用量選択ルール別にそれぞれ図 [4-3](#page-41-0) および図 [4-4](#page-41-1) に示した。

高い用量を選択するルールにおける用量群全体の検出力(効果ありのいずれか の用量が選択されかつプラセボ群との有意差が得られる確率)について、シナリオ 201~208 の全てで検出力が 80%を超えていた。手法間の差異は微々たるものであ ったが、いずれのシナリオでも Operationally Seamless デザインより Inferentially Seamless デザインにおいてわずかに検出力が高い様子が見られた。

低い用量を選択するルールにおいても、用量群全体の検出力では同様の傾向が 見られた。群ごとの検出力では、用量選択ルールを反映して低い用量における検出 力が高くなる傾向が見られた。

40

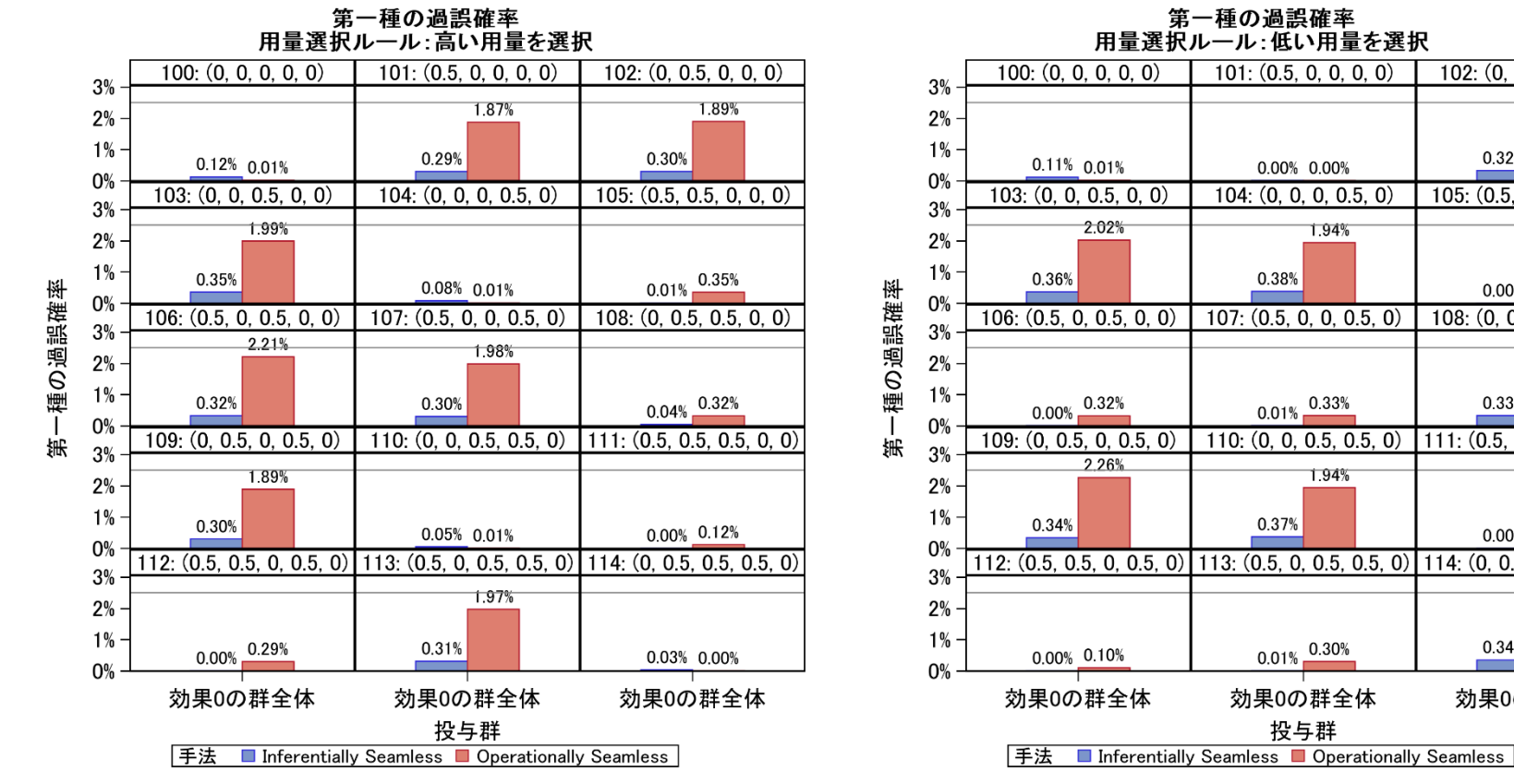

第一種の過誤確率<br>用量選択ルール:低い用量を選択

 $102: (0, 0.5, 0, 0, 0)$ 

 $105: (0.5, 0.5, 0, 0, 0)$ 

0.00% 0.00%

 $108: (0, 0.5, 0.5, 0, 0)$ 

 $111: (0.5, 0.5, 0.5, 0, 0)$ 

0.00% 0.00%

 $114: (0, 0.5, 0.5, 0.5, 0)$ 

効果0の群全体

0.34%

1.99%

0.33%

1.92%

0.32%

1.92%

<span id="page-40-0"></span>図 4-1 第一種の過誤確率(用量選択ルール:高い用量を選択) 図 4-2 第一種の過誤確率(用量選択ルール:低い用量を選択)

<span id="page-40-1"></span>

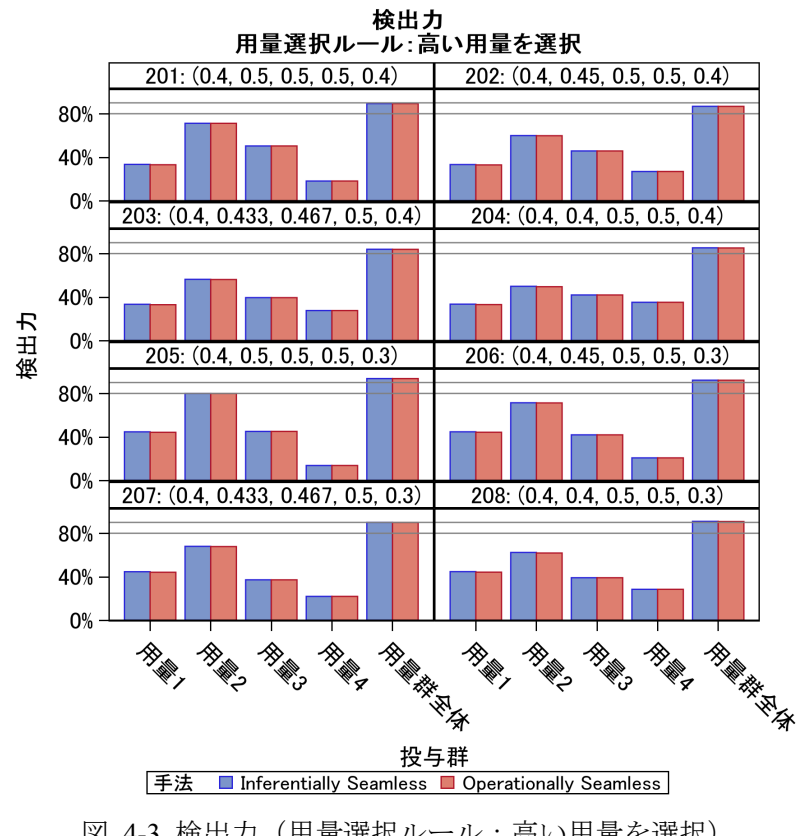

<span id="page-41-0"></span>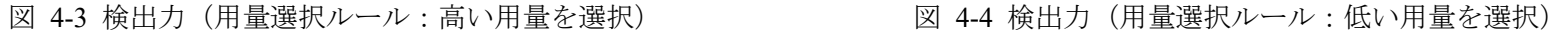

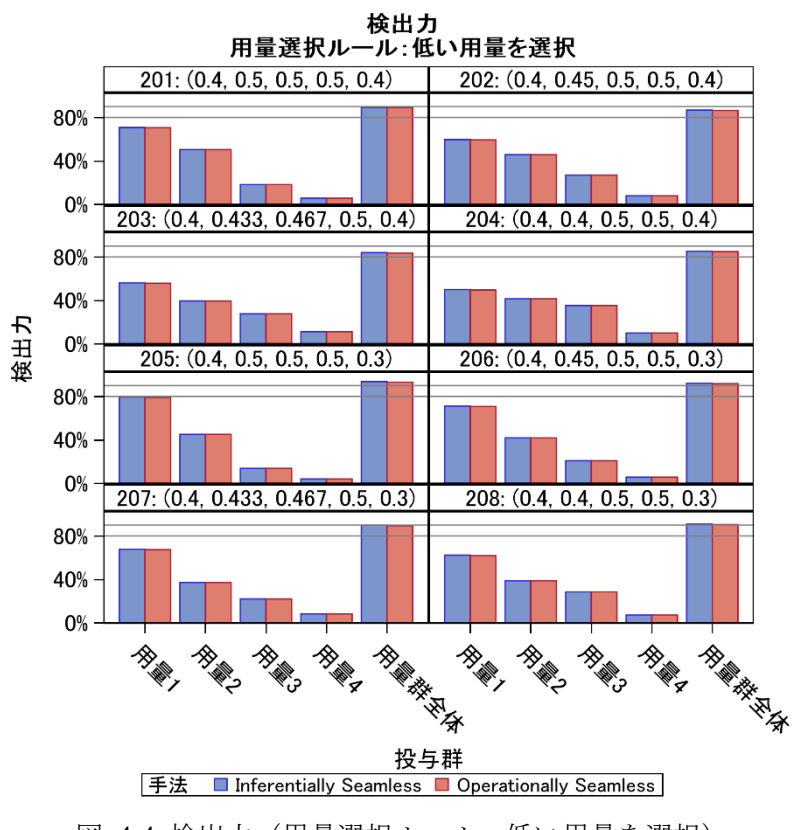

<span id="page-41-1"></span>

## 3.3 各群の選択割合、選択された治療の数の分布

## 3.3.1 選択割合

各群の選択割合の分布をそれぞれ図 [4-5](#page-43-0) から図 [4-8](#page-44-0) までに示した。

高い用量を選択するルール (図 [4-5](#page-43-0) および図 [4-7](#page-44-1)) においては、最低用量の用量 1 はすべて「選択条件を満たす最低用量」としてのみ選択されている一方、用量 2 から 4 は「選択条件を満たす最低用量」として選択される場合と、「その 1 つ高い 用量」として選択される場合の 2 通りがある。第一種の過誤確率のシナリオ[\(図](#page-43-0) [4-5](#page-43-0))では、シナリオ 100 を除き、真値が非ゼロのうち一番下の用量が「選択条件 を満たす最低用量」として選択されている。逆に、真値がゼロの用量が「選択条件 を満たす最低用量」として選択されているケースは 0.3%未満であり、ほとんど発 生していない。検出力のシナリオ(図 [4-7](#page-44-1))では、いずれのシナリオにおいても、 用量 2 の選択割合が一番高いことが分かる。

低い用量を選択するルール (図 [4-6](#page-43-1) および図 [4-8](#page-44-0)) においても同様に、最高用量 の用量 4 はすべて「選択条件を満たす最低用量」としてのみ選択されている一方、 用量 1 から 3 は「選択条件を満たす最低用量」として選択される場合と、「その 1 つ低い用量」として選択される場合の 2 通りがある。第一種の過誤確率のシナリ オ(図 [4-6](#page-43-1))では、高い用量を選択するルールと同様に、シナリオ 100 を除き、真 値が非ゼロのうち一番下の用量が「選択条件を満たす最低用量」として選択されて いることが分かる。検出力のシナリオ(図 [4-8](#page-44-0))では、いずれのシナリオにおいて も、用量 1 の選択割合が一番高いことが分かる。

なお、用量選択ルールの定義から、「選択条件を満たす最低用量」として選択さ れる割合は両ルールで同一となっており、高い用量を選択するルールにおける用 量 2~4 の選択割合は、低い用量を選択するルールにおける用量 1~3 の選択割合と それぞれ同一となっている。

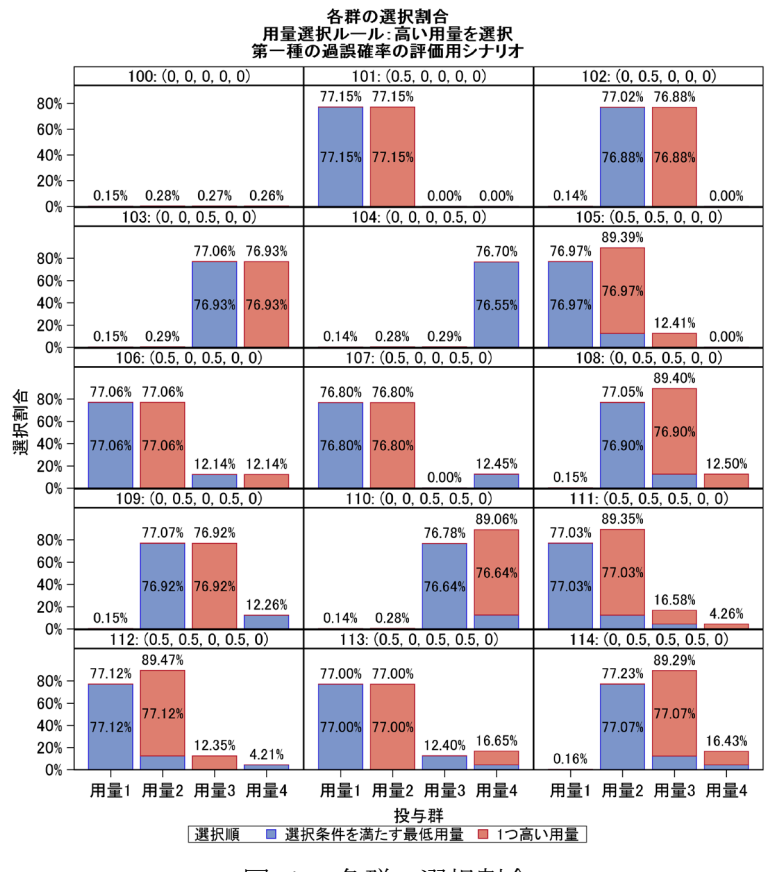

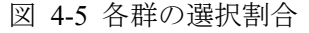

<span id="page-43-0"></span>(用量選択ルール:高い用量を選択;シナリオ 100~114)

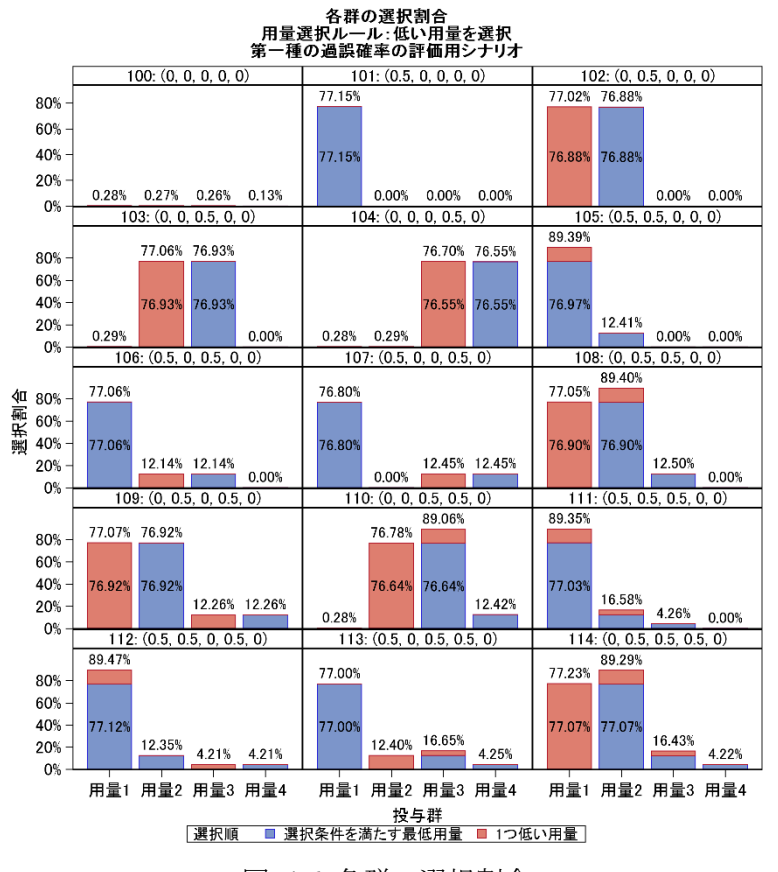

図 4-6 各群の選択割合

<span id="page-43-1"></span>(用量選択ルール:低い用量を選択;シナリオ 100~114)

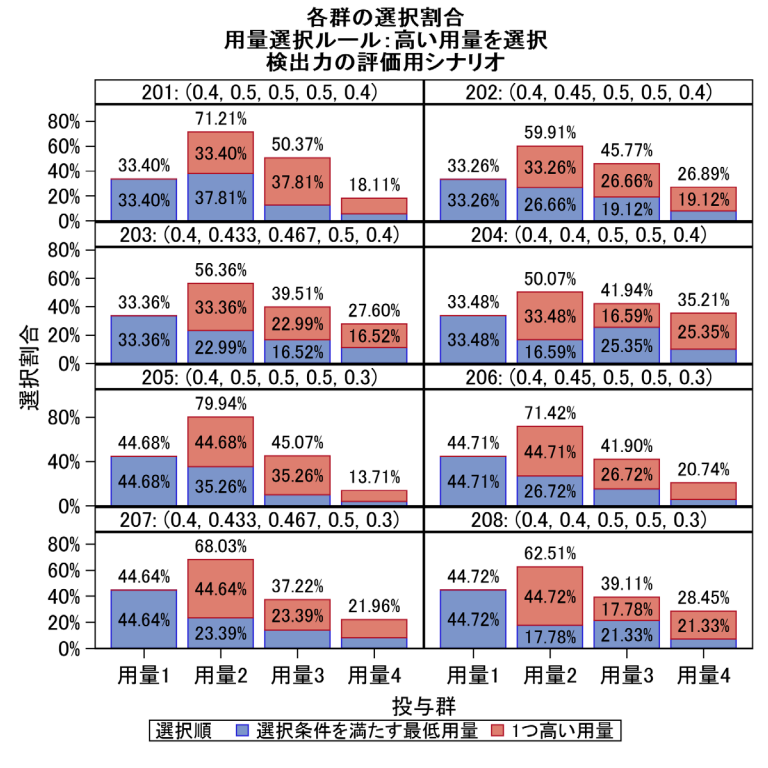

図 4-7 各群の選択割合

<span id="page-44-1"></span>(用量選択ルール:高い用量を選択;シナリオ 201~208)

#### 各群の選択割合 用量選択ルール:低い用量を選択 検出力の評価用シナリオ

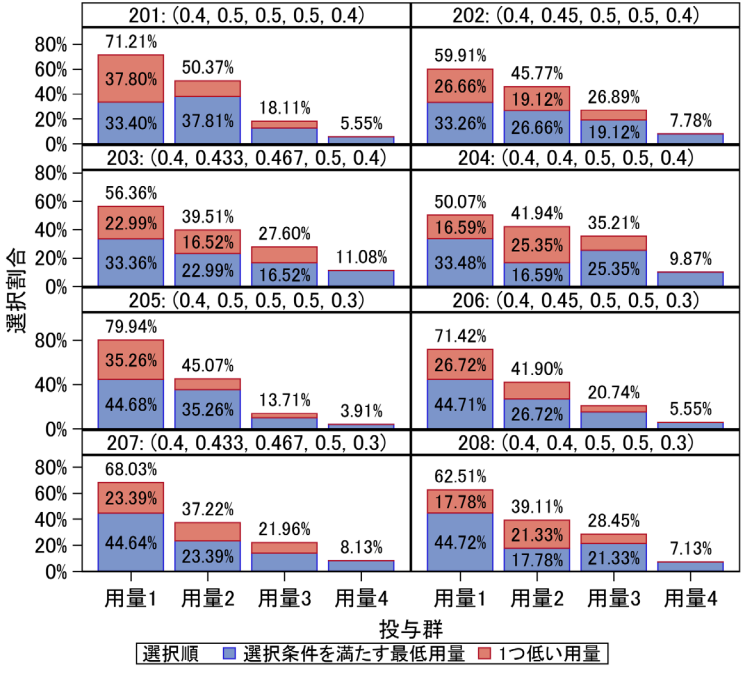

## 図 4-8 各群の選択割合

<span id="page-44-0"></span>(用量選択ルール:低い用量を選択;シナリオ 201~208)

## 3.3.2 選択用量数

選択用量数の分布をそれぞれ図 [4-9](#page-46-0)~図 [4-12](#page-47-0) に示した。

高い用量を選択するルールにおいて、第一種の過誤確率のシナリオ(図 [4-9](#page-46-0))の うちシナリオ No.100 では、すべての群の効果がゼロであるにも関わらず試験が無 効中止せずに第 2 ステージに進んでしまう確率が 0.54%と充分に小さいことが確 認できる。真値が非ゼロの用量数が増えるにしたがって、少なくとも 1 用量選択 される確率が増えていることが分かる。検出力のシナリオ(図 [4-11](#page-47-1))では、7 割以 上の確率で 2 用量が選択されている。

低い用量を選択するルールにおいて、第一種の過誤確率のシナリオ (図 [4-10](#page-46-1)) でも同様に、真値が非ゼロの用量数が増えるにしたがって、少なくとも 1 用量選 択される確率が増えている。検出力のシナリオ(図 [4-12](#page-47-0))では、高い用量を選択 するルールと比較して、2 用量が選択される割合が低く、5 割前後にとどまってい る。

なお、前述のとおり、「選択条件を満たす最低用量」として選択される割合が両 ルールで同一のため、無効中止(選択用量数0)が発生する割合も両ルールで同一 となっている。

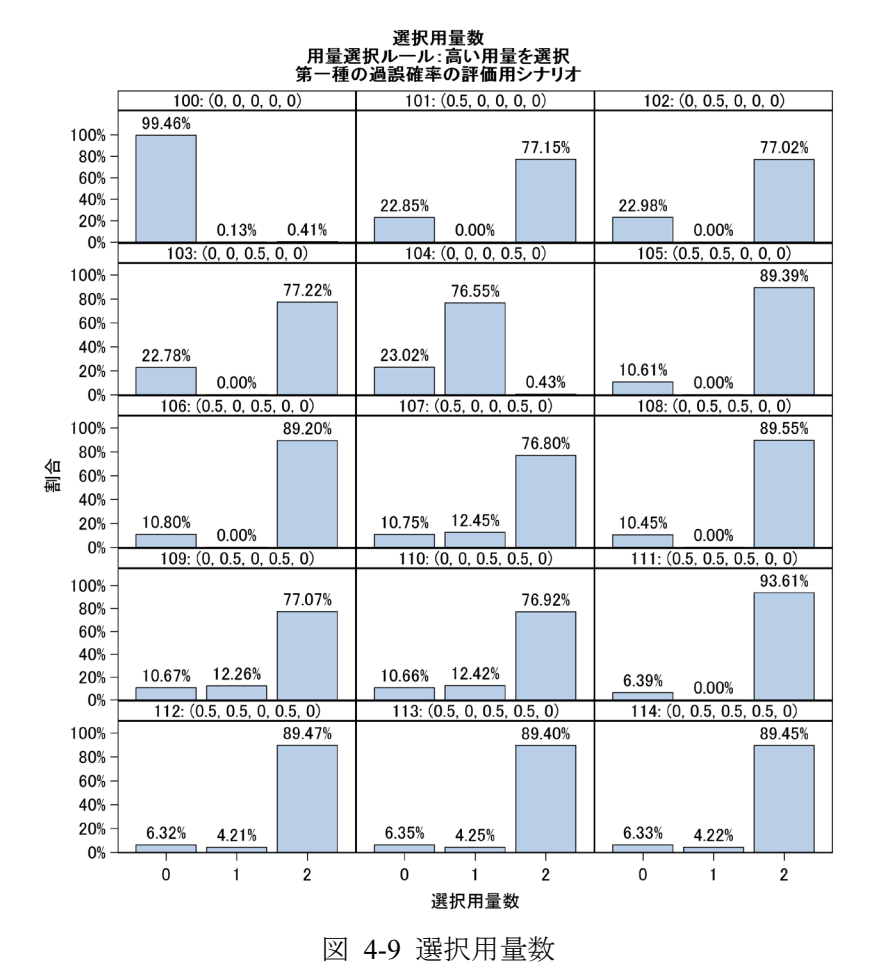

<span id="page-46-0"></span>(用量選択ルール:高い用量を選択;シナリオ 100~114)

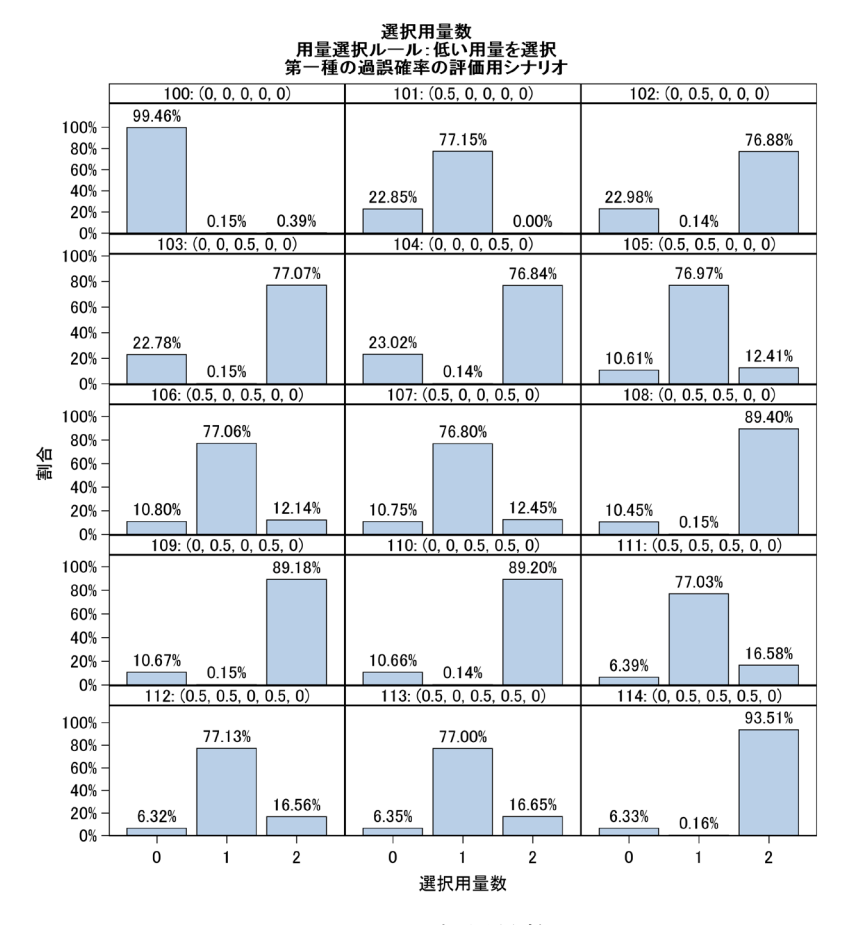

## 図 4-10 選択用量数

<span id="page-46-1"></span>(用量選択ルール:低い用量を選択;シナリオ 100~114)

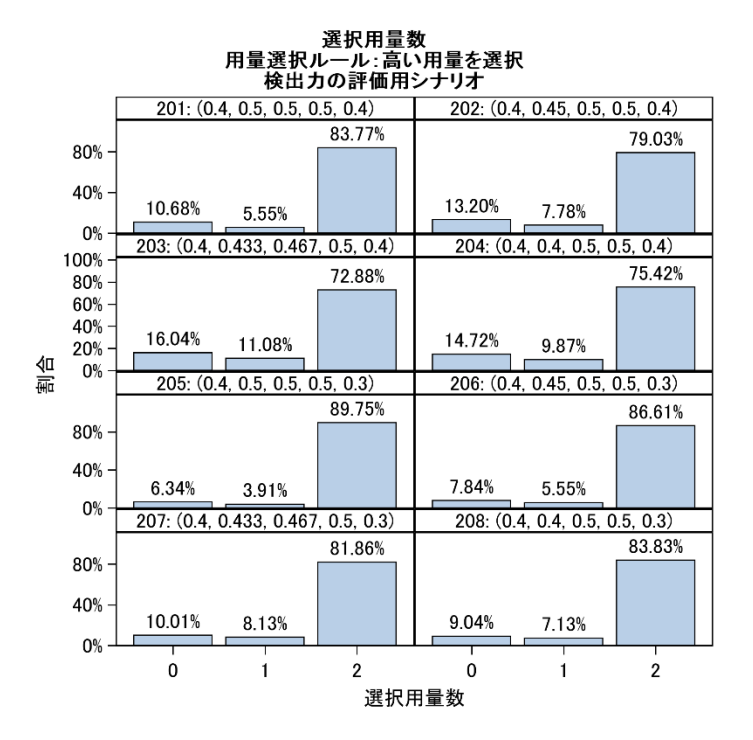

<span id="page-47-1"></span>図 4-11 選択用量数 (用量選択ルール:高い用量を選択;シナリオ 201~208)

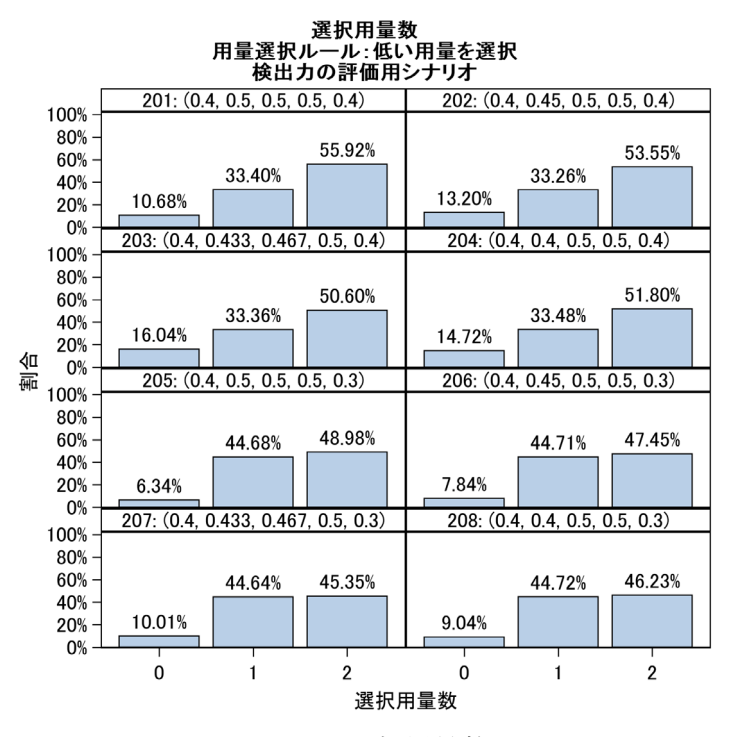

## 図 4-12 選択用量数

<span id="page-47-0"></span>(用量選択ルール:低い用量を選択;シナリオ 201~208)

3.3.3 期待症例数

症例数(両ステージ)の要約統計量を表 [4-2](#page-48-0) に示した。なお、本セクション以降で は検出力のシナリオにおける結果のみ示す。また、いずれの用量選択ルールでも、 症例数の最小値は第 1 ステージにおいて 1 用量も選択されなかった場合(110 例× 6 群)であり、最大値は 2 用量ともに選択された場合(110 例×6 群+230 例×4 群) となる。

高い用量を選択するルールでは、シナリオ 205 にて最も期待症例数が多く (1512.6 例)、シナリオ 203 にて最も期待症例数が少ない(1407.0 例)結果となっ た。

低い用量を選択するルールでも同様に、シナリオ 205 にて最も期待症例数が多 く (1418.9 例)、シナリオ 203 にて最も期待症例数が少ない (1355.7 例) 結果とな った。

いずれの選択ルールにおいても、各群の選択割合および選択用量数を反映して いる様子が確認された。また、いずれのシナリオにおいても高い用量を選択するル ールと比較して低い用量を選択するルールにおいて期待症例数が少なくなってい た。

<span id="page-48-0"></span>

|                                    | 回数    | 症例数       |       | 症例数       |       |
|------------------------------------|-------|-----------|-------|-----------|-------|
| シナリオ No.                           |       | (高い用量を選択) |       | (低い用量を選択) |       |
|                                    |       | 平均値       | 標準偏差  | 平均値       | 標準偏差  |
| 201: (0.4, 0.5, 0.5, 0.5, 0.4)     | 10000 | 1469.0    | 284.6 | 1404.9    | 278.3 |
| 202: (0.4, 0.45, 0.5, 0.5, 0.4)    | 10000 | 1440.7    | 310.5 | 1382.1    | 300.2 |
| 203: (0.4, 0.433, 0.467, 0.5, 0.4) | 10000 | 1407.0    | 334.2 | 1355.7    | 321.1 |
| 204: (0.4, 0.4, 0.5, 0.5, 0.4)     | 10000 | 1421.9    | 323.7 | 1367.6    | 311.7 |
| 205: (0.4, 0.4, 0.5, 0.5, 0.3)     | 10000 | 1512.6    | 226.3 | 1418.9    | 226.6 |
| 206: (0.4, 0.45, 0.5, 0.5, 0.3)    | 10000 | 1495.1    | 249.2 | 1405.1    | 243.7 |
| 207: (0.4, 0.433, 0.467, 0.5, 0.3) | 10000 | 1469.2    | 277.1 | 1385.2    | 265.4 |
| 208: (0.4, 0.4, 0.5, 0.5, 0.3)     | 10000 | 1480.4    | 265.3 | 1393.9    | 256.1 |

表 4-2 症例数(両ステージ)の要約統計量

## 3.4 治療効果の推定

各ステージおよび両ステージにおいて得られる各用量群および陽性対照群の治 療効果(プラセボ群との差)の推定値について、バイアス、MSE および信頼区間 の被覆確率を評価した結果を示す。

それぞれの条件/ステージ/投与群において、シミュレーション 1 回ごとの治療効 果の推定に用いる症例数(n)と、100,000 回のシミュレーションで得られる推定値の 個数(N)は以下のとおり。なお、最終解析においては、Inferentially Seamless デザイ ンでは選択された条件付きの両ステージの推定値、Operationally Seamless デザイン では選択された条件付きの第 2 ステージの推定値を使用することを想定している。

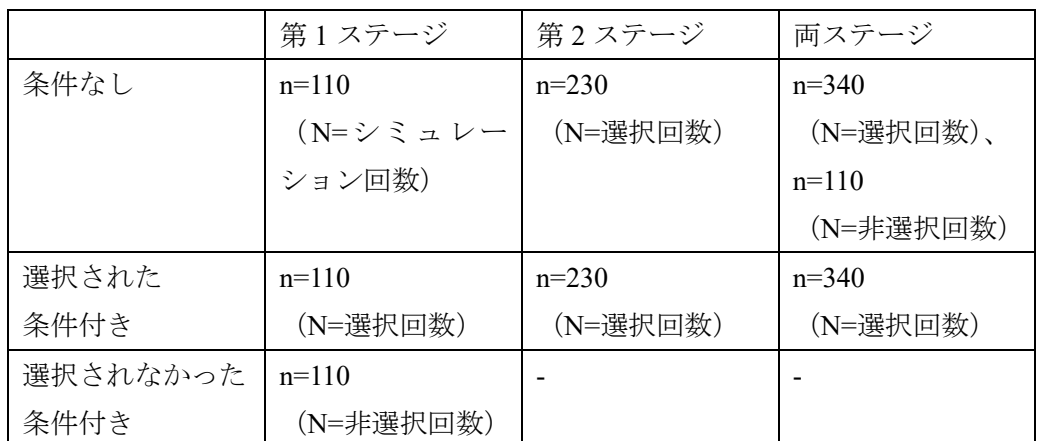

※陽性対照群の場合は、以下に読み替え

選択回数⇒非無効中止回数(1用量でも選択された回数) 非選択回数⇒無効中止回数(1 用量も選択されなかった回数)

#### 3.4.1 推定値のバイアスの評価

各ステージおよび両ステージにおける治療効果の推定値のバイアス(条件なし) をそれぞれ図 [4-13](#page-52-0) および図 [4-14](#page-52-1) に、第 2 ステージに選択された条件付き、もし くは選択されなかった条件付き(第 1 ステージのみ)のバイアスをそれぞれ図 [4-15](#page-53-0) および図 [4-16](#page-53-1) に示した。

高い用量を選択するルールにおいて、条件なしの場合(図 [4-13](#page-52-0))、第 1 ステージ および第 2 ステージそれぞれの推定値のバイアスは 0 に近い値となっていた。一 方、両ステージの推定値では用量 1,2 の低用量において負のバイアスがわずかに含 まれていた。ここで、条件なしの両ステージにおける推定値には、当該群が選択さ れた場合は両ステージの、選択されなかった場合は第 1 ステージの推定値を使用 しているため、それぞれの条件付きに分けた結果を確認することにする。

選択された条件付きの場合(図 [4-15](#page-53-0))、第 1 ステージの用量 1,2 の低用量の推定 値に正のバイアスが含まれており、その影響で両ステージの推定値にもバイアス

が含まれている様子が見られた。これは、選択条件(プラセボ群との差が 0.4 より も大きいかつ陽性対照群との差が 0 より大きい)を満たすのは当該用量群の効果 が真値よりも高く、プラセボ群の効果が真値よりも低いためである。最低用量の用 量 1 におけるバイアスが他の用量群と比較して大きいが、これは用量 1 が選択さ れるケースは必ず選択条件を満たす最低用量として選択されるため、低い効果が 得られた場合は選択されない一方、用量 2~4 については選択条件を満たす最低用 量として選択されるケースと、それより 1 つ高い用量として選択されるケースと が混在しているためである。

選択されなかった条件付きの場合(図 [4-15](#page-53-0))は、選択された条件付きと逆の理 由から、第 1 ステージの各用量群の推定値に負のバイアスが含まれていた。シナ リオ 201~203 では用量 1 よりも用量 2 の真値が大きいため、選択されなかった条 件付きの負のバイアスも用量 2 の方が大きかった。陽性対照群に関しては、シナ リオ 205~208 のみ負のバイアスが含まれていたが、これらのシナリオは、用量 1 の効果=陽性対照群の効果であったシナリオ 201~204 と比較して陽性対照群の真 値が 0.1 低いために無効中止が起きづらく、選択されなかった(=試験が無効中止 した)という状況が起こるのはプラセボ群の効果が特に高い状況のためである。

条件なしの場合(図 [4-13](#page-52-0))における両ステージの推定値のバイアスにはこれら が反映されたものと考えられた。すなわち、用量 1,2 の低用量においては、選択さ れた条件付きにおいて得られた両ステージの正のバイアスよりも、選択されなか った条件付きにおいて得られた第 1 ステージの負のバイアスの方が絶対値が大き いために負のバイアスとなり、陽性対照群はその逆となったと解釈できる。例えば、 シナリオ 201 における用量 1 は 100,000 回のシミュレーションのうち 33,401 回選 択され、選択された条件付きの両ステージのバイアスは 0.039、選択されなかった 条件付きの第 1 ステージのバイアスは-0.061 から、条件なしの両ステージのバイア スはこれらの重み付き平均として、(33,401×0.039+66,599×(-0.061))/100,000≒- 0.027 となる。

低い用量を選択するルールにおける選択用量数について、条件なしの場合[\(図](#page-52-1) [4-14](#page-52-1)) および条件付きの場合 (図 [4-16](#page-53-1)) のバイアスは、高い用量を選択するルール の場合と同様の傾向だった。選択されたという条件付きの用量ごとのバイアスに 注目すると、最高用量の用量 4 におけるバイアスが大きく、高い用量を選択する ルールと同様に、用量 4 が選択されるケースは必ず選択条件を満たす最低用量と して選択され、低い効果が得られた場合は選択されないためと考えられた。

また、用量選択ルール間での違いに着目すると、高い用量を選択するルールより も低い用量を選択するルールにおいてプラセボ群と各用量群の群間差のバイアス が比較的小さいことが見て取れる。これは、本シミュレーション報告書では用量依 存的に治療効果が単調増加(非減少)するシナリオのみ設定していたため、低い用 量を選択するルールの方が入りうるバイアスの程度が小さいことに由来している と考えられた。

#### 3.4.2 MSE の評価

各ステージおよび両ステージにおける治療効果の推定値の MSE をそれぞ[れ図](#page-54-0) [4-17](#page-54-0) および図 [4-18](#page-54-1) に、第 2 ステージに選択された条件付き、もしくは選択されな かった条件付き(第 1 ステージのみ)の MSE をそれぞれ図 [4-19](#page-55-0) および図 [4-20](#page-55-1) に 示した。

高い用量を選択するルールにおいて、条件なしの場合と比較して、選択されたと いう条件付きの場合において、両ステージの MSE が小さくなっている様子が見ら れた。

低い用量を選択するルールにおいても同様の傾向が見られた。

#### 3.4.3 信頼区間の被覆確率の評価

各ステージおよび両ステージにおける治療効果の推定値の信頼区間の被覆確率 をそれぞれ図 [4-21](#page-56-0) およびに図 [4-22](#page-56-1) に、第 2 ステージに選択された条件付き、も しくは選択されなかった条件付き(第 1 ステージのみ)の信頼区間の被覆確率を それぞれ図 [4-23](#page-57-0) および図 [4-24](#page-57-1) に示した。

高い用量を選択するルールにおける信頼区間の被覆確率について、条件なしの 場合ではすべてのシナリオにおいて名義水準の 95%付近の値を示していた一方、 第 2 ステージに選択されたという条件付きの場合、一部のシナリオ・群において 名義水準から離れているケースが見受けられた。また、第 2 ステージに選択され なかった条件付きの場合、陽性対照群では名義水準を大きく下回っている様子が 見られた。

低い用量を選択するルールにおいても同様の傾向が見られた。

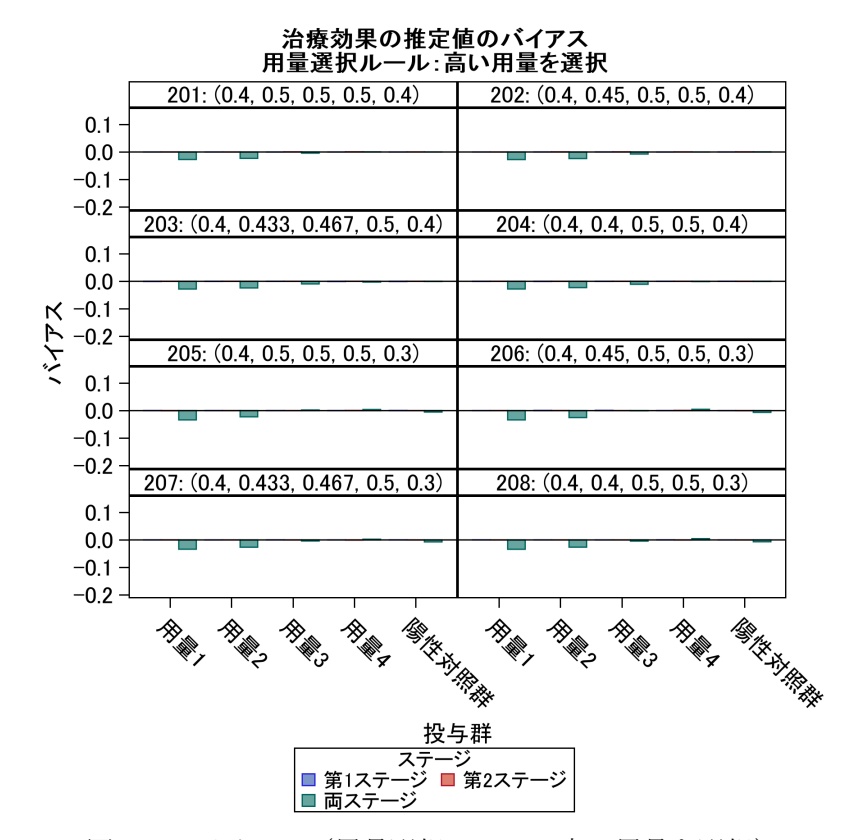

<span id="page-52-1"></span><span id="page-52-0"></span>

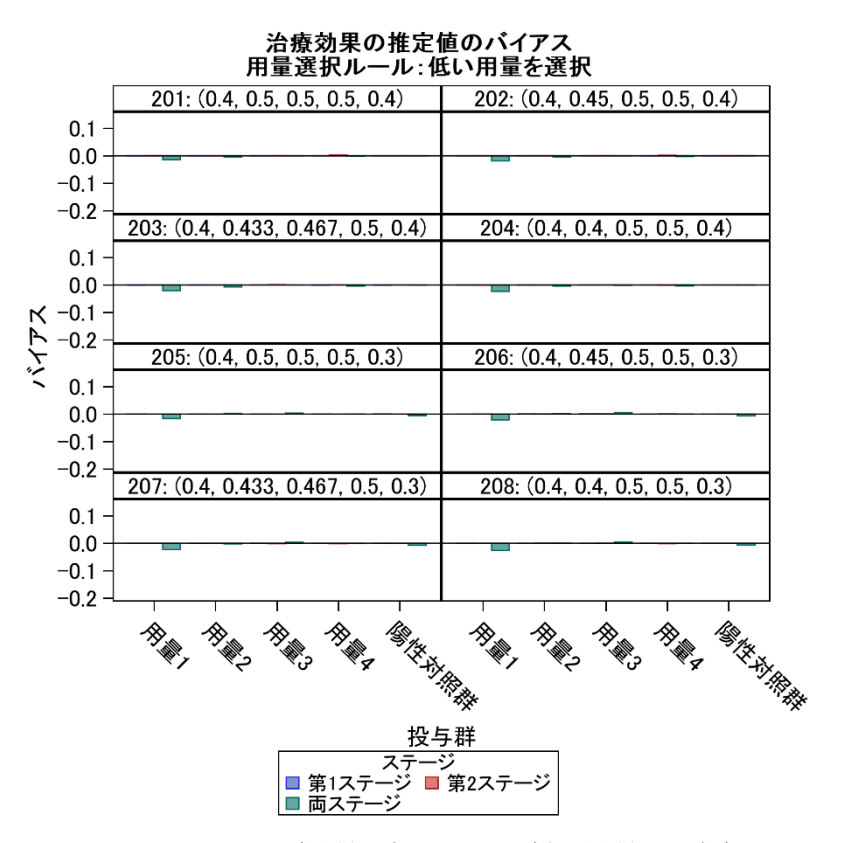

図 4-13 バイアス(用量選択ルール:高い用量を選択) 図 4-14 バイアス(用量選択ルール:低い用量を選択)

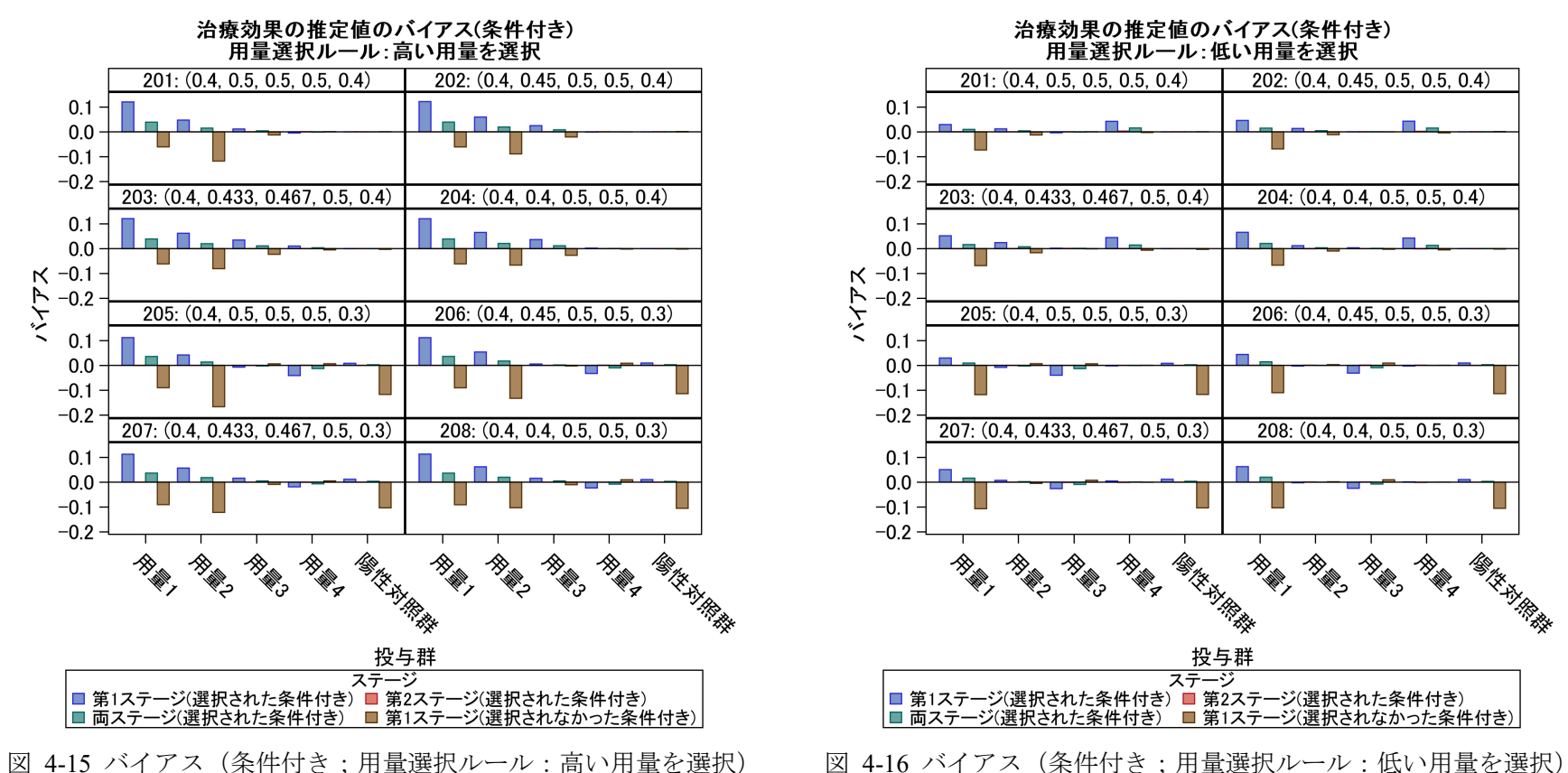

<span id="page-53-0"></span>

<span id="page-53-1"></span>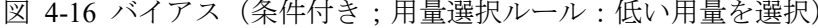

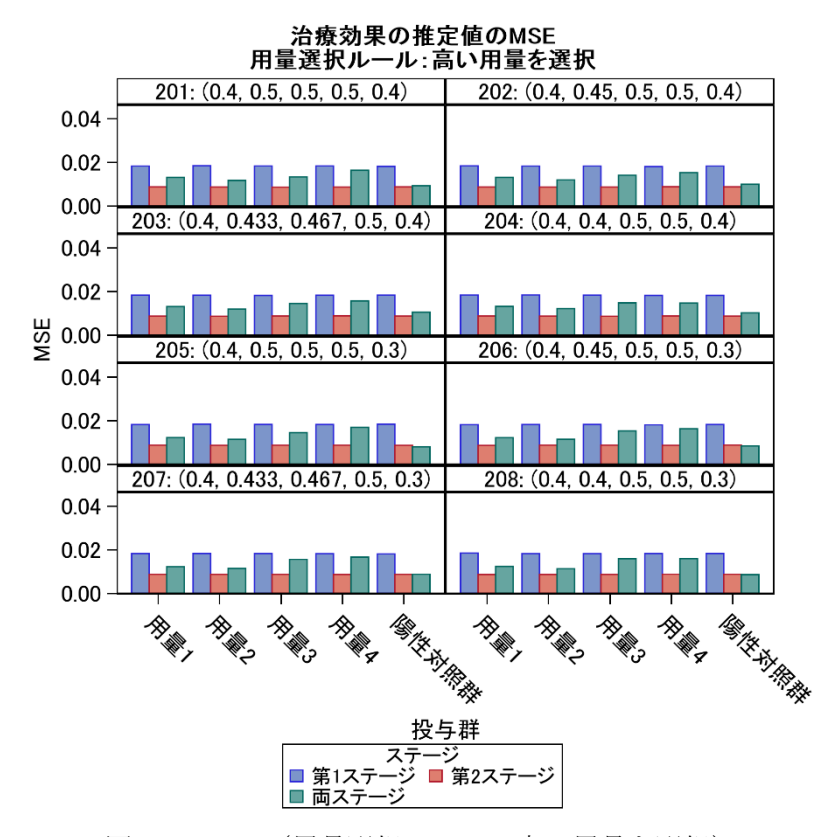

<span id="page-54-1"></span><span id="page-54-0"></span>

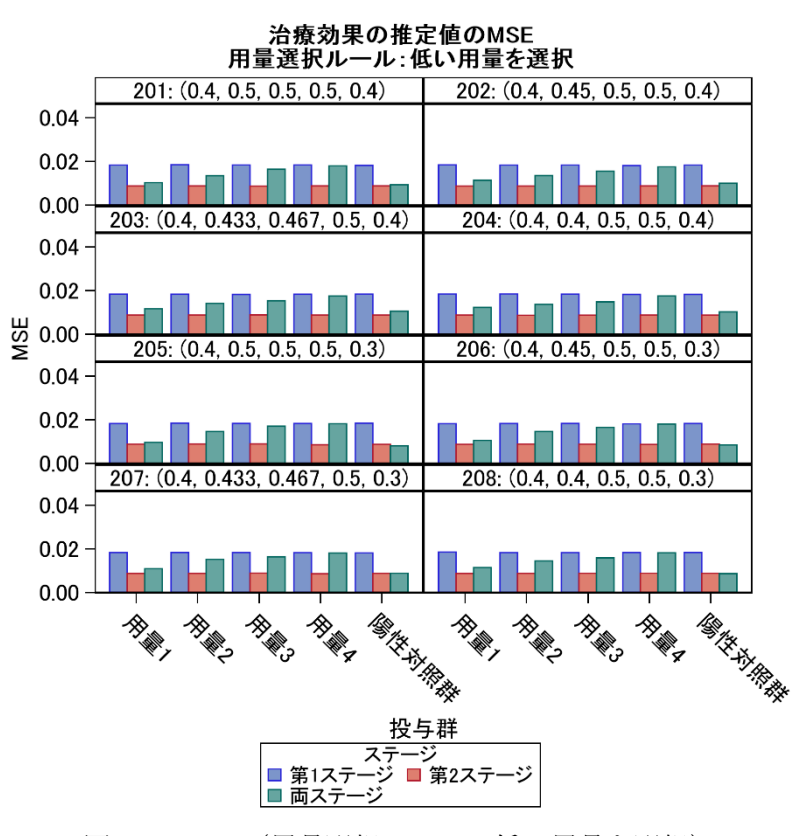

図 4-17 MSE(用量選択ルール:高い用量を選択) 図 4-18 MSE(用量選択ルール:低い用量を選択)

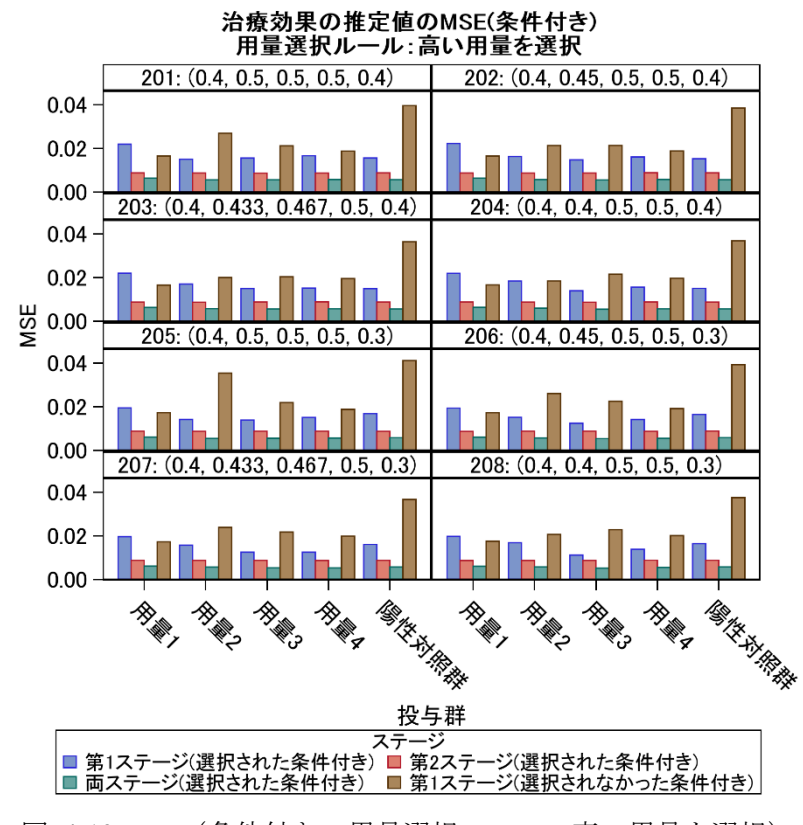

<span id="page-55-1"></span><span id="page-55-0"></span>

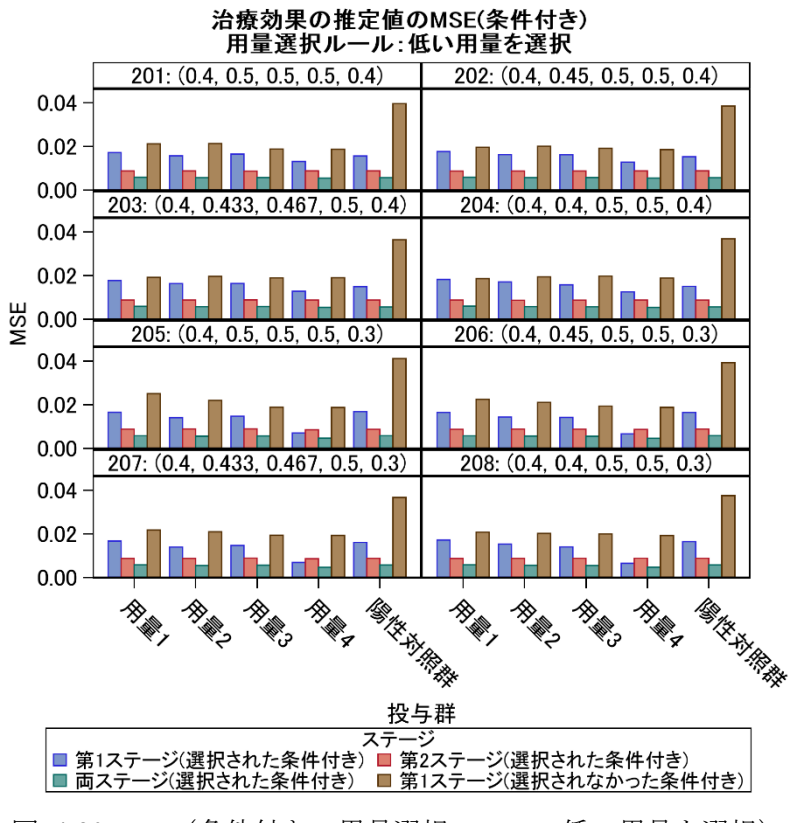

図 4-19 MSE (条件付き;用量選択ルール:高い用量を選択) 図 4-20 MSE (条件付き;用量選択ルール:低い用量を選択)

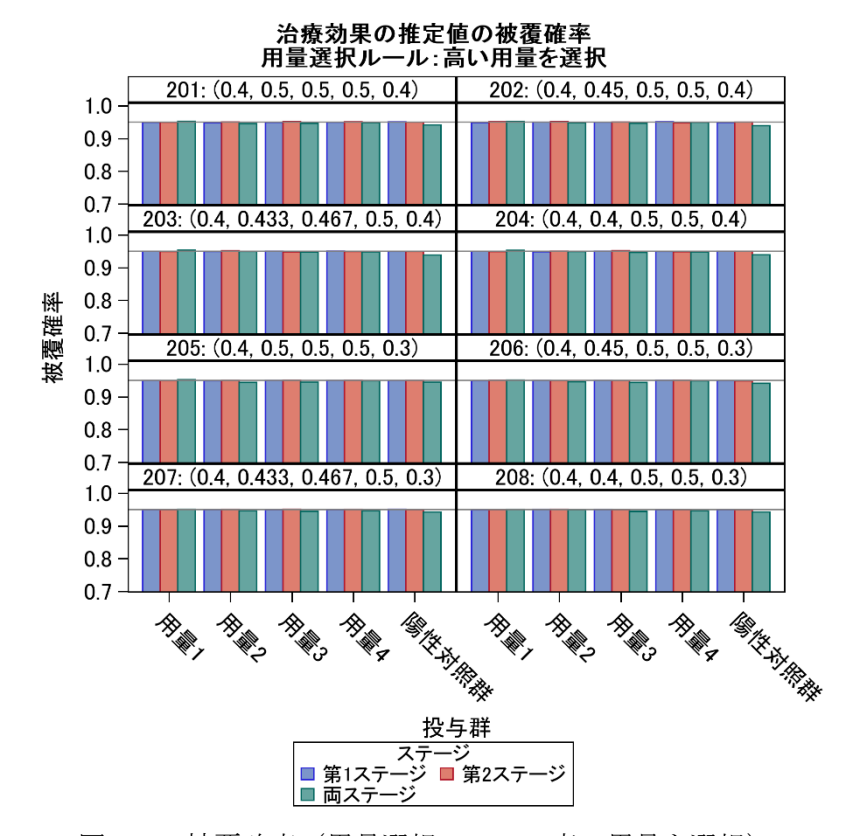

<span id="page-56-1"></span><span id="page-56-0"></span>

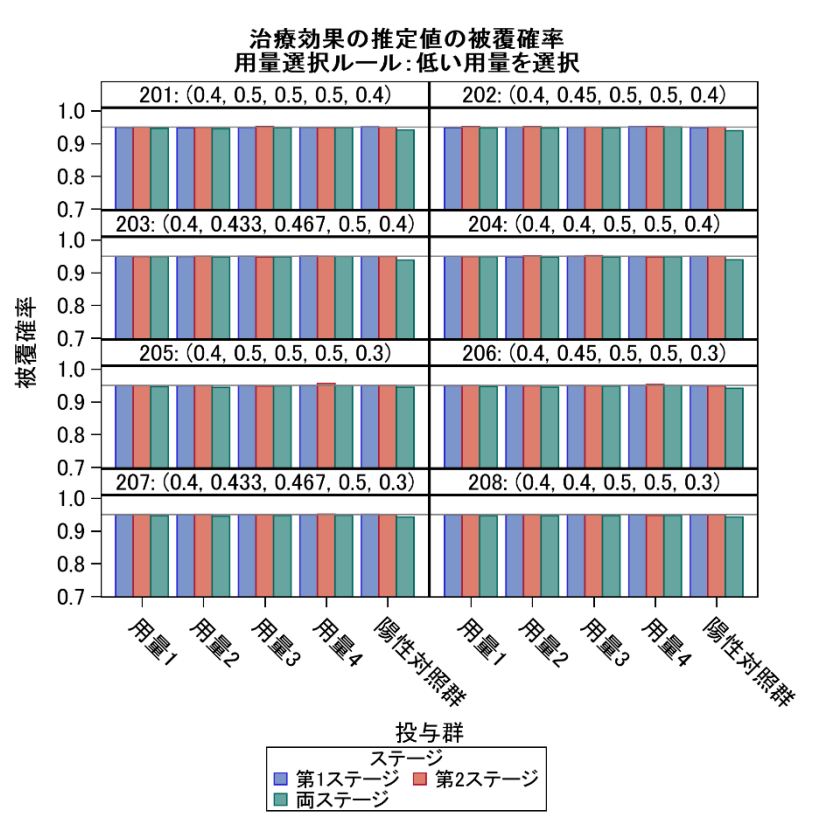

図 4-21 被覆確率 (用量選択ルール:高い用量を選択) <br>図 4-21 被覆確率 (用量選択ルール:高い用量を選択) <br>

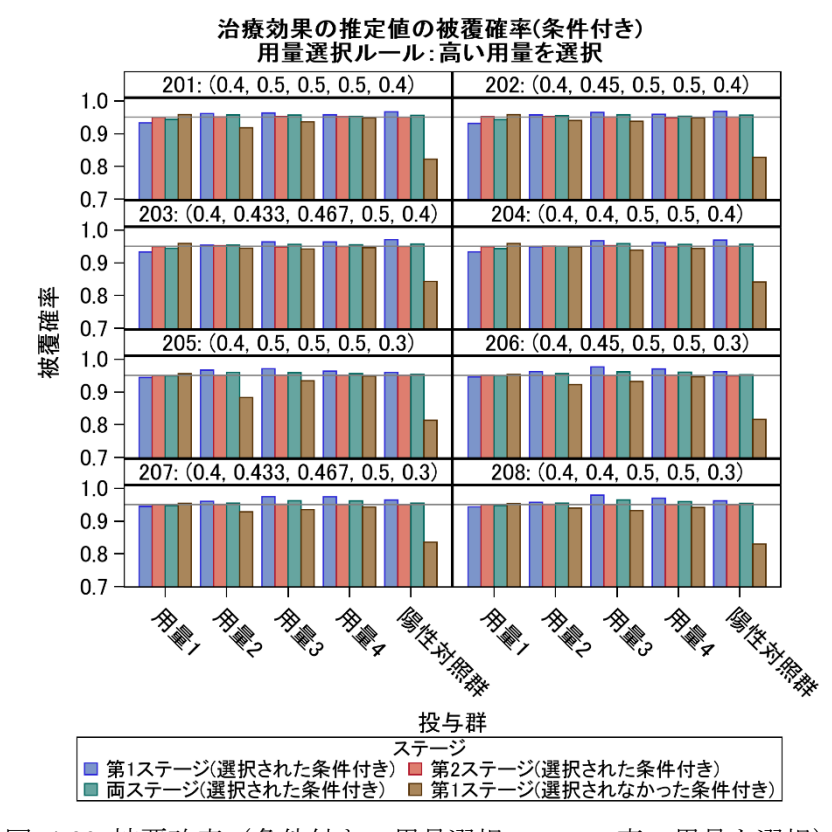

<span id="page-57-1"></span><span id="page-57-0"></span>

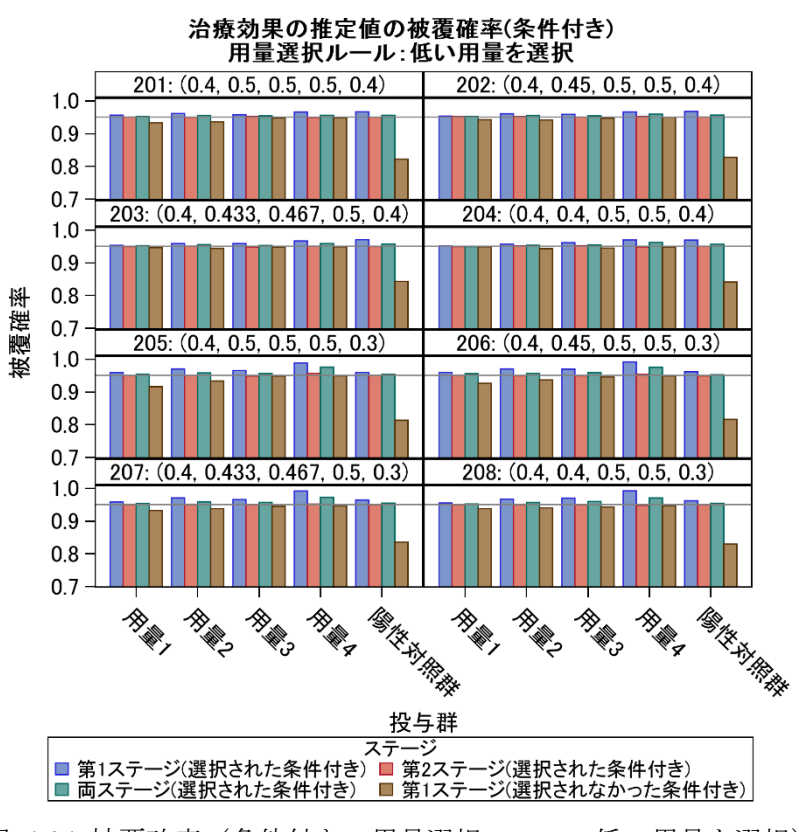

図 4-23 被覆確率 (条件付き;用量選択ルール:高い用量を選択) 図 4-24 被覆確率 (条件付き;用量選択ルール:低い用量を選択)

- 4 要約及び推奨事項
	- 4.1 考察

第一種の過誤確率はいずれの統計手法も名義水準以内に制御されていた。検出 力の観点からは Inferentially Seamless と Operationally Seamless とでほぼ同一であっ たことから、運営上のコスト等も考慮し、Opeartionally Seamless デザインを選択す る。

治療群の選択ルールについては、Operationally Seamless の最終解析において使用 する、選択されたという条件付きの第 2 ステージの推定値に対するバイアスは両 ルールともにほぼ 0 であり、ルール間で差異がなかった。その一方で、高い用量を 選択するルールの方が 2 用量を第 2 ステージに進める割合が高かったことから、 高い用量を選択するルールを用いることとする。

- 4.2 推奨されるデザイン
	- デザイン:Operationally Seamless デザイン
	- 用量選択ルール:選択条件を満たす最低用量と、それより 1 つ高い用量の 2 群 を選択するルール
- 5 参考文献

※参考文献リストについては本成果物の末尾にまとめて記載した。

- 6 付録
	- 6.1 バリデーション シミュレーションコードを別添に添付する。シミュレーションの結果は、独立し た統計担当者が SAS9.4 を用いて独立したプログラムを作成し検証を行った。検証 プログラムの本シミュレーション報告書への添付は割愛する。検証プログラムは 社内フォルダに保管した。
	- 6.2 計算環境またはその他の技術的詳細

シミュレーション実行ソフトウェアとして、SAS 9.4TS1M7 を使用した。

以上が、シミュレーション報告書の例である。以降は、本章のシミュレーション報告書 のスコープ外ではあるが、本タスクフォースにて複数の検定方法の動作特性を検討した内 容を紹介する。

## 検定方法の検討

Inferentially Seamless デザインの最終解析における検定方法として、①逆正規法、②Step-

down Dunnett 検定の拡張および③adaptive Dunnett 検定の 3 つの方法を用いてシミュレーシ ョンにて動作特性を検討した。なお、シミュレーションの実行には、SAS に加えて R を利 用した。

各検定手法の概要およびソフトウェアでの実装方法について簡単に紹介する。

① 逆正規法

逆正規法は、各ステージから得られる独立したp値を結合して検定を行う手法である[\[16\]](#page-66-0)[\[17\]](#page-66-1)。 2 ステージデザインの場合において、逆正規法の検定統計量ZINUは以下の式で表され、標準 正規分布に従う。

$$
Z_{INV} = w_1 \Phi^{-1} (1 - p_1) + w_2 \Phi^{-1} (1 - p_2)
$$

ここで、Φ<sup>-1</sup>(·)は標準正規分布の分布関数の逆関数、p<sub>1</sub>およびp<sub>2</sub>は各ステージのデータから 得られる p 値である。 $w_1$ および $w_2$ は 2 つの各ステージの重みであり、 $w_1^2 + w_2^2 = 1$ を満たす 範囲で自由に設定できる。各ステージで等しい重みとする $w_1 = w_2 = \frac{1}{\sqrt{2}}$ という設定や、群ご

との各ステージの症例数 $n_1$ および $n_2$ を重みに用いる $w_1 = \sqrt{\frac{n_1}{n}}$ ,  $w_2 = \sqrt{\frac{n_2}{n}}$   $(n = n_1 + n_2)$ とい

う設定が考えられる。逆正規法に基づく最終解析の p 値は  $p_{INV} = 1 - \Phi(Z_{INV})$ で得られ、こ の p 値を有意水準と比較して検定を行う。正規分布に従うエンドポイントだけでなく、二値 や生存時間などあらゆるエンドポイントに対して適用可能な手法である。治療群の選択を 伴うデザインでは、複数の治療群とプラセボ群の比較のように多対一の比較を行う状況が 想定され、適切に多重性を調整したステージごとの調整 p 値を逆正規法の導出に用いる必 要がある。

SAS で逆正規法を実装する場合、MULTTEST プロシジャなどを用いて得られた多重調整 されたステージごとの p 値を、データステップで統合することで逆正規法の p 値を算出で きる。R では、rpact パッケージの getDesignInverseNormal()関数および getAnalysisResults()関 数を用いて逆正規法の解析を実施できる。getAnalysisResults()関数の引数 intersectionTest=に おいて、ステージごとの p 値に対する多重調整の方法(積仮説の検定方法)を選択でき、 Bonferroni 法、Sidak 法、Simes 法、Dunnett 法、階層的検定手順の 5 つの手法が利用可能で ある。

② Step-down Dunnett 検定の拡張

Step-down Dunnett 検定は、多対一の比較において用いられるシングルステップの Dunnett 検定[\[19\]](#page-66-2)を閉検定手順によって改良した手法である[\[20\]](#page-66-3)[\[21\]](#page-66-4)。Dunnett 検定と同様に、連続量のエ ンドポイントに対してのみ適用可能な手法である。

例として、試験治療群 3 用量(低、中、高用量群)とプラセボ群の 4 群の固定デザイン (治療群選択なし)を考える。各群の評価項目の平均値をそれぞれ $\mu_L, \mu_R, \mu_R$ とする。3つ の基本帰無仮説 (elementary null hypotheses) をそれぞれ $H_L$ ,  $H_M$ ,  $H_H \succeq \bigcup$ ,  $H_L$ :  $\mu_l = \mu_p$ ,  $H_M$ :  $\mu_M = \mu_P$ ,  $H_H$ :  $\mu_H = \mu_P$ である。さらに、複数の帰無仮説の共通部分である積帰無仮説 (intersection null hypothesis) として $H_{LM}$ ,  $H_{LH}$ ,  $H_{MH}$ ,  $H_{LMH}$ を考える( $H_{LM}$ ;  $\mu_l = \mu_M = \mu_P$ ,  $H_{LH}$ ;  $\mu_L = \mu_H = \mu_P, H_{MH}: \mu_M = \mu_H = \mu_P, H_{IMH}: \mu_L = \mu_M = \mu_H = \mu_P$ )。ここで、例えば低用量群の プラセボ群に対する優越性に興味があるとして、基本帰無仮説HLを棄却するためには、HL が属する全ての積帰無仮説  $(H_{LM}, H_{LM}, H_{LMH})$  を棄却する必要がある。最初に、 $H_{LMH}$ につい て 3:1 の Dunnett 検定を有意水準 $\alpha$ にて行う。3 用量のいずれも有意でなかった場合、 $H_{LMH}$ を棄却できずに手順を終了する。3 用量のいずれかが有意であった場合、ひとつ下の積仮説  $H_{LM}$ および $H_{LH}$ について、2:1 の Dunnett 検定を有意水準αにて行う。 $H_{LM}$ と $H_{LH}$ のいずれも 棄却された場合、基本帰無仮説 $H_L$ について、t検定を有意水準αにて行う。

Step-down Dunnett 検定は固定デザインの統計手法であるが、治療群の選択を伴うアダプ ティブデザイン (Inferentially Seamless) においては、第1ステージで選択されなかった群と 対照群の差の検定統計量を−∞と置き換えることで適用可能である[\[22\]\[](#page-66-5)[23\]](#page-66-6)。これにより、実際 に第 2 ステージに進んだ群の数よりも多い数での対比を行うこととなり、検定の棄却限界 値が大きくなるため、ファミリーワイズエラーを名義水準α以下に保つことが出来る。その ため、中間解析にて脱落した治療群が多いほど、保守的な結果を与える統計手法である。

SAS では、orthoreg プロシジャを利用して Step-down Dunnett 検定による解析が可能であ る。治療群の選択を伴うアダプティブデザイン(Inferentially Seamless)では、あらかじめデ ータステップにて選択されなかった治療群の第 1 ステージにおけるエンドポイント変数に 充分大きな数を減算(小さいほど改善を意味するエンドポイントの場合は加算)しておくこ とで適用可能である。R では、multcomp パッケージの glht()関数で Step-down Dunnett 検定 が実施できる。治療群の選択を伴うアダプティブデザイン(Inferentially Seamless)へ拡張す る方法は SAS と同様である。

③ 両ステージのデータを用いた Adaptive Dunnett 検定

Adaptive Dunnett 検定[\[22\]](#page-66-5)は、step-down Dunnett 検定に、第 1 ステージのデータを用いて条 件付き過誤確率を考慮する検定方法で、R のパッケージ rpact で実装可能である。Adaptive Dunnett 検定は積仮説の検定に脱落した第 1 ステージのデータも用いるため、中間解析で治 療群の脱落が起きた場合、Step-down Dunnett 検定よりも性能が改善されている。 Adaptive Dunnett 検定の詳細は、2022 年に本タスクフォースから発出された「アダプティブデザイン の統計的推測に関する検討」の 3.5.1 項を参照されたい。

上記の手法について、シミュレーションに基づき検出力の比較を行った。①の逆正規法 については SAS および rpact の両方で実施した。なお、いずれもステージごとの多重調整の 手法として Bonferroni 法を用いているが、SAS 側はシングルステップの Bonferroni 法を用い ている一方、rpact は閉検定手順における積仮説の検定において Bonferroni 型の調整を行っ ており、これは Holm 法に相当することから、両者で多重調整の手法が異なる点に注意され たい。②の Step-down Dunnett 検定の拡張は SAS で、③の Adaptive Dunnett 検定は rpact にて 評価を行った。

4 種類の検定方法の検出力を、2 つの用量選択ルール別にそれぞれ図 [4-26](#page-62-0) および図 4-25 に示した。高い用量を選択するルールにおける用量群全体の検出力(効果のあるいずれかの 用量が選択され、かつ、プラセボ群との有意差が得られる確率)は、4種類いずれの検定に おいてもシナリオ 201~208 の全てで検出力が 80%を超えていた。手法間の差異はほとんど なかった。これは、本シミュレーションで設定した効果が大きく、第 2 ステージに進んだ場 合の検出力(選択されたという条件付きの検出力)が 100%近くであることが理由であると 考えられた。低い用量を選択するルールにおいても、用量群全体の検出力では同様の傾向が 見られた。群ごとの検出力では、用量選択ルールを反映して低い用量における検出力が高く なる傾向が見られた。

## 治療効果の仮定(**2.4** 節)

本シミュレーション報告書では登録スピードの検討を省いたが、実際には状況に応じて 様々な登録シナリオを設定することが考えられる。

## その他の臨床上の仮定(**2.5** 節)

本シミュレーション報告書では被験者の登録スピードの影響や脱落は考慮しなかった。 これらを考慮する場合には、対応するパラメータを設定することが考えられる。

#### 評価指標(**2.6** 節)

本シミュレーション報告書では、治療効果の推定に対して補正などは行わない未調整の 方法を用いた。補正が可能な場合には、補正後の推定値でバイアス、MSE、信頼区間の被 覆確率の評価を行うことが考えられる。

## 第一種の過誤確率(**3.1** 節)

本シミュレーション報告書において検討した手法では、Inferentially Seamless デザインに おける第一種の過誤確率が名義水準を大きく下回っており、過度に保守的となっていた。 より名義水準に近い第一種の過誤確率とする方法のひとつとして、Adaptive Dunnett 検定の 利用が考えられる。

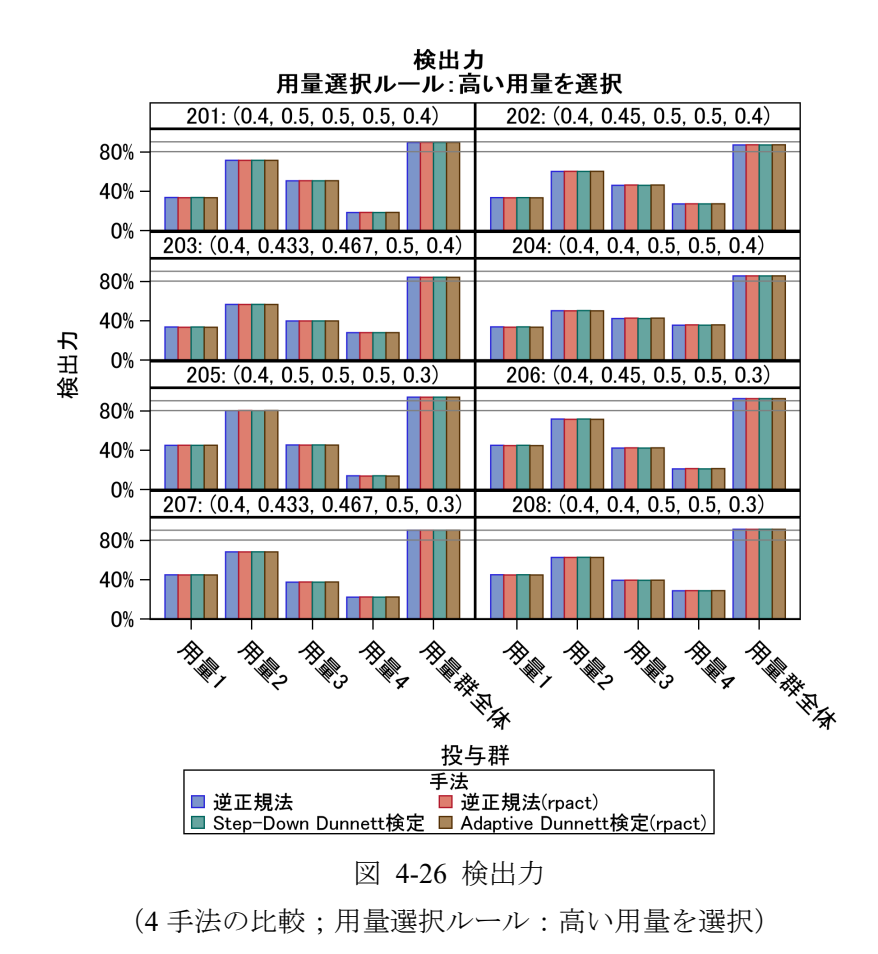

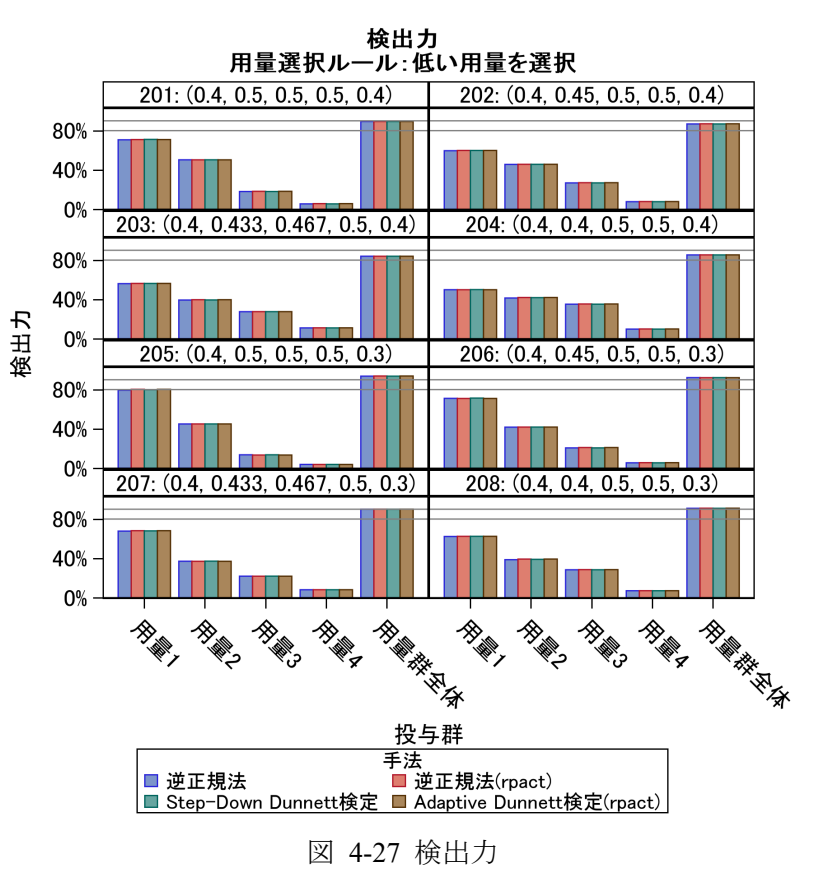

<span id="page-62-0"></span>(4 手法の比較;用量選択ルール:低い用量を選択)

## 5 おわりに

本成果物は、アダプティブデザインの動作特性を確認するためのシミュレーションに焦 点を当て、シミュレーションの計画、実施、方法をまとめた。さらに、過去に実施された 2 つの臨床試験を想定した仮想的なシミュレーション報告書を統計家の側面から作成し た。しかし、実際には統計的な側面だけでなく、安全性などの臨床的背景、試験の運営や 試験期間、コストやリソース等を踏まえて、適用する試験デザインやサンプルサイズを決 定する。シミュレーション報告書は、適用する状況に応じて統計以外の側面も考慮して作 成されることが現実には考えられるため、もし 3 章と 4 章に似たケースのアダプティブデ ザインを検討する場合であっても、シミュレーション報告書に示した結論が常に正しいと は限らないことに留意いただきたい。例えば症例数再推定を伴うアダプティブデザインで は、疾患の罹患者数、試験実施期間、製剤製造する部門及び開発・薬事戦略等を配慮し、 実現可能な被験者の上限が必然と決まってくることが考えられる。治療群選択をともなう アダプティブデザインでは、群の選択ルール決める際に、有効性以外の臨床的側面(例え ば、安全性)を考慮にいれて選択ルールを決めることが考えられる。仮に 4 章のシミュレ ーション報告書の例にて、安全性が用量依存的に大きく損なわれてしまう可能性があれ ば、高い用量ではなく低い用量を選択するルールを適用することが考えられる。

アダプティブデザインに関する規制当局との議論を円滑に進めるためには、本成果物に 示すシミュレーション報告書を事前に作成しておくことが役立つと考えられる。しかし、 アダプティブデザインは固定デザインと比較して試験デザインの検討に時間がかかる。手 順 3 にあたる計算コードの作成から完成、計算の実施はもちろん、手順 1-2 での検討段階 でも多くの時間を要する。また、規制当局との議論を進める中にシミュレーションの再実 行が必要となる状況が考えられる。シミュレーションを速やかに再実行可能な計算環境を 準備しておくだけでなく、計算からデザインを検討するまでの作業時間も見積もり、規制 当局とのコミュニケーションをしていくことが望ましい。なお、本シミュレーション報告 書の数値の部分を作成する完成している計算コードを実行するだけで、筆者たちの環境

(OS: Windows 10; CPU: Intel Core i5-1235U 1.30 GHz; RAM: 16 GB) で約 20 時間 (約 25 分/ シナリオ×シナリオ 23 通り×用量選択ルール 2 通り)かかる。これは完成したコードを 実行する時間であり、コード作成とそれ以前のデザインを検討するディスカッションによ り多くの期間を費やした。また、計算結果のバリデーションのために、アダプティブデザ インを検討した担当者と別の統計家が、ダブルプログラミング等の確認作業を実施するリ ソースも必要となってくるかもしれない。

シミュレーション報告書を通じて試験デザインの動作特性を開発担当者間で共有できる 事のほかに、規制当局への説明資料へ引用することや、試験結果の公表に伴う学会発表・ 論文作成などにも参考資料として利用することが想定される。また、試験実施計画書や統 計解析計画書にシミュレーション報告書を添付することで、検出力や症例数の設計の根拠

として利用することも考えられる。試験デザインの検討に留まらず、新しい統計手法を用 いた既存手法との検出力の比較や第一種の過誤のシミュレーションなどを行った場合は、 統計的な観点においても興味深いシミュレーション結果であることが多く、それらの統計 関連の学会などへの公表・発信も期待したい。

最後に、アダプティブデザインを適用するには、デザインや統計手法だけでなく試験運 用上の工夫も必要である。アダプティブデザインの検討は統計担当者だけでできることで はなく、臨床、データマネジメント、薬事、治験薬製造など、様々な部門の協力が重要で ある。アダプティブデザインの検討を担う統計担当者には、統計手法の検討だけでなく、 シミュレーションの計算環境の整備、関連部署や規制当局とコミュニケーションなど、こ れまで以上に多面的なスキルが求められるため、統計担当者の育成も重要である。

## 参考文献

- [1] European Medicines Agency. Reflection Paper on Methodological Issues in Confirmatory Clinical Trials Planned with an Adaptive Design (CHMP/EWP/2459/02) 2007. [https://www.ema.europa.eu/en/documents/scientific-guideline/reflection-paper-methodological](https://www.ema.europa.eu/en/documents/scientific-guideline/reflection-paper-methodological-issues-confirmatory-clinical-trials-planned-adaptive-design_en.pdf)[issues-confirmatory-clinical-trials-planned-adaptive-design\\_en.pdf](https://www.ema.europa.eu/en/documents/scientific-guideline/reflection-paper-methodological-issues-confirmatory-clinical-trials-planned-adaptive-design_en.pdf) [2023年7月31日アクセ ス]
- [2] Food and Drug Administration. Adaptive Design Clinical Trials for Drugs and Biologics Guidance for Industry. [https://www.fda.gov/regulatory-information/search-fda-guidance](https://www.fda.gov/regulatory-information/search-fda-guidance-documents/adaptive-design-clinical-trials-drugs-and-biologics-guidance-industry)[documents/adaptive-design-clinical-trials-drugs-and-biologics-guidance-industry](https://www.fda.gov/regulatory-information/search-fda-guidance-documents/adaptive-design-clinical-trials-drugs-and-biologics-guidance-industry) [2023 年 7 月 31 日アクセス]
- [3] 日本製薬工業協会, アダプティブデザインに関する FDA ガイダンスの邦訳, 2021 年 8 月 . [https://www.jpma.or.jp/information/evaluation/results/allotment/lofurc000000n5a8](https://www.jpma.or.jp/information/evaluation/results/allotment/lofurc000000n5a8-att/adaptive_design.pdf) [att/adaptive\\_design.pdf](https://www.jpma.or.jp/information/evaluation/results/allotment/lofurc000000n5a8-att/adaptive_design.pdf) [2024年1月25日アクセス]
- [4] 小宮山 靖,越水 孝,菅波 秀規,酒井 弘憲,渡橋 靖,東宮 秀夫.(2009)医薬品の 臨床開発におけるアダプティブ・デザイン ―米国研究製薬工業協会ワーキング・グル  $-$ プのエグゼクティブ・サマリー邦訳––.臨床薬理. 40巻 6号 p. 303-310.
- [5] Food and Drug Administration. Interacting with the FDA on Complex Innovative Trial Designs for Drugs and Biological Products. [https://www.fda.gov/regulatory-information/search-fda](https://www.fda.gov/regulatory-information/search-fda-guidance-documents/interacting-fda-complex-innovative-trial-designs-drugs-and-biological-products)[guidance-documents/interacting-fda-complex-innovative-trial-designs-drugs-and-biological](https://www.fda.gov/regulatory-information/search-fda-guidance-documents/interacting-fda-complex-innovative-trial-designs-drugs-and-biological-products)[products](https://www.fda.gov/regulatory-information/search-fda-guidance-documents/interacting-fda-complex-innovative-trial-designs-drugs-and-biological-products) [2024年1月24日アクセス]
- [6] Mayer C, Perevozskaya I, Leonov S, Dragalin V, Pritchett Y, Bedding A, Hartford A, Fardipour P, Cicconetti G. Simulation Practices for Adaptive Trial Designs in Drug and Device Development. Statistics in Biopharmaceutical Research 2019;11(4):325-335.
- [7] Marconi VC, Ramanan AV, de Bono S, et al. Efficacy and safety of baricitinib for the treatment of hospitalised adults with COVID-19 (COV-BARRIER): a randomised, double-blind, parallelgroup, placebo-controlled phase 3 trial [published correction appears in Lancet Respir Med. 2021 Oct;9(10):e102]. Lancet Respir Med. 2021;9(12):1407-1418.
- [8] Lawrence D, Bretz F, Pocock S. INHANCE: An adaptive confirmatory study with dose selection at interim. In Indacaterol - The First Once-Daily Long-Acting Beta2 Agonist for COPD, Trifilieff A (ed.) Springer: Basel, 2014; 77–93.
- [9] 日本製薬工業協会,アダプティブデザインの統計的推測に関する検討,2022 年 2 月. [https://www.jpma.or.jp/information/evaluation/results/allotment/jtrngf0000001cuh](https://www.jpma.or.jp/information/evaluation/results/allotment/jtrngf0000001cuh-att/DS_202302_adaptive.pdf)att/DS 202302 adaptive.pdf [2024年1月24日アクセス]
- [10] Cui L, Hung, HMJ, Wang SJ. Modification of sample-size in group sequential trials. Biometrics 1999;55:853-857.
- [11] Mehta CR, Pocock SJ. Adaptive increase in sample size when interim results are promising: a

practical guide with examples. Statistics in Medicine 2011;30(28):3267-3284

- [12] O'Brien PC, Fleming TR. A multiple testing procedure for clinical trials. Biometrics 1979;35:549-612
- [13] Kalil AC, Patterson TF, Mehta AK, et al. Baricitinib plus Remdesivir for Hospitalized Adults with Covid-19. N Engl J Med. 2021;384(9):795-807. doi:10.1056/NEJMoa2031994
- [14] Jennison C, Turnbull BW. Adaptive sample size modification in clinical trials: start small then ask for more?. Stat Med. 2015;34(29):3793-3810
- [15] Liu Y, Xu H. Sample size re-estimation for pivotal clinical trials. Contemp Clin Trials. 2021;102:106215
- <span id="page-66-0"></span>[16] Chow S-C and Chang M. Adaptive design methods in clinical trials. Chapman and Hall/CRC, 2006. 平川 晃弘,五所正彦訳.臨床試験のためのアダプティブデザイン. 朝倉書店. 東京. 2018.
- <span id="page-66-1"></span>[17] Food and Drug Administration. Medical Review, APPLICATION NUMBER:022383Orig1s000. [https://www.accessdata.fda.gov/drugsatfda\\_docs/nda/2011/022383Orig1s000MedR.pdf](https://www.accessdata.fda.gov/drugsatfda_docs/nda/2011/022383Orig1s000MedR.pdf) [2024 年 4 月 5 日アクセス]
- [18] Lehmacher W, Wassmer G. Adaptive sample-size calculations in group sequential trials. Biometrics 1999;55:1286-1290.
- <span id="page-66-2"></span>[19] Dunnett CW. A multiple comparison procedure for comparing several treatments with a control. Journal of the American Statistical Association 1955;50:1096–1121.
- <span id="page-66-3"></span>[20] Dunnett CW, Tamhane AC. Step-down multiple tests for comparing treatments with a control in unbalanced one-way layouts. Stat Med. 1991 Jun;10(6):939-47.
- <span id="page-66-4"></span>[21] 土居 正明.多重性制御の基礎理論(閉検定手順).計量生物学 Vol. 36, Special Issue, S 99–S 121 (2015).
- <span id="page-66-5"></span>[22] Koenig F, Brannath W, Bretz F, Posch M. Adaptive Dunnett tests for treatment selection. Statistics in Medicine 2008;10;27(10):1612-25.
- <span id="page-66-6"></span>[23] Friede T, Stallard N. A comparison of methods for adaptive treatment selection. Biometrical Journal 2008;50(5):767-81.

# **Appendix A:** 症例数再推定および早期中止を伴うアダプティブ

## デザインのプログラムコード**.**

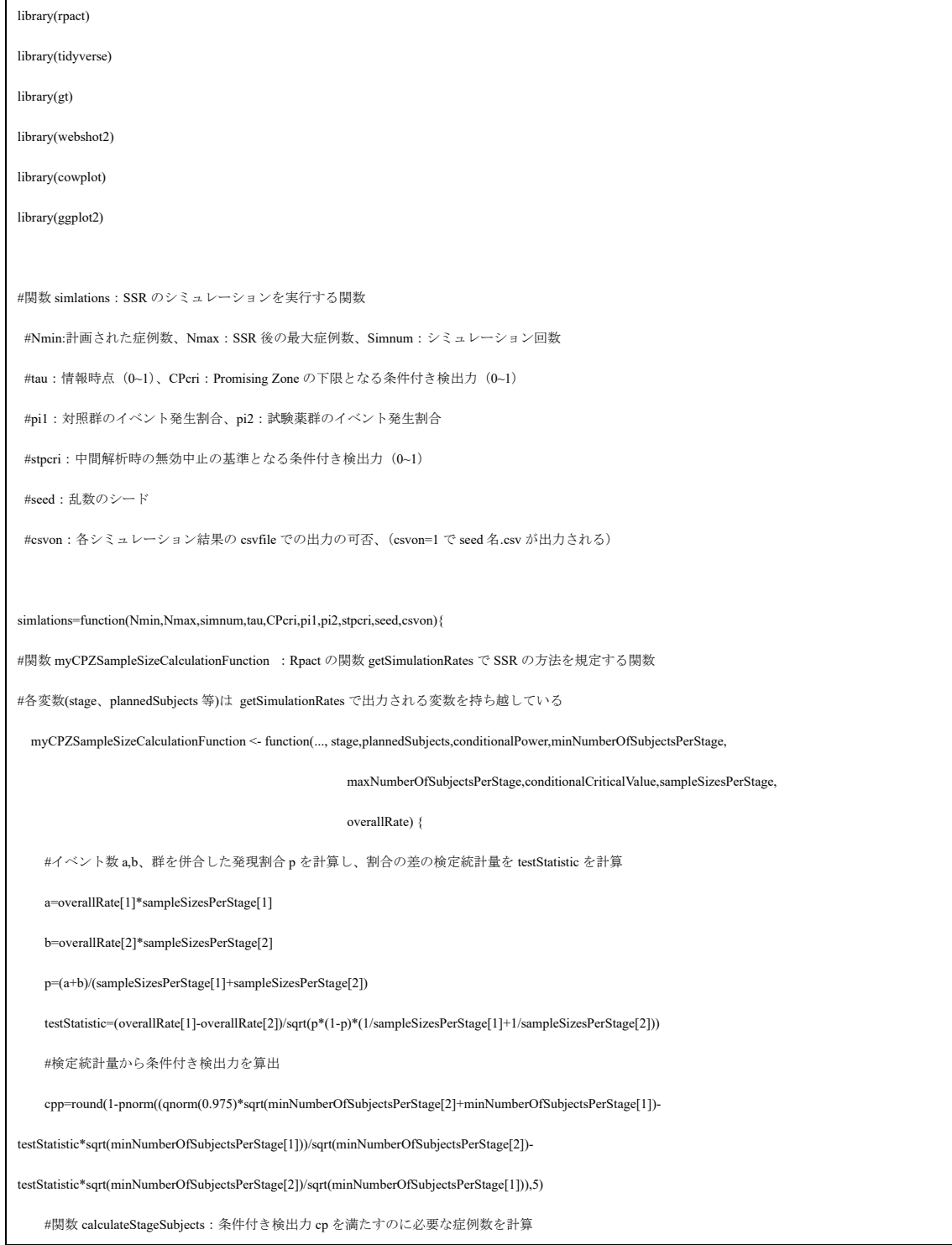

```
 calculateStageSubjects <- function(cp) {
       subn=(plannedSubjects[1]/testStatistic^2)*((stats::qnorm(0.975)*sqrt(plannedSubjects[2])-testStatistic*sqrt(plannedSubjects[1]))/sqrt(plannedSubjects[2]-
plannedSubjects[1])+stats::qnorm(cp))^2 
       return(subn)
    }
    #条件付き検出力の目標値を 0.9 として必要症例数を算出
   stageSubjectsCPmax <- calculateStageSubjects(cp = 0.9)
    #必要症例と最大症例数を比較して症例数を決定
    stageSubjects <- ceiling(min(max(
      minNumberOfSubjectsPerStage[stage],
      stageSubjectsCPmax
    ), maxNumberOfSubjectsPerStage[stage]))
    #条件付き検出力が Promising Zone の範囲にある場合のみ SSR を実行
    if (cpp < CPcri) {
      stageSubjects <- minNumberOfSubjectsPerStage[stage]
    }
    return(stageSubjects)
  }
 #n1:第一ステージの症例数
  n1=ceiling(tau*Nmin)
   #中間解析時の無効中止の基準を検定統計量スケールに変換
  ZF=sqrt(tau)*qnorm(0.975)+sqrt((1-tau)*tau)*qnorm(stpcri)
   #getDesignInverseNormal:逆正規法で群逐次デザインを実行する関数
   #https://rdrr.io/cran/rpact/man/getDesignInverseNormal.html
   designIN <- getDesignInverseNormal(informationRates = c(tau, 1),
                                       typeOfDesign = "asOF",futilityBounds=c(ZF), bindingFutility=FALSE,
                                      kMax = 2, alpha = 0.025 #getSimulationRates:割合の差に関する、シミュレーションを実行する関数
   #https://rdrr.io/cran/rpact/man/getSimulationRates.html
   simCpower <- getSimulationRates(designIN,pi1 = c(pi1), pi2 = c(pi2),
                                   plannedSubjects = 2 * c(n1, Nmin),
                                   conditionalPower = 0.9.
                                    minNumberOfSubjectsPerStage = 2 * c(n1, (Nmin - n1)),
                                    maxNumberOfSubjectsPerStage = 2 * c(n1, (Nmax - n1)),
                                    calcSubjectsFunction = myCPZSampleSizeCalculationFunction,
                                    maxNumberOfIterations = simnum, showStatistics = TRUE,seed = seed)
```
#シミュレーション結果を代入

data <- getData(simCpower)

#

data\$cp=round(1-pnorm((designIN\$criticalValues[2]\*sqrt(Nmin)-data\$testStatisticsPerStage\*sqrt(n1))/sqrt(Nmin-n1)-data\$testStatisticsPerStage\*sqrt(Nmin-

 $n1$ )/sqrt(n1)),5)

data\$cpm=round(1-pnorm((designIN\$criticalValues[2]\*sqrt(Nmin)-data\$testStatisticsPerStage\*sqrt(n1))/sqrt(Nmin-n1)-data\$testStatisticsPerStage\*sqrt(Nmax-

 $n1$ )/sqrt(n1)),5)

#第 1 ステージでの無効中止の割合

Fst1=format(round(sum(data\$futilityPerStage)/simnum,3),nsmall = 3)

#第 2 ステージでの有意にならなかった割合

Fst2=format(round(sum(1-data[data\$stageNumber==2,]\$rejectPerStage)/simnum,3),nsmall = 3)

#第 1 ステージでの有効中止の割合

Ast=format(round(sum(data[data\$stageNumber==1,]\$rejectPerStage)/simnum,3),nsmall = 3)

#第 2 ステージでの有意になった割合

st=format(round(sum(data[data\$stageNumber==2,]\$rejectPerStage)/simnum,3),nsmall = 3)

#試験全体での有意になった割合

Tst=format(round(sum(data\$rejectPerStage)/simnum,3),nsmall = 3)

ncol=""

#試験全体での有意にならなかった割合

TFst=format(round((sum(data\$futilityPerStage)+sum(1-data[data\$stageNumber==2,]\$rejectPerStage))/simnum,3),nsmall = 3)

STT=rbind(Tst,Ast,st,TFst,Fst1,Fst2)

#第 2 ステージまで到達した場合、第 1 ステージのレコードを削除し、1 シミュレーション 1 レコードとする

data1=(data[data\$stageNumber==2 | data\$futilityPerStage==1 | (data\$stageNumber==1 & data\$rejectPerStage==1),])

#シミュレーション結果を csv として出力

if(csvon==1){write.csv(data1, paste(seed,".csv",sep=""))}

#症例数の要約統計量を算出

mean=as.integer(mean(data1\$numberOfCumulatedSubjects)/2)

median=as.integer(median(data1\$numberOfCumulatedSubjects)/2)

min=min(data1\$numberOfCumulatedSubjects)/2

max=max(data1\$numberOfCumulatedSubjects)/2

NNN=rbind(paste0(mean,"(",median,")"),paste0(min,"-",max))

#計画された症例数で第 2 ステージ完了の到達割合

Nonnoninc=round(length(data1[data1\$numberOfCumulatedSubjects==n1\*2,]\$numberOfCumulatedSubjects)/simnum,3)

#当初の症例数に対して症例数が増加した割合

Noninc=round(length(data1[data1\$numberOfCumulatedSubjects==Nmin\*2,]\$numberOfCumulatedSubjects)/simnum,3)

#最大症例数の到達割合

maxinc=round(length(data1[data1\$numberOfCumulatedSubjects==Nmax\*2,]\$numberOfCumulatedSubjects)/simnum,3)

inc=format(round(length(data1[data1\$numberOfCumulatedSubjects>Nmin\*2,]\$numberOfCumulatedSubjects)/simnum,3),nsmall = 3)

incc=format(rbind(Nonnoninc,Noninc,maxinc),nsmall = 3)

#真のオッズを計算

sinodds=log(1/((pi1\*(1-pi2))/((1-pi1)\*pi2)))

#対数オッズ比のバイアス、MSE、被覆確率の計算

data1\$odds=(data1\$overallRate2\*(1-data1\$overallRate1))/(data1\$overallRate1\*(1-data1\$overallRate2))

data1\$se=sqrt(1/(data1\$overallRate2\*data1\$numberOfCumulatedSubjects/2)+1/((1-

data1\$overallRate1)\*data1\$numberOfCumulatedSubjects/2)+1/(data1\$overallRate1\*data1\$numberOfCumulatedSubjects/2)+1/((1-

data1\$overallRate2)\*data1\$numberOfCumulatedSubjects/2))

data1\$lodds=log(data1\$odds)

data1\$ucl=log(data1\$odds)+qnorm(0.975)\*data1\$se

data1\$lcl=log(data1\$odds)-qnorm(0.975)\*data1\$se

data1\$hifuku=ifelse(data1\$lcl<sinodds & sinodds<data1\$ucl,1,0)

data1\$bias=(data1\$lodds-sinodds)

data1\$mse=(data1\$lodds-sinodds)^2

#第 1 ステージで無効中止の場合のバイアス、MSE、被覆確率

temp=(data1[data1\$futilityPerStage==1,])

odds1=format(rbind(round(mean(temp\$lodds),3),round(mean(temp\$bias),3),round(mean(temp\$mse),3),round(mean(temp\$hifuku),3)),nsmall = 3)

#第 1 ステージで有効中止の場合のバイアス、MSE、被覆確率

temp=(data1[data1\$stageNumber==1 & data1\$rejectPerStage==1,])

odds2=format(rbind(round(mean(temp\$lodds),3),round(mean(temp\$bias),3),round(mean(temp\$mse),3),round(mean(temp\$hifuku),3)),nsmall = 3)

#第 2 ステージまで到達した場合のバイアス、MSE、被覆確率

temp=(data1[data1\$stageNumber==2,])

odds3=format(rbind(round(mean(temp\$lodds),3),round(mean(temp\$bias),3),round(mean(temp\$mse),3),round(mean(temp\$hifuku),3)),nsmall = 3)

#試験全体のバイアス、MSE、被覆確率

temp=data1

odds4=format(rbind(round(mean(temp\$lodds),3),round(mean(temp\$bias),3),round(mean(temp\$mse),3),round(mean(temp\$hifuku),3)),nsmall = 3)

sinodds=format(round(sinodds,3),nsmall = 3)

final=rbind(STT,NNN,incc,inc,sinodds,ncol,odds1,ncol,odds2,ncol,odds3,ncol,odds4)

return(final)

}

#関数 Main\_simlation:simlations を条件を(対立仮説下、対立仮説下(最低差)、帰無仮説下)で実行する関数 #pi1:対照群のイベント発生割合、pi2:試験薬群のイベント発生割合、、pi3:試験薬群のイベント発生割合(最低差) #simnum:シミュレーション回数、tau:情報時点(0~1)、Nmax:SSR 後の最大症例数、Nmin:計画された症例数 #stpcri:中間解析時の無効中止の基準となる条件付き検出力 (0~1)、CPcri: Promising Zone の下限となる条件付き検出力 (0~1) #tablename:出力ファイル名

Main\_simlation=function(pi1,pi2,pi3,simnum,tau,Nmax,stpcri,CPcri,tablename){

#getDesignGroupSequential:SSR なし群逐次デザインを実行する関数

#https://rdrr.io/cran/rpact/man/getDesignGroupSequential.html

designpre <- getDesignGroupSequential(sided = 1, alpha = 0.025, beta = 0.1,informationRates = c(tau, 1), typeOfDesign = "asOF")

#中間解析時の無効中止の基準を検定統計量スケールに変換

ZF=sqrt(tau)\*designpre\$criticalValues[2]+sqrt((1-tau)\*tau)\*qnorm(stpcri)

#計画された症例数の計算

design <- getDesignGroupSequential(sided = 1, alpha = 0.025, beta = 0.1,informationRates = c(tau, 1), typeOfDesign = "asOF",futilityBounds=c(ZF),

bindingFutility=FALSE)

sampleSizeResultGS <- getSampleSizeRates(design, pi2 = 0.25, pi1 = 0.175)

Nmin=ceiling(sampleSizeResultGS\$maxNumberOfSubjects/2)

#対立仮説下 SSR あり

temp1=simlations(Nmin=Nmin,Nmax=Nmax,simnum=simnum,tau=tau,CPcri=CPcri,

pi1=pi1,pi2=pi2,stpcri=stpcri,seed=1192,csvon=1)

#対立仮説下 SSR なし

temp2=simlations(Nmin=Nmin,Nmax=Nmax,simnum=simnum,tau=tau,CPcri=1.3,

pi1=pi1,pi2=pi2,stpcri=stpcri,seed=794,csvon=1)

#対立仮説下 (最低差) SSR あり

temp3=simlations(Nmin=Nmin,Nmax=Nmax,simnum=simnum,tau=tau,CPcri=CPcri,

pi1=pi1,pi2=pi3,stpcri=stpcri,seed=710,csvon=1)

#対立仮説下 (最低差) SSR なし

temp4=simlations(Nmin=Nmin,Nmax=Nmax,simnum=simnum,tau=tau,CPcri=1.3,

pi1=pi1,pi2=pi3,stpcri=stpcri,seed=1945,csvon=1)

#帰無仮説下 SSR あり

temp5=simlations(Nmin=Nmin,Nmax=Nmax,simnum=simnum,tau=tau,CPcri=CPcri,

pi1=pi1,pi2=pi1,stpcri=stpcri,seed=1603,csvon=1)

#帰無仮説下 SSR なし

temp6=simlations(Nmin=Nmin,Nmax=Nmax,simnum=simnum,tau=tau,CPcri=1.3,
```
 pi1=pi1,pi2=pi1,stpcri=stpcri,seed=1914,csvon=1)
#対立仮説下 SSR なし(N=1020)
temp7=simlations(Nmin=1020,Nmax=2000,simnum=simnum,tau=0.5,CPcri=1.3,
              pi1=pi1,pi2=pi2,stpcri=stpcri,seed=1939,csvon=1)
#対立仮説下 (最低差) SSR なし (N=1020)
temp8=simlations(Nmin=1020,Nmax=2000,simnum=simnum,tau=0.5,CPcri=1.3,
              pi1=pi1,pi2=pi3,stpcri=stpcri,seed=1868,csvon=1)
#帰無仮説下 SSR なし(N=1020)
temp9=simlations(Nmin=1020,Nmax=2000,simnum=simnum,tau=0.5,CPcri=1.3,
              pi1=pi1,pi2=pi1,stpcri=stpcri,seed=1338,csvon=1)
final=cbind(temp1,temp2,temp7,temp3,temp4,temp8,temp5,temp6,temp9)
#Table の作成
c1=c(rep("1. 検出力及び第 1 種の過誤率",3),rep("2. 無効中止 ",3),
    rep("3. 症例数(全シミュレーションの平均症例数、中央値、範囲)",2),
    rep("4. 治験が可能な最小又は最大の症例数を達成した回数の割合",3),
    rep("5. 当初の症例数に対して症例数が増加した回数の割合及び/又は特定の水準を超えて症例数が増加した回数の割合(SSR)",1),
    rep("6. 中止決定時及び最終解析時の推定治療効果(対数オッズ比スケール)",21)
 )
c2=c("有効中止(全体:検出力/第 1 種の過誤確率)"," 第 1 ステージ"," 第 2 ステージ",
    "無効中止"," 第 1 ステージ"," 第 2 ステージ","平均症例数 (中央値)","最小-最大",
    "第 1 ステージで有効又は無効で中止した割合","計画された症例数で第 2 ステージ完了の到達割合","最大例数の到達割合",
    "当初の症例数に対して症例数が増加した割合","真値","無効中止時(第 1 ステージ)",
    " 平均"," バイアス"," MSE"," 被覆確率","有効中止時(第 1 ステージ)"," 平均"," バイアス"," MSE"," 被覆確率",
    "第 1+第 2 ステージ(第 2 ステージ完了時)"," 平均"," バイアス"," MSE"," 被覆確率","Unconditional"," 平均"," バイアス"," MSE"," 被覆確
率")
c3=paste("OR=0.636(症例数設計の仮定)の仮定で検出力が 90%になるように症例数を設定:1 群 N=",Nmin,sep="")
c4=paste("OR=0.731(症例数設計の仮定より下振れ)の仮定で検出力が 90%になるように症例数を設定:1 群 N=","1020",sep="")
c5=paste()
c6=tablename
final1=data.frame(final)
final1$g=c1
final1$r=c2
tableput=final1 %>% gt(groupname_col="g",rowname_col="r") %>%
```
cols\_label(X1=md("SSR あり"),X2=md("SSR なし"),X3=md("SSR なし"),X4=md("SSR あり"),

X5=md("SSR なし"),X6=md("SSR なし"),X7=md("SSR あり"),X8=md("SSR なし"),X9=md("SSR なし")) %>%

tab\_spanner(label = "OR=0.636(期待する効果)", columns = c("X1","X2","X3")) %>%

tab\_spanner(label = "OR=0.731(期待する最低差)", columns = c("X4", "X5","X6")) %>%

tab\_spanner(label = "OR=1(帰無仮説)", columns = c("X7", "X8","X9")) %>%

tab\_footnote(footnote =c3,

locations = cells\_column\_labels(columns = c(X1,X2,X4,X5,X7,X8))) %>%

tab\_footnote(footnote =c4,

 $locations = cells\_column\_labels(columns = c(X3, X6, X9)))$  %>%

tab\_options(table.border.bottom.width = 0,table.font.size=px(8)) %>%

 $tab\_source\_note(source\_note = md(c5))$  %>%

tab header(title =tablename)

gtsave(tableput,paste(tablename,".docx",sep=""))

gtsave(tableput,paste(tablename,".html",sep=""))

#Histogram

d1=read.csv("1192.csv")

d2=read.csv("794.csv")

d3=read.csv("1939.csv")

d4=read.csv("710.csv")

d5=read.csv("1945.csv")

d6=read.csv("1868.csv")

d7=read.csv("1603.csv")

d8=read.csv("1914.csv")

d9=read.csv("1338.csv")

d1\$Design="SSR  $\&b$  (N=685)"

d2\$Design="SSR なし(N=685)"

d3\$Design="SSR なし(N=1020)"

d4\$Design="SSR あり (N=685) "

d5\$Design="SSR なし(N=685)"

d6\$Design="SSR なし(N=1020)"

d7\$Design="SSR あり (N=685) "

d8\$Design="SSR なし(N=685)"

d9\$Design="SSR なし(N=1020)"

 $dd1 = rbind(d1, d2, d3)$ 

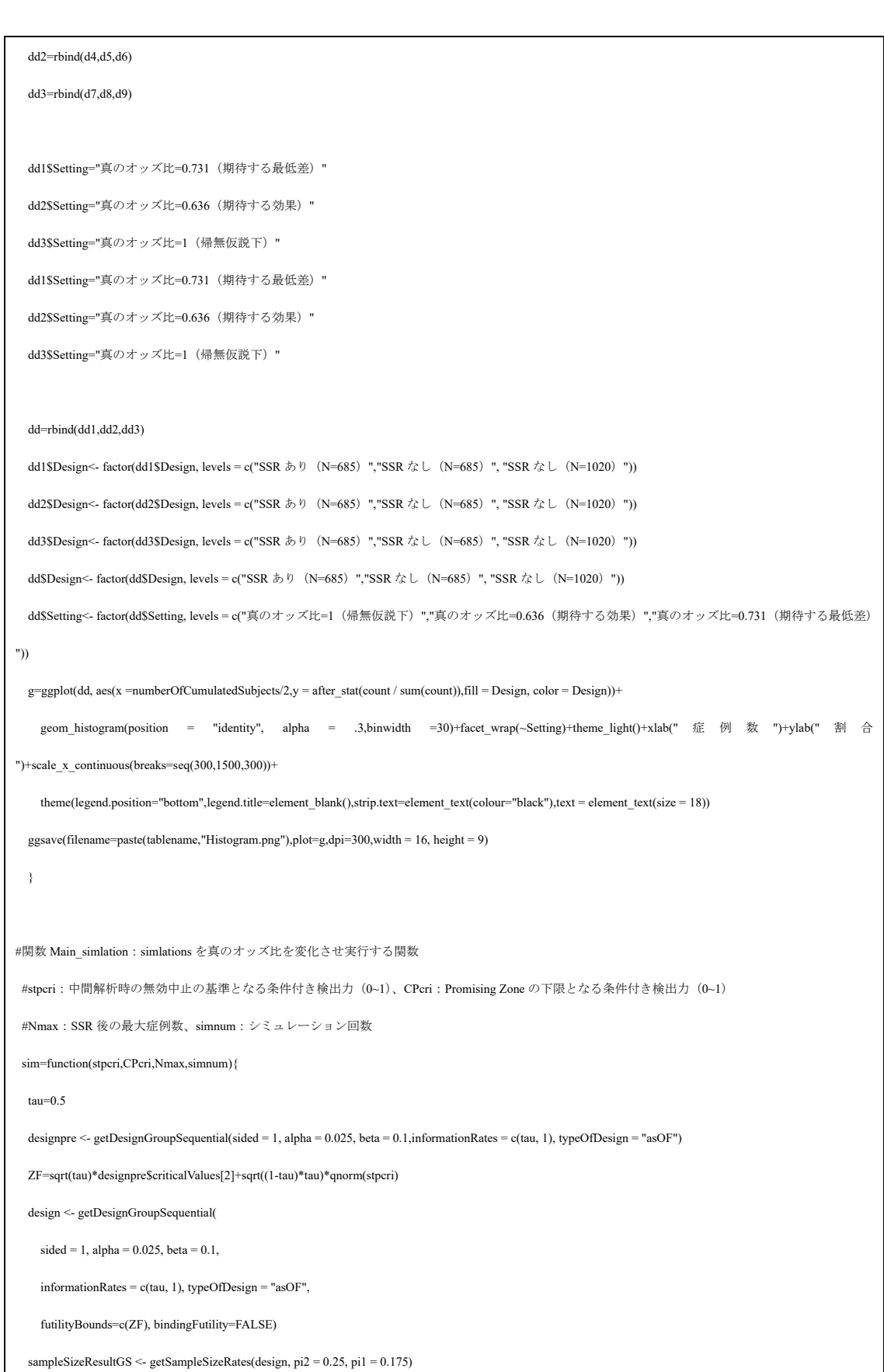

```
 Nmin=ceiling(sampleSizeResultGS$maxNumberOfSubjects/2)
 temp0=c()
 #真のオッズ比を変動させシミュレーションを実行
  for (i in 0:107){
   p2=0.25-i/1000
   temp1=simlations(Nmin=Nmin,Nmax=Nmax,simnum=simnum,tau=0.5,CPcri=CPcri,
                      pi1=0.25,pi2=p2,stpcri=stpcri,seed=4231,csvon=0)
   temp2=simlations(Nmin=1020,Nmax=Nmax,simnum=simnum,tau=0.5,CPcri=1.3,
                      pi1=0.25,pi2=p2,stpcri=stpcri,seed=352,csvon=0)
   temp3=simlations(Nmin=Nmin,Nmax=Nmax,simnum=simnum,tau=0.5,CPcri=1.3,
                      pi1=0.25,pi2=p2,stpcri=stpcri,seed=433,csvon=0)
   pi1=0.25
   trueodds=(1/((pi1*(1-p2))/((1-pi1)*p2)))
   temp=data.frame(as.data.frame(t(temp1)),as.data.frame(t(temp2)),as.data.frame(t(temp3)))
   temp$trueodds=trueodds
   temp0=rbind(temp0,temp)
 }
 return(temp0)
}
#各種グラフを作成する関数
makeg=function(data,figname){
#平均症例数と検出力 
 dd1=data %>% 
 pivot_longer(cols = !trueodds, # 対象列
              names_to = "cat",
              values to = "VAL")
dd2=subset(dd1,dd1$cat=="V7" | dd1$cat=="V7.1" | dd1$cat=="V7.2")
dd2$Design<-ifelse(dd2$cat=="V7","SSR \& 9 (N=685)",
                  ifelse(dd2$cat=="V7.1","SSR なし (N=1020) ","SSR なし (N=685) "))
dd2$Design<- factor(dd2$Design, levels = c("SSR \& 0 (N=685) ","SSR \& L (N=685) ", "SSR \& L (N=1020) "))
dd2$samplesize=as.numeric(gsub("¥¥(.*¥¥)", "", dd2$VAL))
dd3=subset(dd1,dd1$cat=="Tst" | dd1$cat=="Tst.1" | dd1$cat=="Tst.2")
dd3$Design<-ifelse(dd2$cat=="Tst","SSR あり (N=685)",
                  ifelse(dd2$cat=="Tst.1","SSR なし (N=1020) ","SSR なし (N=685) "))
```
dd3\$Power=as.numeric(dd3\$VAL) dd4=merge(dd2,dd3,by=c("trueodds","Design")) dd4\$Design1=paste("平均症例数:",dd4\$Design) dd4\$Design2=paste("検出力:",dd4\$Design) p1 = ggplot(dd4)+ geom\_line(aes(x = trueodds, y = samplesize/1000,color =Design1))+ geom  $area(as(x = true odds, y = Power, fill = Design2), alpha = 0.2, position = 'identity') +$  scale\_y\_continuous(limits = c(0,1),breaks=seq(0,1,0.1),name = "検出力", sec.axis =sec\_axis(~ . \*1000, name = "平均症例数",breaks=seq(0,1000,100)))+xlab("オッズ 比")+ scale x continuous(limits = c(0.5,1), breaks=seq(0.5,1,0.1))+ theme\_light()+xlab(" オッズ比 ")+geom\_vline(xintercept =0.636,linetype=2)+geom\_vline(xintercept =0.731,linetype=2)+theme(legend.position="bottom",legend.title=element\_blank(),text = element\_text(size = 14)) ggsave(filename=paste0(figname,"\_1.png"),plot=p1,dpi=300,width = 16, height = 9) #増加割合 dd2=subset(dd1,dd1\$cat=="inc" |dd1\$cat=="maxinc") dd2\$Design<-ifelse(dd2\$cat=="inc","当初の症例数に対して症例数が増加した割合","最大例数の到達割合") dd2\$Propotion=as.numeric(dd2\$VAL)  $p2=ggplot(dd2, aes(x = trueodds, y = Proportion, color = Design)) + geom-line() +$  xlab("オッズ比")+ylab("割合")+geom\_vline(xintercept =0.636,linetype=2)+theme\_light()+ geom\_vline(xintercept =0.731,linetype=2)+theme(legend.position="bottom",legend.title=element\_blank(),text = element\_text(size = 18)) ggsave(filename=paste0(figname,"\_2.png"),plot=p2,dpi=300,width = 16, height = 9) #バイアス dd2=subset(dd1,dd1\$cat=="V16" | dd1\$cat=="V21" | dd1\$cat=="V26"| dd1\$cat=="V31" | dd1\$cat=="V16.1" | dd1\$cat=="V21.1" | dd1\$cat=="V26.1"| dd1\$cat=="V31.1"| dd1\$cat=="V16.2" | dd1\$cat=="V21.2" | dd1\$cat=="V26.2"| dd1\$cat=="V31.2") dd2\$Design<-ifelse(dd2\$cat=="V16" |dd2\$cat=="V21" |dd2\$cat=="V26"| dd2\$cat=="V31" ,"SSR あり (N=685) ", ifelse(dd2\$cat=="V16.1" |dd2\$cat=="V21.1" |dd2\$cat=="V26.1"| dd2\$cat=="V31.1" ,"SSR なし (N=1020) ","SSR なし (N=685) ")) dd2\$Setting<-ifelse(dd2\$cat=="V16" |dd2\$cat=="V16.1" |dd2\$cat=="V16.2","無効中止時(第1ステージ)", ifelse(dd2\$cat=="V21" |dd2\$cat=="V21.1" |dd2\$cat=="V21.2","有効中止時(第1ステージ)", ifelse(dd2\$cat=="V26" |dd2\$cat=="V26.1" |dd2\$cat=="V26.2","第 1+第 2 ステージ (第 2 ステージ完了時) ","Unconditional"))) dd2\$Design<- factor(dd2\$Design, levels = c("SSR  $\> 0$  (N=685)", "SSR  $\> 0$  (N=685)", "SSR  $\> 0$  (N=1020)")) dd2\$Setting<- factor(dd2\$Setting, levels = c("無効中止時(第 1 ステージ)","有効中止時(第 1 ステージ)", "第 1+第 2 ステージ(第 2 ステージ完了時) ","Unconditional")) dd2\$Bias=as.numeric(dd2\$VAL)

 $p4=ggplot(dd2,aes(x = trueodds, y = Bias, color =Design))+themel light() +geom line() + facet_wrap(\sim Setting)+$ 

xlab("オッズ比")+geom\_vline(xintercept =0.636,linetype=2)+geom\_vline(xintercept =0.731,linetype=2)+

ylab("バイアス") +theme(legend.position="bottom",legend.title=element\_blank(),strip.text=element\_text(colour="black"),text = element\_text(size = 18))

ggsave(filename=paste0(figname,"  $3.png$ "),plot=p4,dpi=300,width = 16, height = 9)

##MSE

dd2=subset(dd1,dd1\$cat=="V17" | dd1\$cat=="V22" | dd1\$cat=="V27"| dd1\$cat=="V32" |

dd1\$cat=="V17.1" | dd1\$cat=="V22.1" | dd1\$cat=="V27.1"| dd1\$cat=="V32.1"|

dd1\$cat=="V17.2" | dd1\$cat=="V22.2" | dd1\$cat=="V27.2"| dd1\$cat=="V32.2")

dd2\$Design<-ifelse(dd2\$cat=="V17" |dd2\$cat=="V22" |dd2\$cat=="V27"| dd2\$cat=="V32" ,"SSR あり (N=685) ",

ifelse(dd2\$cat=="V17.1" |dd2\$cat=="V22.1" |dd2\$cat=="V27.1"| dd2\$cat=="V32.1" ,"SSR なし (N=1020) ","SSR なし (N=685) "))

dd2\$Setting<-ifelse(dd2\$cat=="V17" |dd2\$cat=="V17.1" |dd2\$cat=="V17.2","無効中止時(第1ステージ)",

ifelse(dd2\$cat=="V22" |dd2\$cat=="V22.1" |dd2\$cat=="V22.2","有効中止時(第1ステージ)",

ifelse(dd2\$cat=="V27" |dd2\$cat=="V27.1" |dd2\$cat=="V27.2","第 1+第 2 ステージ (第 2 ステージ完了時) ","Unconditional")))

dd2\$Design<- factor(dd2\$Design, levels = c("SSR あり (N=685) ","SSR なし (N=685) ", "SSR なし (N=1020) "))

dd2\$Setting<- factor(dd2\$Setting, levels = c("無効中止時(第 1 ステージ)","有効中止時(第 1 ステージ)", "第 1+第 2 ステージ(第 2 ステージ完了時)

","Unconditional"))

dd2\$Bias=as.numeric(dd2\$VAL)

 $p4=ggplot(dd2,aes(x = trueodds, y = Bias, color =Design)+theme-light()+geom line()+facet_wrap(\sim Setting)+$ 

xlab("オッズ比")+geom\_vline(xintercept =0.636,linetype=2)+geom\_vline(xintercept =0.731,linetype=2)+

ylab("MSE") +theme(legend.position="bottom",legend.title=element\_blank(),strip.text=element\_text(colour="black"),text = element\_text(size = 18))

ggsave(filename=paste0(figname,"\_4.png"),plot=p4,dpi=300,width = 16, height = 9)

##被覆確率

dd2=subset(dd1,dd1\$cat=="V18" | dd1\$cat=="V23" | dd1\$cat=="V28"| dd1\$cat=="V33" |

dd1\$cat=="V18.1" | dd1\$cat=="V23.1" | dd1\$cat=="V28.1"| dd1\$cat=="V33.1"|

dd1\$cat=="V18.2" | dd1\$cat=="V23.2" | dd1\$cat=="V28.2"| dd1\$cat=="V33.2")

dd2\$Design<-ifelse(dd2\$cat=="V18" |dd2\$cat=="V23" |dd2\$cat=="V28"| dd2\$cat=="V33" ,"SSR あり (N=685) ",

ifelse(dd2\$cat=="V18.1" |dd2\$cat=="V23.1" |dd2\$cat=="V28.1"| dd2\$cat=="V33.1","SSR なし (N=1020) ","SSR なし (N=685) "))

dd2\$Setting<-ifelse(dd2\$cat=="V18" |dd2\$cat=="V18.1" |dd2\$cat=="V18.2","無効中止時(第1ステージ)",

ifelse(dd2\$cat=="V23" |dd2\$cat=="V23.1" |dd2\$cat=="V23.2","有効中止時(第1ステージ)",

ifelse(dd?\$cat=="V28" |dd?\$cat=="V28.1" |dd2\$cat=="V28.2",""第 1+第 2 ステージ (第 2 ステージ完了時),""[[nconditional")))

dd2\$Design<- factor(dd2\$Design, levels = c("SSR  $\&$  0 (N=685) ","SSR  $\&$  L (N=685) ", "SSR  $\&$  L (N=1020) "))

dd2\$Setting<- factor(dd2\$Setting, levels = c("無効中止時(第 1 ステージ)","有効中止時(第 1 ステージ)", "第 1+第 2 ステージ(第 2 ステージ完了時)

","Unconditional"))

dd2\$Bias=as.numeric(dd2\$VAL)

p5=ggplot(dd2,aes(x = trueodds, y = Bias,color =Design))+theme\_light()+geom\_line()+facet\_wrap(~ Setting)+

xlab("オッズ比")+geom\_vline(xintercept =0.636,linetype=2)+geom\_vline(xintercept =0.731,linetype=2)+

ylab("被覆確率") +theme(legend.position="bottom",legend.title=element\_blank(),strip.text=element\_text(colour="black"),text = element\_text(size = 18))

ggsave(filename=paste0(figname,"\_5.png"),plot=p5,dpi=300,width = 16, height = 9)

return()}

#シミュレーションの実行

Main\_simlation(pi1=0.25,pi2=0.175,pi3=0.196,simnum=100000,tau=0.5,Nmax=1500,stpcri=0.1,CPcri=0.2,tablename="000\_pi\_1=0.25,Nmax=1500,tau=0.5,promU=0.2") Main\_simlation(pi1=0.25,pi2=0.175,pi3=0.196,simnum=100000,tau=0.5,Nmax=1500,stpcri=0.1,CPcri=0.1,tablename="000\_pi\_1=0.25,Nmax=1500,tau=0.5,promU=0.1") Main\_simlation(pi1=0.25,pi2=0.175,pi3=0.196,simnum=100000,tau=0.5,Nmax=1500,stpcri=0.2,CPcri=0.2,tablename="000\_pi\_1=0.25,Nmax=1500,tau=0.5,promU=0.2,S  $P=0.2"$ 

makeg(data=sim(stpcri=0.1,CPcri=0.2,Nmax=1500,simnum=100000),figname="fig1")

makeg(data=sim(stpcri=0.1,CPcri=0.1,Nmax=1500,simnum=100000),figname="fig2")

makeg(data=sim(stpcri=0.2,CPcri=0.2,Nmax=1500,simnum=100000),figname="fig3")

## **Appendix B:** 治療群の選択を伴うアダプティブデザインのプロ グラムコード**.**

7.1 治療群の選択を伴うアダプティブデザインのプログラムコード

```
/************************************************************************************
治療群選択のシミュレーションマクロ
① %TSsimマクロの読み込みおよびシミュレーションのシナリオ設定
Name: TSsimulation_macro.sas
Author: Masahiro Takatsu
Version: 1.1
Last update: 2024/04/07
************************************************************************************/
*=用量数を変更したい場合は,マクロの引数(m1-m4)を追加/削除する;
%macro TSsim(no, m1, m2, m3, m4, m9); 
*===開始時処理===============================
proc datasets lib=work kill nolist; run ; quit; ;
data _NULL_;
 call symput("start_time", datetime());
  call symput("start_timec", put(datetime(), NLDATMS19.));
 call symput("n", %eval(8n1.+8n2.));
 call symputx("rep", ceil(&nsim./10000)-1);
run;
%put simulation no=&no. start_time=&start_timec.;
data _NULL_; *=メモリ不足によるERR回避のため,シミュレーション回数が10000回を超える場合は
10000回ごとに実行する;
  %do i=0 %to %eval(&rep.);
    call symputx("st&i.", %eval(1+&i.*10000) ); *=1, 10001, 20001, …;
    call symputx("en&i.", min(&nsim., %eval((&i.+1)*10000)) ); *=10000, 20000, 30000, …, 
シミュレーション回数;
```

```
 %end; 
run;
*===================================================================;
*===シミュレーションデータ生成======================================;
data data01; *=非選択群の第2ステージのデータも発生させている点に注意;
  do sim=1 to &nsim.; 
   call streaminit(%eval(&no.*1234));
   do i=1 to &n.;
     if i \leq eval(&n1.) then stage=1;
      else stage=2; 
      arm=0; *=プラセボ群;
      res=rand("Normal", &m0., &sd.); output;
      %do i=1 %to %eval(&narm.); *=用量群;
        arm=&i.; 
        res=rand("Normal", &&m&i.., &sd.); output;
      %end; 
      arm=9; *=陽性対照群;
      res=rand("Normal", &m9., &sd.); output;
    end;
  end;
  drop i;
run;
*===================================================================;
proc sort data=data01;
 by sim arm stage ;
run;
*===用量選択ここから================================================;
/*===============================================
data01に基づき、以下の2つのデータセットを生成する
①sel_arms : 選択された用量のレコードを持つデータ
```

```
 変数sim, arm, cond_min
  sim: シミュレーションの繰り返し番号(1~&nsim.)
   arm: 選択された用量
   cond_min: 条件を満たす最低用量フラグ
②cnt : 選択用量数のデータ
   変数sim, cnt
  sim: シミュレーションの繰り返し番号(1~&nsim.)
   cnt: 選択用量数
                          =============================
proc means data=data01;
 where stage=1;
  by sim arm;
  var res;
  output out=mean1(drop=_:) mean=mean;
run;
data mean2;
  merge
mean1(where=(\text{arm notin}(0, 9)))
mean1(where=(_arm=0) rename=(mean=mean0 arm=_arm) )
mean1(where=(_arm=9) rename=(mean=mean9 arm=_arm) );
  by sim;
  diff0=mean-mean0; *=プラセボ群との群間差;
  diff9=mean-mean9; *=陽性対照群との群間差;
  *=用量選択条件=======================================;
  if diff0>0.4 & diff9>0 then cond=1; else cond=0; *=条件を満たした用量でフラグcondを立て
る;
   *====================================================;
run;
*=用量選択条件を満たす最低用量を特定;
proc sort data=mean2 out=mean2_cond(keep=sim arm cond);
  where cond=1;
```

```
 by sim arm;
run;
data mean2 cond min(rename=(cond=cond min));
  set mean2_cond;
  by sim arm;
   if first.sim; *=条件を満たす最低用量;
run;
proc sort data=mean2;
  %if &rule.=L %then by sim descending arm; ; *=条件を満たす最低用量と,それより低い用量を
選択;
 %if &rule.=H %then by sim arm; ; *=条件を満たす最低用量と、それより高い用量を選択;
run;
*=データセットsel_armsとcntの生成;
data sel_arms(keep=sim arm cond_min selected) cnt(keep=sim cnt);
  merge mean2 mean2_cond_min;
 %if &rule.=L %then by sim descending arm; ;
  %if &rule.=H %then by sim arm; ;
   selected=1; 
   retain cond_retain cnt 0; 
   if first.sim then do; cond_retain=0; cnt=0; end;
  if cond_min=1 then cond_retain=1; *=条件を満たす最低用量と, それより下のobsでフラグ=1;
  if cond_retain=1 and cnt<&maxsel. then do; *=選択用量数がmaxselになるまでoutput;
    cnt+1; 
    output sel_arms;
   end;
  if last.sim then output cnt;
run;
```

```
*===用量選択ここまで================================================;
*=選択された用量;
proc sort data=sel_arms;
  by sim arm;
run;
proc transpose data=sel_arms out=tran_sel_arms(drop=_:) prefix=selfl;
  by sim;
   id arm;
   var selected;
run;
*=各群の選択割合の導出;
data sel_arms_freq;
  set sel arms end=eof;
  by sim arm;
   array sel{&narm.} sel1-sel&narm.; 
  array sel_min{&narm.} sel_min1-sel_min&narm.; *=条件を満たす最低用量;
   retain sel1-sel&narm. sel_min1-sel_min&narm. 0; 
  do i=1 to & narm.;
     if arm=i then sel{i}+1/&nsim.; 
    if arm=i and cond_min=1 then sel_min{i}+1/&nsim.;
   end;
   drop sim arm i cond_min;
   if eof;
run;
*=選択用量数:要約統計;
proc means data=cnt noprint;
   var cnt;
  output out=cnt_mean(drop=_:) mean=cnt_mean std=cnt_std
  min=cnt_min q1=cnt_q1 median=cnt_median q3=cnt_q3 max=cnt_max;
run;
```

```
*=選択用量数:頻度集計;
proc freq data=cnt noprint;
   tables cnt/out=cnt_freq;
run;
proc transpose data=cnt_freq out=tran_cnt_freq(drop=_:) prefix=CNT;
   id cnt;
   var COUNT;
run;
data tran_cnt_freq;
  format CNT0-CNT&maxsel. PCT0-PCT&maxsel.;
   set tran_cnt_freq;
  %do i=0 %to &maxsel.;
   if CNT&i. =. then CNT&i. = 0;
    PCT&i.=CNT&i./&nsim.; 
    if PCT&i.=. then PCT&i.=0; 
   %end; 
run;
data out_sel;
   format no m1-m&narm. m9 sd rule nsim;
   merge cnt_mean tran_cnt_freq sel_arms_freq; *=すべて1obs;
   no=&no.; 
  %do i=1 %to &narm.;
     m&i.=&&m&i..; 
   %end; 
   m9=&m9.; 
   sd=&sd.; 
   rule="&rule."; 
   nsim=&nsim.; 
  format rule $rule.;
run;
```

```
*=結果を永久ライブラリに保存==================;
proc append base=lib.out_sel data=out_sel;
run;
                          *=============================================;
*selected:選択群のフラグ.第1ステージでは用量群のうち選択用量およびプラセボ/陽性対照群のレ
コードで1. 第2ステージは全群のレコードで1を立てる;
*cnt:選択用量数の変数;
*=元データに選択された用量sel_armsのデータをマージ;
data data01;
 merge data01 sel arms(in=a); *=sel arms:用量群のレコードのみ持つデータ;
  by sim arm;
 if a then selected=1; *=この時点では両ステージにおける用量群のみにフラグが立つ;
run;
*=元データに各用量の選択フラグtran_sel_armsのデータをマージ;
data data01;
  merge data01 tran_sel_arms;
  by sim;
  cnt=n(of selfl1-selfl&narm.);
 if cnt>=1 then selfl9=1;
  *=フラグselectedの最終化=======================================;
  if cnt>=1 and stage in(1,2) and arm in(0,9) then selected=1; *=1用量でも選択された場合,
両ステージにおけるプラセボ群や陽性対照群でも選択フラグを立てる;
  *==============================================================;
  *=レコードの選定===============================================;
 if cnt=0 and stage=2 then delete; *=選択用量数が0の場合, 全群の第2ステージのデータを削除
する;
```
86

```
if selected ne 1 and stage=2 then delete; *=非選択群の第2ステージのデータを削除する;
              *==============================================================;
  *=Step-down Dunnett用:非選択群の検定統計量が極めて小さくになるようにデータをシフトさせ
る;
  if stage=1 and (arm notin(0, 9) and selected ne 1) then do;
   %if &side.=U %then res dun=res-1E10; ;
    %if &side.=L %then res_dun=res+1E10; ;
  end;
  else res_dun=res;
run;
*=データセットdata01確定;
*=症例数,推定値の要約統計量,バイアス/MSE,被覆確率の評価===================;
%if %eval (&no. >=200) %then %do; *=検出力のシナリオでのみ評価;
*=シミュレーション1回ごとの推定値(用量群のみ);
proc means data=data01 noprint;
  by sim arm stage; *=ステージごと;
  var res;
  output out=est01_1(drop=_:) n=n mean=mean std=std;
run;
proc means data=data01 noprint;
  by sim arm; *=両ステージ;
  var res;
  output out=est01_2(drop=_:) n=n mean=mean std=std;
run;
proc means data=data01 noprint;
  where selected=1; *=選択されたという条件付き;
  by sim arm stage; *=ステージごと;
  var res;
```

```
 output out=est02_1(drop=_:) n=n mean=mean std=std;
run;
proc means data=data01 noprint; 
  where selected=1; *=選択されたという条件付き;
  by sim arm; *=両ステージ;
  var res;
  output out=est02_2(drop=_:) n=n mean=mean std=std;
run;
proc means data=data01 noprint;
 where (selected ne 1 or arm=0) and stage=1; *=選択されなかったという条件付き(第1ステージ
のみ)、プラセボ群は条件なし;
  by sim arm stage;
  var res;
 output out=est03(drop= :) n=n mean=mean std=std;
run;
*-例数のみ集計====;
proc means data=data01 noprint;
 where arm notin(0, 9);
 by sim; *=全用量群, 両ステージ;
  var res;
  output out=n04(drop=_:) n=n ;
run;
proc means data=data01 noprint;
 by sim; *=全群, 両ステージ;
  var res;
  output out=n05(drop=_:) n=n ;
run;
*-各群の推定まとめ============================================================;
data est10;
  set est01_1(in=a) est01_2(in=b) est02_1(in=c) est02_2(in=d) est03(in=e) n04(in=f) 
n05(in=g);
  if b or d then stage=9; *-両ステージ;
   if c or d then stage=stage+10; *=選択されたという条件付き;
```

```
 if e then stage=stage+20; *=選択されなかったという条件付き(第1ステージのみ);
  *-各群の平均値の信頼区間;
  lclm=mean-tinv(0.975, n-1)*std/sqrt(n);
 uclm=mean+tinv(0.975, n-1)*std/sqrt(n);
  *-バイアス、MSE、被覆確率;
 if arm=0 then res true=0;
  %do i=1 %to &narm.; 
    if arm=&i. then res_true=&&m&i..; 
  %end; 
 if arm=9 then res_true=&m9.;
 if .<lclm<res_true<uclm then covfl=1; *=被覆確率;
 else if . < lclm then covfl=0;
  _bias=mean-res_true;
  _sq_bias=_bias**2; 
 if f then do; arm= 99; stage=9; end; *=全用量群, 両ステージ;
 if g then do; arm=100; stage=9; end; *=全群, 両ステージ;
run;
*=全シミュレーションにおける推定値の要約;
proc sort data=est10;
  by arm stage sim;
run;
*=非選択群のstage2の例数(0例)補完処理;
data est_dummy_stage2;
  do arm=0, 1 to &narm., 9; 
  do stage=2; 
  do sim=1 to &nsim.; 
  output; end; end; end;
run;
```

```
89
```

```
data est11;
   merge est_dummy_stage2 est10(in=a);
   by arm stage sim;
   if not a then n=0; 
run;
proc means data=est11 noprint;
  by arm stage;
   output out=est20(drop=_:)
n(n)=n mean(n)=n_mean std(n)=n_std min(n)=n_min q1(n)=n_q1 median(n)=n_med q3(n)=n_q3
max(n) = n max
n(mean)=est_n mean(mean)=est_mean std(mean)=est_std min(mean)=est_min q1(mean)=est_q1 
median(mean)=est_med q3(mean)=est_q3 max(mean)=est_max
mean(_bias)=bias mean(_sq_bias)=mse
mean(covfl)=cov_prob
; 
run;
data est21;
   format no m1-m&narm. m9 sd rule nsim stage arm;
   set est20;
   no=&no.; 
  %do i=1 %to &narm.;
     m&i.=&&m&i..; 
   %end; 
  m9=&m9. ;
   sd=&sd.; 
   rule="&rule."; 
   nsim=&nsim.; 
  format stage stage. rule $rule. arm arm.;
run;
*=結果を永久ライブラリに保存==================;
```

```
proc append base=lib.out_est data=est21;
run;
*=============================================;
*-群間差の推定まとめ============================================================;
*est10のソート順;by arm stage sim;
proc sort data=est10(keep=sim arm stage n mean std) out=est_diff01;
  where arm notin(99,100); *=全用量群、全群は除外する;
  by sim stage arm;
run;
data est diff02; *-両ステージ;
  merge
est diff01(where=(arm=0 and stage ne 9) rename=(n=n0 mean=mean0 std=std0))
est diff01(where=(\text{arm notion}(0)));
  by sim stage;
run;
*-両ステージの群間差の推定に用いるプラセボ群の効果特定(対応する群が選択されている場合は両
ステージ、選択されていない場合は第1ステージ);
%do i=1 %to &narm.; 
proc means data=data01 noprint;
 where arm=0 and ( (selfRi. =1 and stage in(1, 2)) or (selfRi. ne 1 and stage in(1)) ;
  by sim arm; *=両ステージ;
  var res;
  output out=est01_2_&i.(drop=_:) n=n0 mean=mean0 std=std0;
run;
data est01_2_&i.; 
  set est01_2_&i.; 
  arm=&i.; 
run;
%end; 
*-陽性対照群;
proc means data=data01 noprint;
  where arm=0 and ( (self19=1 and stage in(1, 2)) or (self19 ne 1 and stage in(1)) );
```

```
 by sim arm; *=両ステージ;
   var res;
   output out=est01_2_9(drop=_:) n=n0 mean=mean0 std=std0;
run;
data est01_2_9;
   set est01_2_9;
  arm=9; 
run;
data est01_2_plc;
  set est01_2_:;
   stage=9; *-両ステージ;
run;
proc sort data=est01_2_plc;
  by sim stage arm;
run;
data est_diff03;
  merge est_diff02 est01_2_plc; *-プラセボ群の両ステージ(stage=9)の効果補完;
  by sim stage arm;
   *-平均値の差の信頼区間;
   diff=mean-mean0;
   pooled_se=sqrt( ((n-1)*std**2+(n0-1)*std0**2) / (n+n0-2) ) * sqrt(1/n + 1/n0);
  diff_lclm=diff-tinv(0.975, n+n0-2)*pooled_se;
   diff_uclm=diff+tinv(0.975, n+n0-2)*pooled_se;
   *-バイアス、MSE、被覆確率;
  %do i=1 %to &narm.;
     if arm=&i. then diff_true=&&m&i..-&m0.; 
   %end; 
  if arm=9 then diff_true=&m9.-&m0.;
   if .<diff_lclm<diff_true<diff_uclm then covfl=1; *=被覆確率;
   else if .<diff_lclm then covfl=0;
```

```
 _bias=diff-diff_true;
   _sq_bias=_bias**2; 
   if n*n0 ne . and n ne n0 then putlog "E" "RROR"; 
run;
*=全シミュレーションにおける推定値の要約;
proc sort data=est_diff03;
  by arm stage;
run;
proc means data=est_diff03 noprint;
  by arm stage;
  output out=est_diff10(drop=_:)
n(diff)=est_n mean(diff)=est_mean std(diff)=est_std min(diff)=est_min q1(diff)=est_q1 
median(diff)=est med q3(diff)=est q3 max(diff)=est max
mean(_bias)=bias mean(_sq_bias)=mse
mean(covfl)=cov_prob
; 
run;
data est_diff11;
   format no m1-m&narm. m9 sd rule nsim stage arm;
   set est_diff10;
   no=&no.; 
  %do i=1 %to &narm.;
     m&i.=&&m&i..; 
   %end; 
   m9=&m9.; 
   sd=&sd.; 
   rule="&rule."; 
   nsim=&nsim.; 
  format stage stage. rule $rule. arm arm.;
run;
```

```
*=結果を永久ライブラリに保存==================;
proc append base=lib.out_est_diff data=est_diff11;
run;
*=============================================;
%end; *=検出力のシナリオでのみ評価;
                         *============================================================================;
data dummy_simarm;
  do sim=1 to &nsim.; 
  do arm=1 to &narm.; 
   output;
  end; end;
run;
*=①逆正規法=================================================================;
*=1シナリオの全シミュレーションにて一度も1用量も選択されなかった場合への対処;
data inv_stage1_0;
  sim=.;arm=.; Adjp=.; 
  delete;
run;
data inv_stage2_0;
  sim=.;arm=.; Adjp=.; 
  delete;
run;
%do i=0 %to %eval(&rep.); *=シミュレーション回数が10000回を超える場合,小分けに実行する;
*=第1ステージのp値(Bonferroni調整);
title "Inverse Normal (stage 1)"; 
ods output diffs=inv_stage1_&i.; 
proc mixed data=data01 order=data;
 where (&&st&i.. <= sim <= &&en&i..) and stage=1 and arm notin(9) and cnt>=1; *=陽性対照群
は対比から除外する,選択群0の場合も除外する;
  by sim;
```

```
 class arm;
  model res=arm;
   %if &side.=U %then lsmeans arm/pdiff=controlu("0") alpha=0.025 adjust=bon; ;
 %if &side.=L %then Ismeans arm/pdiff=controll("0") alpha=0.025 adjust=bon; ;
run;
title;
*=第2ステージのp値(Bonferroni調整);
title "Inverse Normal (stage 2)"; 
ods output diffs=inv_stage2_&i.; 
proc mixed data=data01 order=data;
  where (&&st&i.. <= sim <= &&en&i..) and stage=2 and arm notin(9) and cnt>=1; *=陽性対照群
は対比から除外する,選択群0の場合も除外する;
  by sim;
  class arm;
  model res=arm;
  %if &side.=U %then lsmeans arm/pdiff=controlu("0") alpha=0.025 adjust=bon; ;
 %if &side.=L %then Ismeans arm/pdiff=controll("0") alpha=0.025 adjust=bon; ;
run;
title;
%end; 
data inv_stage1;
   set inv_stage1_0-inv_stage1_&rep.; *=10000回ごとの結果を統合;
  %if &side.=L %then %do; *=下側の場合は変数_ARMが用量群となるため,リネームする;
    drop ARM;
    rename _ARM=ARM;
  %end; 
run;
data inv_stage2;
   set inv_stage2_0-inv_stage2_&rep.; *=10000回ごとの結果を統合;
   %if &side.=L %then %do; *=下側の場合は変数_ARMが用量群となるため,リネームする;
    drop ARM;
    rename _ARM=ARM;
   %end;
```

```
run;
*=片側p値の結合;
data inv01;
  merge
inv_stage1(keep=sim arm Adjp rename=(Adjp=Adjp_stage1))
inv_stage2(keep=sim arm Adjp rename=(Adjp=Adjp_stage2) in=a)
sel arms(in=a)
; 
  by sim arm;
   if a then selected=1; 
run;
data inv02;
   set inv01;
   if selected=1 then do; *=選択群のみ逆正規法の計算を行う;
    *=逆正規法の重みw1,w2: 各ステージの例数/群====;
   wl = sqrt(\& n1.}/\& n.;
   w2 = sqrt(8n2.8n.); *=============================================;
    Adjp_stage1=round(Adjp_stage1,1E-20); *=p値が小さすぎてprobitが算出できない場合への対
処;
   Adjp_stage2=round(Adjp_stage2,1E-20);
     if Adjp_stage1 notin(.,0,1) then z_stage1=-probit(Adjp_stage1);
     if Adjp_stage1=1 then z_stage1=-8.222; *=SAS Helpのprobit関数の説明に沿って設定;
     if Adjp_stage1=0 then z_stage1=-probit(1E-20);
     if Adjp_stage2 notin(.,0,1) then z_stage2=-probit(Adjp_stage2);
     if Adjp_stage2=1 then z_stage2=-8.222; 
     if Adjp_stage2=0 then z_stage2=-probit(1E-20);
    z_lm=w1*z_stage1 + w2*z_stage2;
```

```
 inv_p=1-probnorm(z_lm);
   if .<inv_p<0.025 then rejected=1;
   end;
run;
data inv10;
  merge dummy_simarm inv02;
  by sim arm;
  keep sim arm inv_p selected rejected;
run;
*============================================================================;
*=②step-down Dunnett========================================================;
*=1シナリオの全シミュレーションにて一度も1用量も選択されなかった場合への対処;
data dun_0;
  sim=.;arm=.; Adjp=.;
  delete;
run;
%do i=0 %to %eval(&rep.); *=シミュレーション回数が10000回を超える場合, 小分けに実行する;
title "step-down Dunnett"; 
ods output diffs=dun_&i.; 
proc orthoreg data=data01;
  where (&&st&i.. <= sim <= &&en&i..) and arm notin(9) and cnt>=1; *=陽性対照群は対比から除
外する,選択群0の場合も除外する;
  by sim;
  class arm;
  model res_dun=arm;
  %if &side.=U %then lsmeans arm/pdiff=controlu("0") adjust=dunnett stepdown alpha=0.025; ;
   %if &side.=L %then lsmeans arm/pdiff=controll("0") adjust=dunnett stepdown alpha=0.025; ;
run;
title;
```

```
%end; 
data dun;
  set dun_0-dun_&rep.; *=10000回ごとの結果を統合;
  %if &side.=L %then %do; *=下側の場合は変数_ARMが用量群となるため,リネームする;
    drop ARM;
   rename ARM=ARM;
  %end; 
run;
data dun01;
 merge dun sel arms(in=a);
  by sim arm;
   if a then selected=1; 
  if .< Adjp<0.025 then rejected=1;
  keep sim arm Adjp selected rejected;
run;
data dun10;
  merge dummy_simarm dun01;
  by sim arm;
run;
*=⑪step-down Dunnett (operationally seamless)===============================;
*=1シナリオの全シミュレーションにて一度も1用量も選択されなかった場合への対処;
data osdun_0;
  sim=.;arm=.; Adjp=.; 
  delete;
run;
%do i=0 %to %eval(&rep.); *=シミュレーション回数が10000回を超える場合, 小分けに実行する;
title "step-down Dunnett (operationally seamless)";
```

```
ods output diffs=osdun &i.;
proc orthoreg data=data01;
  where (&&st&i.. < = sim &lt; %Aem&i..) and (selfed=1 and stage=2) and arm notin(9) and
cnt>=1; *=陽性対照群は対比から除外する,選択群0の場合も除外する;
  by sim;
  class arm;
  model res_dun=arm;
  %if &side.=U %then lsmeans arm/pdiff=controlu("0") adjust=dunnett stepdown alpha=0.025; ;
  %if &side.=L %then lsmeans arm/pdiff=controll("0") adjust=dunnett stepdown alpha=0.025; ;
run;
title;
%end; 
data osdun;
  set osdun 0-osdun &rep.; *=10000回ごとの結果を統合;
  %if &side.=L %then %do; *=下側の場合は変数_ARMが用量群となるため,リネームする;
    drop ARM;
    rename _ARM=ARM;
  %end; 
run;
data osdun01;
  merge osdun sel_arms(in=a);
  by sim arm;
   if a then selected=1; 
   if .<Adjp<0.025 then rejected=1; 
  keep sim arm Adjp selected rejected;
run;
data osdun10;
  merge dummy_simarm osdun01;
   by sim arm;
```

```
run;
*============================================================================;
*=3手法のまとめ==============================================================;
data test01;
  set inv10(in=a) dun10(in=b) osdun10(in=c);
  format method method. rule $rule.;
   no=&no.; 
  %do i=1 %to &narm.;
    m&i.=&&m&i..; 
   %end; 
   m9=&m9.; 
   sd=&sd.; 
   rule="&rule."; 
   nsim=&nsim.; 
   if a then method=1; 
   if b then method=2; 
   if c then method=11; 
run;
proc sort data=test01;
  by sim;
run;
data test02; *=選択用量数cntをマージ;
  merge cnt test01;
  by sim;
run;
proc sort data=test02;
  by method sim arm;
run;
```

```
data test10;
   format no m1-m&narm. m9 sd rule nsim method sel1-sel&narm. rej1-rej&narm. rej_cond1-
rej_cond&narm. rej_true_null rej_false_null;
   set test02;
   by method sim arm;
  %do i=1 %to &narm.;
     if arm=&i. then res_true=&&m&i..; 
   %end; 
  if res_true=0 then zfl=1; *=効果の真値が0の場合に1となるフラグ;
   else zfl=0; 
   array sel{&narm.} sel1-sel&narm.; 
   array rej{&narm.} rej1-rej&narm.; 
  array rej cond{&narm.} rej cond1-rej cond&narm.;
   retain sel1-sel&narm. rej1-rej&narm. rej_cond1-rej_cond&narm. 0; 
   if first.method then do;
   %do i=1 %to &narm.;
      self. = 0; rej&i.=0; 
       rej_cond&i.=0; 
     %end; 
   end;
   *=投与群ごとの選択確率/棄却確率導出;
   do i=1 to &narm.; 
    if arm=i then sel{i}+selected/&nsim.; 
     if arm=i then rej{i}+rejected/&nsim.; 
     if arm=i & sel{i} ne 0 then rej_cond{i}=rej{i}/sel{i};
   end;
   *=用量群全体での導出;
   retain rej_true_null_retain rej_true_null rej_false_null_retain rej_false_null;
```

```
101
```

```
 *=効果が0の群がいずれか1群でもreject (Type 1 ERR): rej_true_null;
   *=効果が非0の群がいずれか1群でもreject (Power): rej_false_null;
   if first.method then do;
    rej_true_null=0; 
    rej_false_null=0; 
   end;
   if first.sim then do;
    rej_true_null_retain=0; 
    rej_false_null_retain=0; 
   end;
   if rejected*zfl=1 then rej_true_null_retain=1; *=シミュレーション1回で効果が0の群のいずれ
かがrejectの場合に1;
  if rejected*not(zfl)=1 then rej false null retain=1; *=シミュレーション1回で効果が非0のい
ずれかがrejectの場合に1;
   if last.sim then do;
    rej_true_null+rej_true_null_retain/&nsim.; 
    rej_false_null+rej_false_null_retain/&nsim.; 
   end;
  keep no m1-m&narm. m9 sd rule nsim method sel1-sel&narm. rej1-rej&narm. rej_cond1-
rej_cond&narm.
       rej_true_null rej_false_null;
   if last.method;
run;
*============================================================================;
*=結果を永久ライブラリに保存==================;
proc append base=lib.out_test data=test10;
run;
*=============================================;
```

```
*=時間計測====================================;
data _NULL_;
  call symput("end_time", datetime());
run;
data time;
  no=&no.; 
  %do i=1 %to &narm.;
   m&i.=&&m&i..; 
  %end; 
   m9=&m9.; 
   sd=&sd.; 
   rule="&rule."; 
   nsim=&nsim.; 
  format rule $rule.;
  start=put(input(&start_time., best.), NLDATMS19.);
  end=put(input(&end_time., best.), NLDATMS19.);
  time=put(input(&end_time., best.)-input(&start_time., best.), time7.);
run;
*=============================================;
*=結果を永久ライブラリに保存==================;
proc append base=lib.out_time data=time;
run;
*=============================================;
%mend; 
%macro exe;
*=第一種の過誤確率の検討シナリオ==============;
\frac{6}{5} TSs im(100, 0, 0, 0, 0, 0);
\frac{6}{5} TSs im (101, 0, 5, 0, 0, 0, 0);
```
 $\frac{6}{5}$  TSs im (102, 0, 0, 5, 0, 0, 0);  $\frac{6}{5}$  TSs im(103, 0, 0, 0, 5, 0, 0);  $\frac{6}{5}$  TSs im(104, 0, 0, 0, 0, 5, 0);  $\frac{6}{5}$  TSs im(105, 0.5, 0.5, 0, 0, 0);  $\frac{6}{5}$  TSs im(106, 0.5, 0, 0.5, 0, 0);  $\frac{6}{3}$  TSs im(107, 0.5, 0, 0, 0, 0, 5, 0);  $\frac{6}{5}$  TSs im(108, 0, 0, 5, 0, 5, 0, 0);  $\frac{6}{5}$  TSs im(109, 0, 0, 5, 0, 0, 5, 0);  $\frac{6}{5}$  TSs im(110, 0, 0, 0, 5, 0, 5, 0);  $\frac{6}{2}$  TSsim(111, 0.5, 0.5, 0.5, 0, 0);  $\frac{6}{2}$  TSs im (112, 0, 5, 0, 5, 0, 0, 5, 0);  $\frac{6}{5}$  TSs im(113, 0.5, 0, 0.5, 0.5, 0);  $\frac{6}{5}$  TSs im(114, 0, 0, 5, 0, 5, 0, 5, 0); \*=============================================; \*=検出力の検討シナリオ=======================; \*==基本パターン==; %TSsim(201, 0.4, 0.5, 0.5, 0.5, 0.4); \*=群2で頭打ち; %*TSsim*(202, 0.4, 0.45, 0.5, 0.5, 0.4); \*=群3で頭打ち; %TSsim(203, 0.4, 0.433, 0.467, 0.5, 0.4); \*=群4まで用量反応; %TSsim(204, 0.4, 0.4, 0.5, 0.5, 0.4); \*=群1と群2が等しい; \*==陽性対照群の効果が0.1低いパターン==;  $\frac{6}{5}$  TSs im(205, 0.4, 0.5, 0.5, 0.5, 0.3);  $\frac{6}{5}$  TSs im(206, 0.4, 0.45, 0.5, 0.5, 0.3);  $\frac{6}{2}$  TSs im(207, 0.4, 0.433, 0.467, 0.5, 0.3); %TSsim(208, 0.4, 0.4, 0.5, 0.5, 0.3); \*=============================================; %mend;

/\*\*\*\*\*\*\*\*\*\*\*\*\*\*\*\*\*\*\*\*\*\*\*\*\*\*\*\*\*\*\*\*\*\*\*\*\*\*\*\*\*\*\*\*\*\*\*\*\*\*\*\*\*\*\*\*\*\*\*\*\*\*\*\*\*\*\*\*\*\*\*\*\*\*\*\*\*\*\*\*\*\*\*\* 治療群選択のシミュレーションマクロ ② 条件設定およびシミュレーションの実行 Name: TSsimulation macro exe.sas Author: Masahiro Takatsu Version: 1.1 Last update: 2024/04/07 \*\*\*\*\*\*\*\*\*\*\*\*\*\*\*\*\*\*\*\*\*\*\*\*\*\*\*\*\*\*\*\*\*\*\*\*\*\*\*\*\*\*\*\*\*\*\*\*\*\*\*\*\*\*\*\*\*\*\*\*\*\*\*\*\*\*\*\*\*\*\*\*\*\*\*\*\*\*\*\*\*\*\*\*/ \*=設定箇所1:シミュレーション結果の保存先=====================; %let path=C:XXXXXXXXXXXXXXXXXXXXXXXXXXXXXXXXXXXXXXXXXXXXXX; libname lib "&path."; \*=============================================================; \*=設定箇所2:formatの設定(任意)=============================; options fmtsearch=(work lib) nofmterr; proc format library=lib; value stage 1="第1ステージ" 2="第2ステージ" 9="両ステージ" 11="第1ステージ(選択された条件付き)" 12="第2ステージ(選択された条件付き)" 19="両ステージ (選択された条件付き)" 21="第1ステージ(選択されなかった条件付き)"; value method 1="逆正規法" 2="Step-Down Dunnett検定" 11="Operationally Seamless"; value \$ rule "H"="高い用量を選択" "L"="低い用量を選択"; value arm 0="プラセボ群" 1="用量1" 2="用量2" 3="用量3" 4="用量4" 9="陽性対照群" 99="用量 群全体" 100="全体"; run; \*=============================================================; \*=設定箇所3:共通条件の設定===================================; %let side=U; \*=対立仮説の向き(U:プラセボ群より大きい,L:プラセボ群より小さい); %let narm=4; \*=第1ステージの用量数(%TSsimの引数m1-m4の数を変更した場合はこちらも変更); %let maxsel=2; \*=選択用量数(最大); %let rule=H; \*=高い用量を選択; %let n1=110; \*=第1ステージの例数/群; %let n2=230; \*=第2ステージの例数/群;

```
%let sd=1; *=標準偏差(全群共通);
%let m0=0; *=プラセボ群の効果;
%let nsim=100000; *=シミュレーション回数;
*=============================================================;
*=出力制御;
options nomacrogen;
options nonotes; 
ods noresults; 
ods exclude all; 
*=logを外部出力;
data _NULL_; 
 call symput("date", put(date(), yymmdd10.));
run; 
proc printto log="&path.\TSsimulation_macro_&date..log"; run;
*=シミュレーション実行============================;
%exe;
*==================================================;
*=logの出力を元に戻す;
proc printto; run; 
*=出力制御を元に戻す;
options macrogen;
options notes; 
ods results;
ods exclude none; 
*=Excelに結果を出力===========================================================;
proc export data=lib.out_est outfile="&path.\out_est.xlsx" replace; run;
proc export data=lib.out_est_diff outfile="&path.\vut_est_diff.xlsx" replace; run;
proc export data=lib.out_sel outfile="&path.\out_sel.xlsx" replace; run;
proc export data=lib.out_test outfile="&path.\out_test.xlsx" replace; run;
proc export data=lib.out_time outfile="&path.\out_time.xlsx" replace; run;
*=============================================================================;
```
## 7.2 Adaptive Dunnett のプログラムコード

```
# 計算環境 R 4.2.2 and rpact 3.3.2
# シミュレーションを実行する関数
simulation <- function(effectsize.treatment, effectsize.positivecontrol, n1, n2, selectionrule, seed, iteration) {
   library(rpact)
   library(DunnettTests)
   # 選択ルール H
  # 基準: プラセボとの群間差が 0.4 より大きい, かつ, 陽性対照との群間差が0より大きい
   # 基準を満たす最低用量と,次に高い用量の群を選択する.基準を満たす治療群がない場合はすべての群を落として試験中止.
   mySelection1 <- function(effectVector) {
   selectedArms <- effectVector > 0.4 & effectVector > effectVector[5]
   if (sum(selectedArms) > 0) {
      min.group <- min(which(selectedArms))
   \} else if (sum(selectedArms) == 0) {
      min.group <- 0
    }
   if (min.group == 1) {
     return(c(T, T, F, F, F)) } else if (min.group == 2) {
     return(c(F, T, T, F, F)) } else if (min.group == 3) {
     return(c(F, F, T, T, F))\} else if (min.group == 4) {
     return(c(F, F, F, T, F)) } else if (min.group == 0) {
     return(c(F, F, F, F, F)) }
   }
   # 選択ルール L
  # 基準: プラセボとの群間差が 0.4 より大きい,かつ,陽性対照との群間差が 0 より大きい
   # 基準を満たす最低用量と,さらに一つ低い用量の群を選択する.基準を満たす群がない場合はすべての群を落として試験中止.
   mySelection2 <- function(effectVector) {
   selectedArms <- effectVector > 0.4 & effectVector > effectVector[5]
```

```
if (sum(selectedArms) > 0) {
     min.group <- min(which(selectedArms))
  \} else if (sum(selectedArms) == 0) {
     min.group <- 0
   }
  if (min.group == 1) \{return(c(T, F, F, F, F))\} else if (min.group == 2) {
    return(c(T, T, F, F, F))\} else if (min.group == 3) {
    return(c(F, T, T, F, F))\} else if (min.group == 4) {
    return(c(F, F, T, T, F)) } else if (min.group == 0) {
    return(c(F, F, F, F, F)) }
 }
 # 逆正規法による統合検定で解析するデザイン情報
 designInvNormal <- getDesignInverseNormal(
  kMax = 2,
  alpha = 0.025,
  sided = 1,
  informationRates = c(n1 / (n1 + n2), 1),
   typeOfDesign="noEarlyEfficacy"
 )
# Adaptive Dunnett 検定 (Koenig et al., 2008)で解析するデザイン情報
 designAdaptiveDunnett <- getDesignConditionalDunnett(
  alpha = 0.025,
  informationAtInterim = n1 / (n1 + n2),
   secondStageConditioning = TRUE
 )
 arms <- length(effectsize.treatment)
 effectsize.treatment <- c(effectsize.treatment, effectsize.positivecontrol)
```
```
 # 計算
```

```
 if(selectionrule == "mySelection1") {
```
simBonferroni <- getSimulationMultiArmMeans(

```
 design = designInvNormal,
```
activeArms = length(effectsize.treatment),

 $effectMatrix = effective. treatment$ 

 $stDev = 1$ ,

plannedSubjects =  $c(n1, n1 + n2)$ ,

intersectionTest = "Bonferroni",

typeOfShape = "userDefined",

typeOfSelection = "userDefined",

selectArmsFunction = mySelection1,

successCriterion = "all",

maxNumberOfIterations = iteration,

seed = seed

```
\lambda
```
simAdaptiveDunnett <- getSimulationMultiArmMeans(

design = designAdaptiveDunnett,

activeArms = length(effectsize.treatment),

effectMatrix = effectsize.treatment,

 $stDev = 1$ ,

plannedSubjects =  $c(n1, n1 + n2)$ ,

intersectionTest = "Dunnett",

typeOfShape = "userDefined",

typeOfSelection = "userDefined",

selectArmsFunction = mySelection1,

successCriterion = "all",

maxNumberOfIterations = iteration,

seed = seed

```
\rightarrow }
 if(selectionrule == "mySelection2") {
  simBonferroni\leqgetSimulationMultiArmMeans(
     design = designInvNormal ,
```

```
 activeArms = length(effectsize.treatment),
```

```
 effectMatrix = effectsize.treatment,
    stDev = 1,plannedSubjects = c(n1, n1 + n2),
     intersectionTest = "Bonferroni",
     typeOfShape = "userDefined",
     typeOfSelection = "userDefined",
     selectArmsFunction = mySelection2,
     successCriterion = "all",
     maxNumberOfIterations = iteration,
    seed = seed )
  simAdaptiveDunnett <- getSimulationMultiArmMeans(
     design = designAdaptiveDunnett,
     activeArms = length(effectsize.treatment),
    effectMatrix = effective. treatmentstDev = 1,
    plannedSubjects = c(n1, n1 + n2),
     intersectionTest = "Dunnett",
     typeOfShape = "userDefined",
     typeOfSelection = "userDefined",
     selectArmsFunction = mySelection2,
     successCriterion = "all",
     maxNumberOfIterations = iteration,
     seed = seed
  )
 }
 # 結果をデータフレームに格納
 resultBonferroni <- as.data.frame(simBonferroni)
 resultDunnett <- as.data.frame(simAdaptiveDunnett)
 # 結果を要約するコード
 # kable(summary(simBonferroni))
 # kable(summary(simAdaptiveDunnett))
 # 結果のデータフレームを編集
```
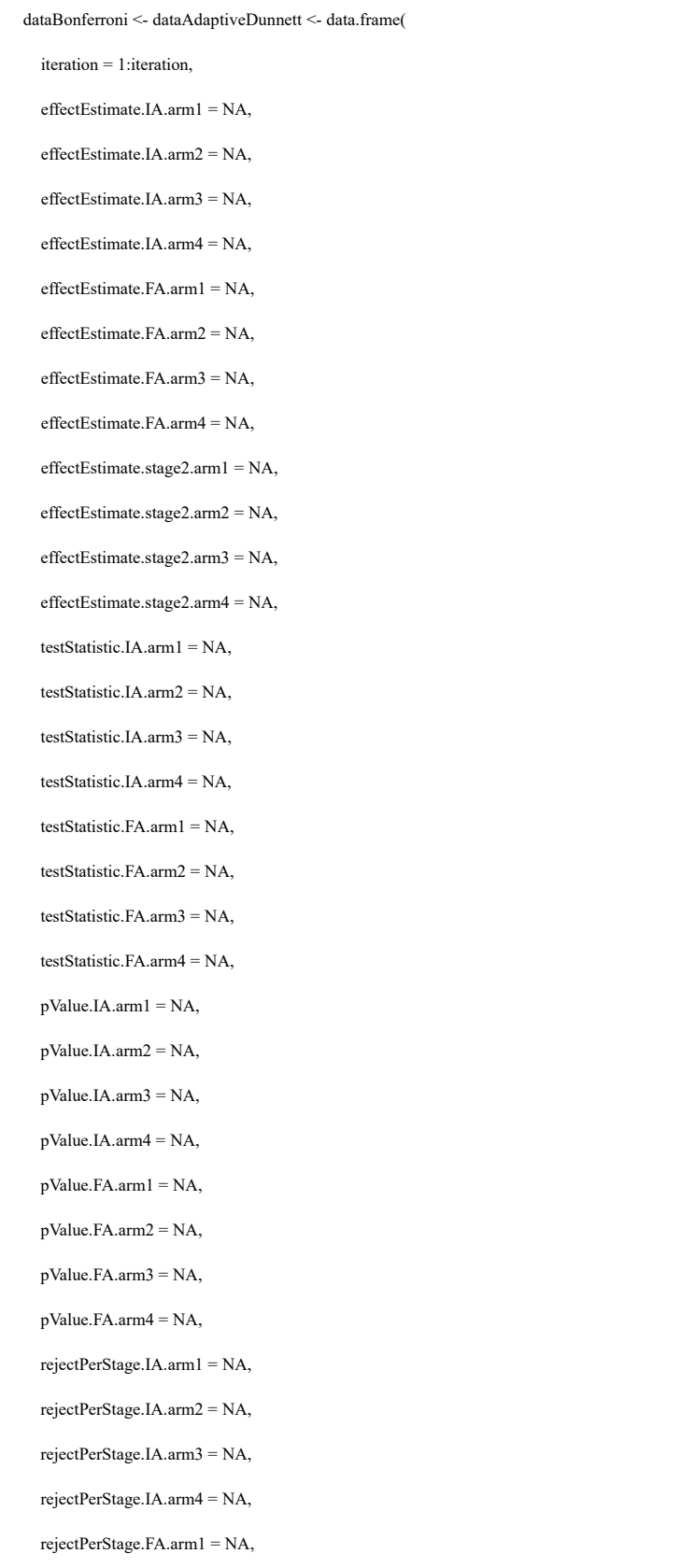

rejectPerStage.FA.arm2 = NA,

 rejectPerStage.FA.arm3 = NA, rejectPerStage.FA.arm4 = NA  $\lambda$  for (i in 1:arms) { eval(parse(text=paste("vectorBonferroni.IA.arm", i, "<- simBonferroni\$.data\$stageNumber == 1 & simBonferroni\$.data\$armNumber == ", i, sep=""))) eval(parse(text=paste("dataBonferroni.IA.arm", i, "<- simBonferroni\$.data[vectorBonferroni.IA.arm", i, ",]", sep=""))) eval(parse(text=paste("dataBonferroni\$effectEstimate.IA.arm", i, "[dataBonferroni.IA.arm", i, "\$iterationNumber] <- dataBonferroni.IA.arm", i, "\$effectEstimate", sep=""))) eval(parse(text=paste("dataBonferroni\$testStatistic.IA.arm", i, "[dataBonferroni.IA.arm", i, "\$iterationNumber] <- dataBonferroni.IA.arm", i, "\$testStatistic", sep=""))) eval(parse(text=paste("dataBonferroni\$pValue.IA.arm", i, "[dataBonferroni.IA.arm", i, "\$iterationNumber] <- dataBonferroni.IA.arm", i, "\$pValue", sep=""))) eval(parse(text=paste("dataBonferroni\$rejectPerStage.IA.arm", i, "[dataBonferroni.IA.arm", i, "\$iterationNumber] <- dataBonferroni.IA.arm", i, "\$rejectPerStage", sep=""))) eval(parse(text=paste("vectorBonferroni.FA.arm", i, "<- simBonferroni\$.data\$stageNumber == 2 & simBonferroni\$.data\$armNumber == ", i,  $sen="")$ ) eval(parse(text=paste("dataBonferroni.FA.arm", i, "<- simBonferroni\$.data[vectorBonferroni.FA.arm", i, ",]", sep=""))) eval(parse(text=paste("dataBonferroni\$effectEstimate.FA.arm", i, "[dataBonferroni.FA.arm", i, "\$iterationNumber] < dataBonferroni.FA.arm", i, "\$effectEstimate", sep=""))) eval(parse(text=paste("dataBonferroni\$testStatistic.FA.arm", i, "[dataBonferroni.FA.arm", i, "\$iterationNumber] <- dataBonferroni.FA.arm", i, "\$testStatistic", sep=""))) eval(parse(text=paste("dataBonferroni\$pValue.FA.arm", i, "[dataBonferroni.FA.arm", i, "\$iterationNumber] <- dataBonferroni.FA.arm", i, "\$pValue", sep=""))) eval(parse(text=paste("dataBonferroni\$rejectPerStage.FA.arm", i, "[dataBonferroni.FA.arm", i, "\$iterationNumber] < dataBonferroni.FA.arm", i, "\$rejectPerStage", sep=""))) eval(parse(text=paste("dataBonferroni\$effectEstimate.stage2.arm", i, "[!is.na(dataBonferroni\$effectEstimate.FA.arm", i, ")] <- ((n1 + n2)/n2) \* dataBonferroni\$effectEstimate.FA.arm", i, "[!is.na(dataBonferroni\$effectEstimate.FA.arm", i, ")] - (n1/n2) dataBonferroni\$effectEstimate.IA.arm", i, "[!is.na(dataBonferroni\$effectEstimate.FA.arm", i, ")]", sep=""))) eval(parse(text=paste("vectorAdaptiveDunnett.IA.arm", i, "<- simAdaptiveDunnett\$.data\$stageNumber == 1 & simAdaptiveDunnett\$.data\$armNumber == ", i, sep=""))) eval(parse(text=paste("dataAdaptiveDunnett.IA.arm", i, "<- simAdaptiveDunnett\$.data[vectorAdaptiveDunnett.IA.arm", i, ",]", sep=""))) eval(parse(text=paste("dataAdaptiveDunnett\$effectEstimate.IA.arm", i, "[dataAdaptiveDunnett.IA.arm", i, "\$iterationNumber] <dataAdaptiveDunnett.IA.arm", i, "\$effectEstimate", sep=""))) eval(parse(text=paste("dataAdaptiveDunnett\$testStatistic.IA.arm", i, "[dataAdaptiveDunnett.IA.arm", i, "\$iterationNumber] <dataAdaptiveDunnett.IA.arm", i, "\$testStatistic", sep="")))

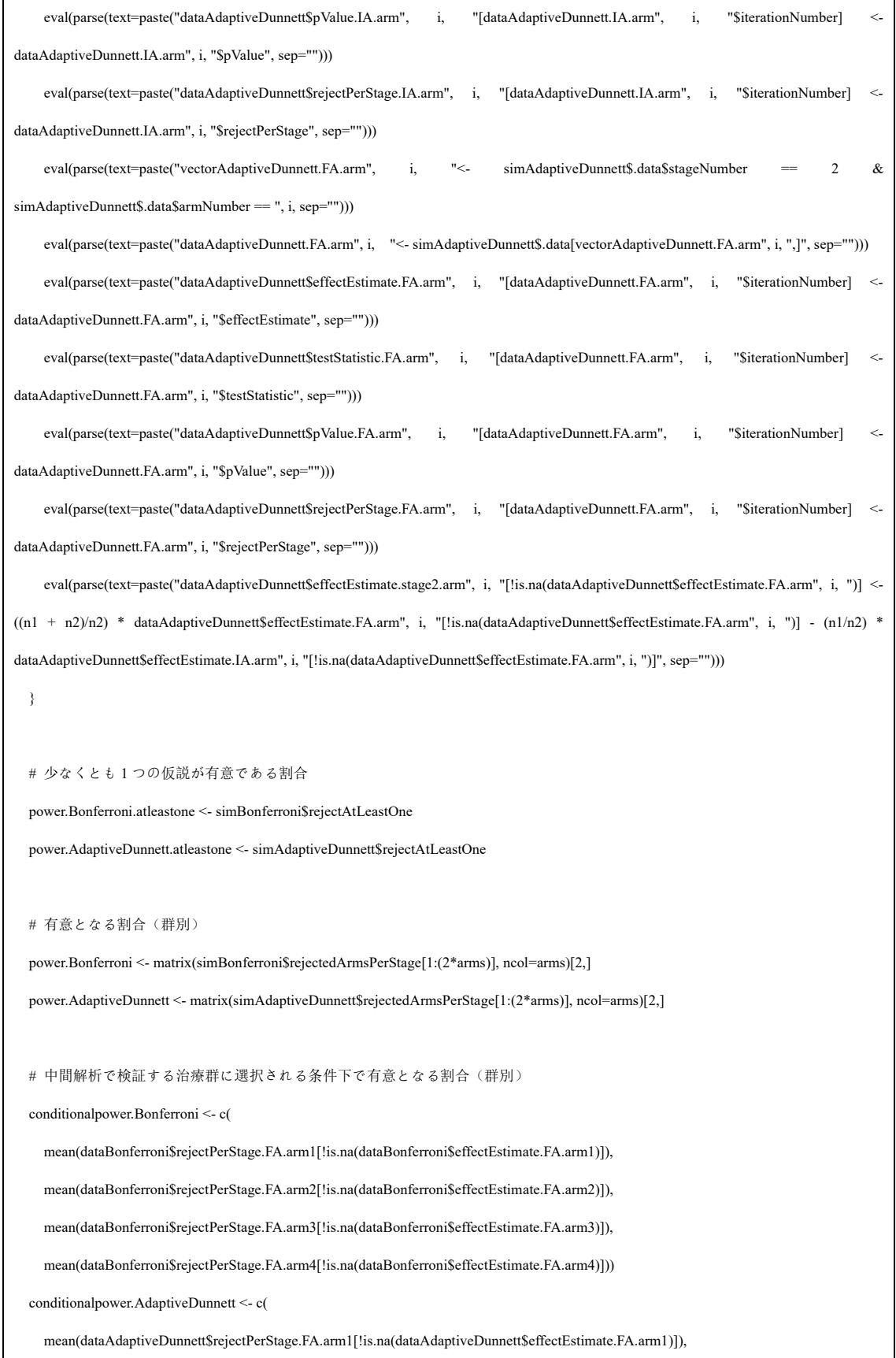

 mean(dataAdaptiveDunnett\$rejectPerStage.FA.arm2[!is.na(dataAdaptiveDunnett\$effectEstimate.FA.arm2)]), mean(dataAdaptiveDunnett\$rejectPerStage.FA.arm3[!is.na(dataAdaptiveDunnett\$effectEstimate.FA.arm3)]),

mean(dataAdaptiveDunnett\$rejectPerStage.FA.arm4[!is.na(dataAdaptiveDunnett\$effectEstimate.FA.arm4)]))

# 治療群が各ステージに進む割合(1 行目が第1ステージ,2 行目が第2 ステージ)

selectarms.prob <- matrix(simBonferroni\$selectedArms[1:(2\*arms)], ncol=arms)[2,1:arms]

# 選択された治療群の数

numbergroups <- numbergroups.treatment <-

(!is.na(dataBonferroni\$effectEstimate.stage2.arm1)) +

(!is.na(dataBonferroni\$effectEstimate.stage2.arm2)) +

 $(lis.na(dataBonferroni$effectEstimate.stage2.arm3)) +$ 

(!is.na(dataBonferroni\$effectEstimate.stage2.arm4))

numberarms.mean <- mean(numbergroups)

numberarms.table <- table(numbergroups) / iteration

numberarms. $0 \le$ - numberarms.table[which(unlist(labels(numberarms.table)) == 0)]

numberarms.1 <- numberarms.table[which(unlist(labels(numberarms.table)) == 1)]

numberarms.2 <- numberarms.table[which(unlist(labels(numberarms.table)) == 2)]

numberarms.0 <- ifelse(length(numberarms.0) == 0, 0, numberarms.0)

numberarms.1 <- ifelse(length(numberarms.1) == 0, 0, numberarms.1)

numberarms.  $2 \le$  if else (length (numberarms.  $2$ ) = 0, 0, numberarms. 2)

# 各治療群の平均例数と試験全体の平均例数

# 試験全体には,プラセボ群と陽性対照群を含めている

samplesize <- as.data.frame(simBonferroni\$sampleSizes)[,1:arms]

samplesize.mean.overall  $\leq$  sum(samplesize, numberarms.0  $*$  2  $*$  n1, (1 - numberarms.0)  $*$  2  $*$  (n1 + n2))

samplesize.mean.arm <- as.vector(apply(samplesize, 2, sum))

# 固定デザインでの検出力,条件付き検出力(Bonferroni, step-down Dunnett)

test.stage2 <- matrix(c(

dataBonferroni\$effectEstimate.stage2.arm1 / sqrt(2/n2),

dataBonferroni\$effectEstimate.stage2.arm2 / sqrt(2/n2),

dataBonferroni\$effectEstimate.stage2.arm3 / sqrt(2/n2),

dataBonferroni\$effectEstimate.stage2.arm4 / sqrt(2/n2)), ncol = arms)

Bonferroni.fixed <- 1 - pnorm(test.stage2)

for (i in which(numbergroups.treatment  $>$  0)) {

```
 Bonferroni.fixed[i,] <- Bonferroni.fixed[i,] < (0.025 / numbergroups.treatment[i])
   }
   Bonferroni.fixed <- Bonferroni.fixed[apply(is.na(Bonferroni.fixed), 1, sum) < arms,]
   conditionalpower.Bonferroni.fixed.atleastone <- mean(apply(Bonferroni.fixed, 1, sum, na.rm=T) > 0)
   conditionalpower.Bonferroni.fixed <- as.vector(apply(Bonferroni.fixed, 2, mean, na.rm=T))
   Bonferroni.fixed[is.na(Bonferroni.fixed)] <- FALSE
   power.Bonferroni.fixed.atleastone <- mean(apply(Bonferroni.fixed, 1, sum) > 0)
   power.Bonferroni.fixed <- as.vector(apply(Bonferroni.fixed, 2, mean))
  StepDownDunnett.fixed <- matrix(NA, ncol = 4, nrow = iteration)
  for (i in 1:iteration) {
    a <- numbergroups.treatment[i]
   if (a > 1) {
      cv <- cvSDDT(k = a, alpha = 0.025, alternative = "U", corr = 0.5, df = n2 * (a + 1) - (a + 1))
       order.vector <- order(test.stage2[i,])
      for (j in 1:a) \{ StepDownDunnett.fixed[i,order.vector[j]] <- test.stage2[i,order.vector[j]] > cv[j]
          if (StepDownDunnett.fixed[i,order.vector[j]] == FALSE) break
       }
   \} else if (a = 1) {
       StepDownDunnett.fixed[i,] <- test.stage2[i,] > qnorm(1-0.025)
     }
   }
  conditionalpower.StepDownDunnett.fixed.atleastone <- mean(apply(StepDownDunnett.fixed[apply(is.na(StepDownDunnett.fixed), 1, sum) < 4,], 
1, sum, na.rm=T) > 0)
  conditionalpower.StepDownDunnett.fixed <- as.vector(apply(StepDownDunnett.fixed, 2, mean, na.rm=T))
   StepDownDunnett.fixed[is.na(StepDownDunnett.fixed)] <- FALSE
   power.StepDownDunnett.fixed.atleastone <- mean(apply(StepDownDunnett.fixed, 1, sum) > 0)
   power.StepDownDunnett.fixed <- as.vector(apply(StepDownDunnett.fixed, 2, mean))
  # 推定値
   mean.stage1.arm1 <- mean(dataBonferroni$effectEstimate.IA.arm1)
  mean.stage1.arm2 <- mean(dataBonferroni$effectEstimate.IA.arm2)
   mean.stage1.arm3 <- mean(dataBonferroni$effectEstimate.IA.arm3)
  mean.stage1.arm4 <- mean(dataBonferroni$effectEstimate.IA.arm4)
  mean.stage1 <- c(mean.stage1.arm1, mean.stage1.arm2, mean.stage1.arm3, mean.stage1.arm4)
```
mean.overall.arm1 <- mean(c(

dataBonferroni\$effectEstimate.IA.arm1[is.na(dataBonferroni\$effectEstimate.FA.arm1)],

dataBonferroni\$effectEstimate.FA.arm1[!is.na(dataBonferroni\$effectEstimate.FA.arm1)]))

mean.overall.arm2 <- mean(c(

dataBonferroni\$effectEstimate.IA.arm2[is.na(dataBonferroni\$effectEstimate.FA.arm2)],

dataBonferroni\$effectEstimate.FA.arm2[!is.na(dataBonferroni\$effectEstimate.FA.arm2)]))

mean.overall.arm3 <- mean(c(

dataBonferroni\$effectEstimate.IA.arm3[is.na(dataBonferroni\$effectEstimate.FA.arm3)],

dataBonferroni\$effectEstimate.FA.arm3[!is.na(dataBonferroni\$effectEstimate.FA.arm3)]))

mean.overall.arm4 <- mean(c(

dataBonferroni\$effectEstimate.IA.arm4[is.na(dataBonferroni\$effectEstimate.FA.arm4)],

dataBonferroni\$effectEstimate.FA.arm4[!is.na(dataBonferroni\$effectEstimate.FA.arm4)]))

mean.overall <- c(mean.overall.arm1, mean.overall.arm2, mean.overall.arm3, mean.overall.arm4)

conditionalmean.select.stage1.arm1 <- mean(dataBonferroni\$effectEstimate.IA.arm1[!is.na(dataBonferroni\$effectEstimate.FA.arm1)])

conditionalmean.select.stage1.arm2 <- mean(dataBonferroni\$effectEstimate.IA.arm2[!is.na(dataBonferroni\$effectEstimate.FA.arm2)])

conditionalmean.select.stage1.arm3 <- mean(dataBonferroni\$effectEstimate.IA.arm3[!is.na(dataBonferroni\$effectEstimate.FA.arm3)])

conditionalmean.select.stage1.arm4 <- mean(dataBonferroni\$effectEstimate.IA.arm4[!is.na(dataBonferroni\$effectEstimate.FA.arm4)])

conditionalmean.select.stage1 <- c(conditionalmean.select.stage1.arm1, conditionalmean.select.stage1.arm2, conditionalmean.select.stage1.arm3,

conditionalmean.select.stage1.arm4)

 conditionalmean.nonselect.stage1.arm1 <- mean(dataBonferroni\$effectEstimate.IA.arm1[is.na(dataBonferroni\$effectEstimate.FA.arm1)]) conditionalmean.nonselect.stage1.arm2 <- mean(dataBonferroni\$effectEstimate.IA.arm2[is.na(dataBonferroni\$effectEstimate.FA.arm2)]) conditionalmean.nonselect.stage1.arm3 <- mean(dataBonferroni\$effectEstimate.IA.arm3[is.na(dataBonferroni\$effectEstimate.FA.arm3)]) conditionalmean.nonselect.stage1.arm4 <- mean(dataBonferroni\$effectEstimate.IA.arm4[is.na(dataBonferroni\$effectEstimate.FA.arm4)]) conditionalmean.nonselect.stage1 <- c(conditionalmean.nonselect.stage1.arm1, conditionalmean.nonselect.stage1.arm2,

conditionalmean.nonselect.stage1.arm3, conditionalmean.nonselect.stage1.arm4)

 conditionalmean.select.stage2.arm1 <- mean(dataBonferroni\$effectEstimate.stage2.arm1[!is.na(dataBonferroni\$effectEstimate.FA.arm1)]) conditionalmean.select.stage2.arm2 <- mean(dataBonferroni\$effectEstimate.stage2.arm2[!is.na(dataBonferroni\$effectEstimate.FA.arm2)])

conditionalmean.select.stage2.arm3 <- mean(dataBonferroni\$effectEstimate.stage2.arm3[!is.na(dataBonferroni\$effectEstimate.FA.arm3)])

conditionalmean.select.stage2.arm4 <- mean(dataBonferroni\$effectEstimate.stage2.arm4[!is.na(dataBonferroni\$effectEstimate.FA.arm4)])

conditionalmean.select.stage2 <- c(conditionalmean.select.stage2.arm1, conditionalmean.select.stage2.arm2, conditionalmean.select.stage2.arm3,

conditionalmean.select.stage2.arm4)

 conditionalmean.select.overall.arm1 <- mean(dataBonferroni\$effectEstimate.FA.arm1[!is.na(dataBonferroni\$effectEstimate.FA.arm1)]) conditionalmean.select.overall.arm2 <- mean(dataBonferroni\$effectEstimate.FA.arm2[!is.na(dataBonferroni\$effectEstimate.FA.arm2)]) conditionalmean.select.overall.arm3 <- mean(dataBonferroni\$effectEstimate.FA.arm3[!is.na(dataBonferroni\$effectEstimate.FA.arm3)]) conditionalmean.select.overall.arm4 <- mean(dataBonferroni\$effectEstimate.FA.arm4[!is.na(dataBonferroni\$effectEstimate.FA.arm4)]) conditionalmean.select.overall <- c(conditionalmean.select.overall.arm1, conditionalmean.select.overall.arm2,

## conditionalmean.select.overall.arm3, conditionalmean.select.overall.arm4)

## # バイアス

 bias.stage1 <- mean.stage1 - effectsize.treatment[1:arms] bias.overall <- mean.overall - effectsize.treatment[1:arms] conditionalbias.select.stage1 <- conditionalmean.select.stage1 - effectsize.treatment[1:arms] conditionalbias.nonselect.stage1 <- conditionalmean.nonselect.stage1 - effectsize.treatment[1:arms] conditionalbias.select.stage2 <- conditionalmean.select.stage2 - effectsize.treatment[1:arms] conditionalbias.select.overall <- conditionalmean.select.overall - effectsize.treatment[1:arms]

## $#$  MSE

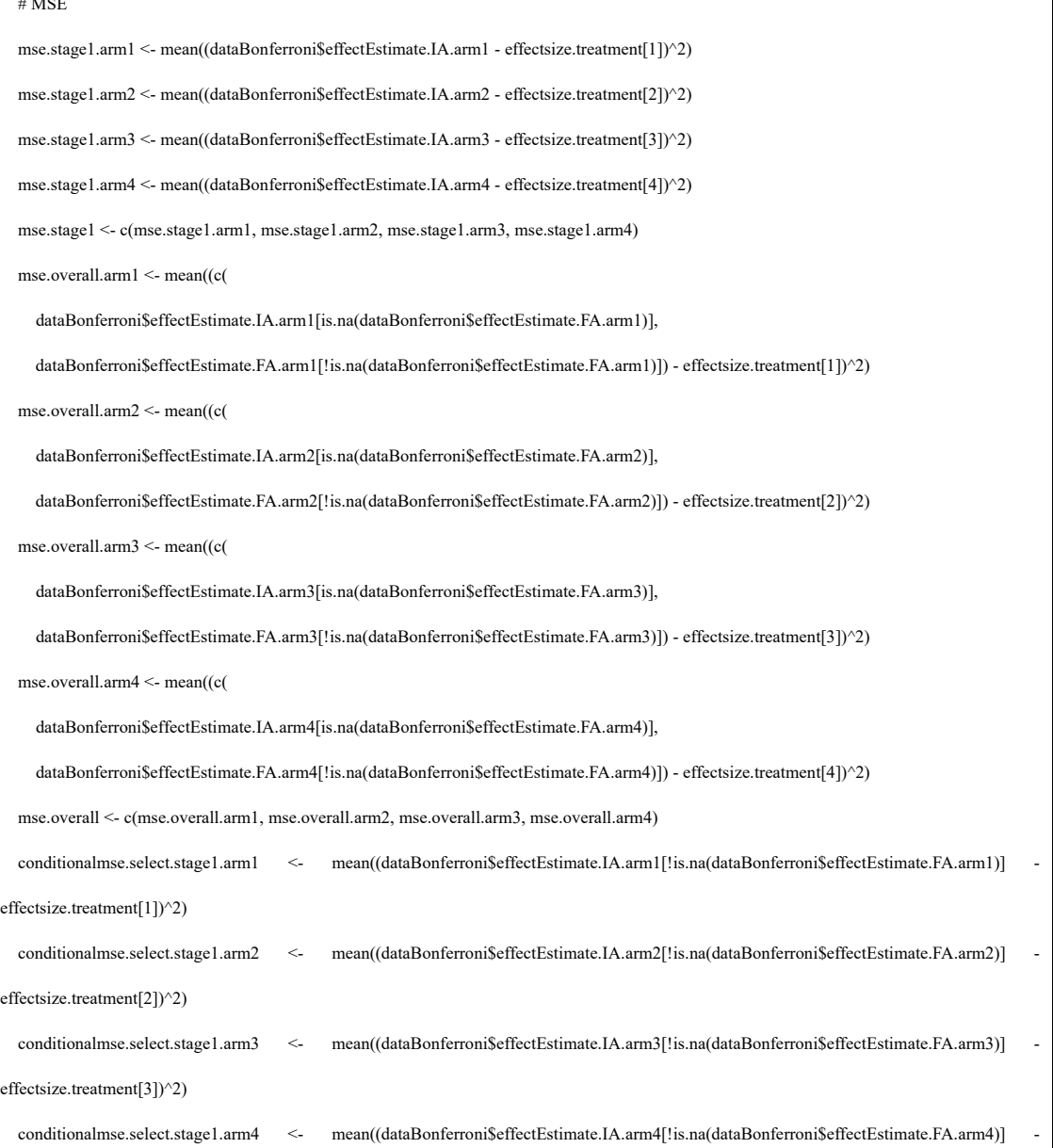

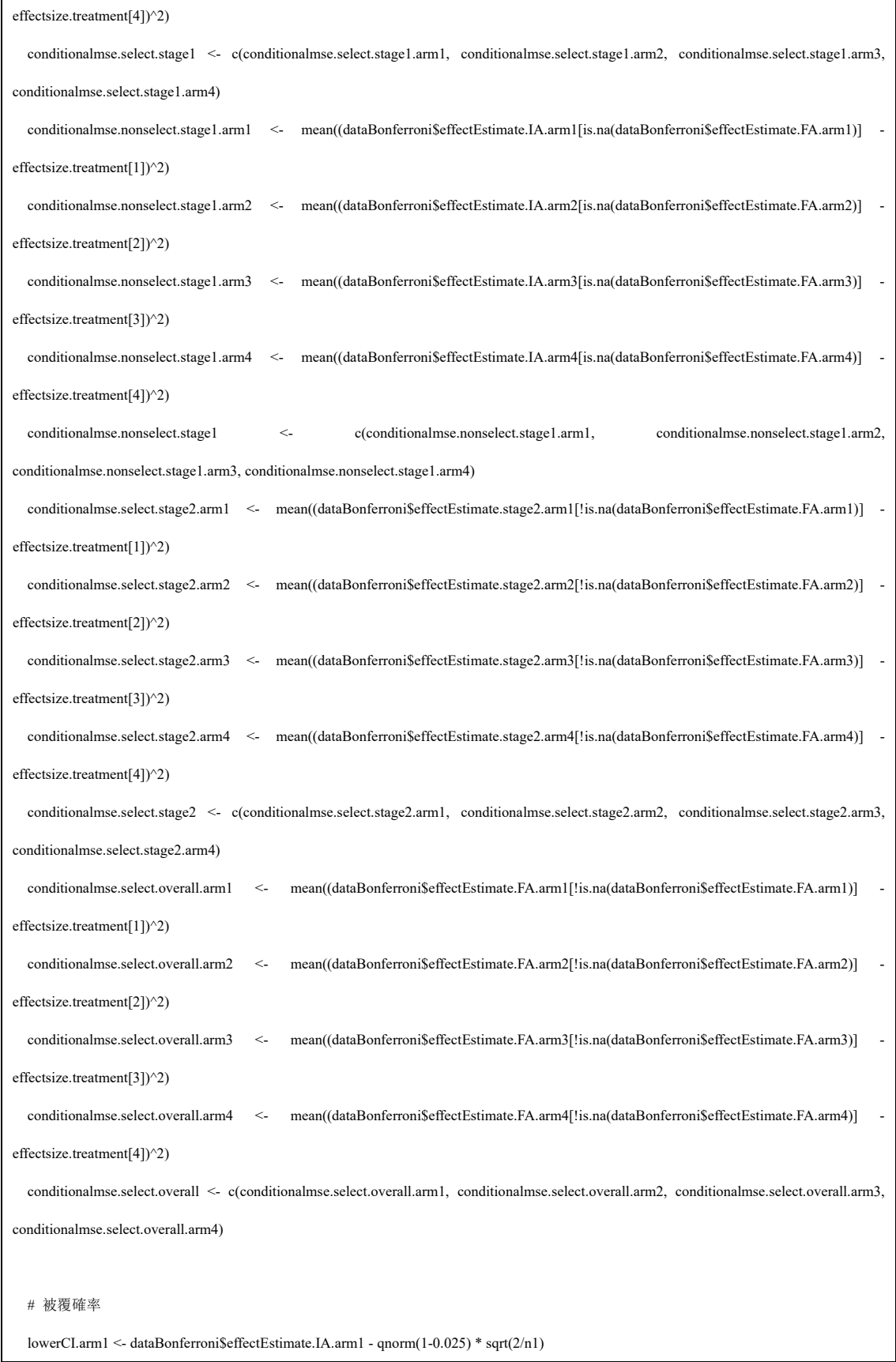

 lowerCI.arm2 <- dataBonferroni\$effectEstimate.IA.arm2 - qnorm(1-0.025) \* sqrt(2/n1) lowerCI.arm3 <- dataBonferroni\$effectEstimate.IA.arm3 - qnorm(1-0.025) \* sqrt(2/n1) lowerCI.arm4 <- dataBonferroni\$effectEstimate.IA.arm4 - qnorm(1-0.025) \* sqrt(2/n1) upperCI.arm1 <- dataBonferroni\$effectEstimate.IA.arm1 + qnorm(1-0.025) \* sqrt(2/n1) upperCI.arm2 <- dataBonferroni\$effectEstimate.IA.arm2 + qnorm(1-0.025) \* sqrt(2/n1) upperCI.arm3 <- dataBonferroni\$effectEstimate.IA.arm3 + qnorm(1-0.025) \* sqrt(2/n1) upperCI.arm4  $\leq$ - dataBonferroni\$effectEstimate.IA.arm4 + qnorm(1-0.025) \* sqrt(2/n1) coverageCI.stage1.arm1 <- mean(lowerCI.arm1 < effectsize.treatment[1] & upperCI.arm1 > effectsize.treatment[1]) coverageCI.stage1.arm2 <- mean(lowerCI.arm2 < effectsize.treatment[2] & upperCI.arm2 > effectsize.treatment[2]) coverageCI stage1.arm3  $\leq$  mean(lowerCI.arm3  $\leq$  effectsize treatment[3] & upperCI.arm3  $\geq$  effectsize treatment[3]) coverageCI.stage1.arm4 <- mean(lowerCI.arm4 < effectsize.treatment[4] & upperCI.arm4 > effectsize.treatment[4]) coverageCI.stage1 <- c(coverageCI.stage1.arm1, coverageCI.stage1.arm2, coverageCI.stage1.arm3, coverageCI.stage1.arm4) lowerCI.arm1 <- c(dataBonferroni\$effectEstimate.IA.arm1[is.na(dataBonferroni\$effectEstimate.FA.arm1)] - qnorm(1-0.025) \* sqrt(2/n1), dataBonferroni\$effectEstimate.FA.arm1[!is.na(dataBonferroni\$effectEstimate.FA.arm1)] - qnorm(1-0.025) \* sqrt(2/(n1 + n2))) lowerCI.arm2 < c(dataBonferroni\$effectEstimate.IA.arm2[is.na(dataBonferroni\$effectEstimate.FA.arm2)] - qnorm(1-0.025) \* sqrt(2/n1), dataBonferroni\$effectEstimate.FA.arm2[!is.na(dataBonferroni\$effectEstimate.FA.arm2)] - qnorm(1-0.025) \* sqrt(2/(n1 + n2))) lowerCI.arm3 < c(dataBonferroni\$effectEstimate.IA.arm3[is.na(dataBonferroni\$effectEstimate.FA.arm3)] - qnorm(1-0.025) \* sqrt(2/n1), dataBonferroni\$effectEstimate.FA.arm3[!is.na(dataBonferroni\$effectEstimate.FA.arm3)] - qnorm(1-0.025) \* sqrt(2/(n1 + n2))) lowerCI.arm4 <- c(dataBonferroni\$effectEstimate.IA.arm4[is.na(dataBonferroni\$effectEstimate.FA.arm4)] - qnorm(1-0.025) \* sqrt(2/n1), dataBonferroni\$effectEstimate.FA.arm4[!is.na(dataBonferroni\$effectEstimate.FA.arm4)] - qnorm(1-0.025) \* sqrt(2/(n1 + n2))) upperCI.arm1 <- c(dataBonferroni\$effectEstimate.IA.arm1[is.na(dataBonferroni\$effectEstimate.FA.arm1)] + qnorm(1-0.025) \* sqrt(2/n1), dataBonferroni\$effectEstimate.FA.arm1[!is.na(dataBonferroni\$effectEstimate.FA.arm1)] + qnorm(1-0.025) \* sqrt(2/(n1 + n2))) upperCI.arm2 <- c(dataBonferroni\$effectEstimate.IA.arm2[is.na(dataBonferroni\$effectEstimate.FA.arm2)] + qnorm(1-0.025) \* sqrt(2/n1), dataBonferroni\$effectEstimate.FA.arm2[!is.na(dataBonferroni\$effectEstimate.FA.arm2)] + qnorm(1-0.025) \* sqrt(2/(n1 + n2))) upperCI.arm3 <- c(dataBonferroni\$effectEstimate.IA.arm3[is.na(dataBonferroni\$effectEstimate.FA.arm3)] + qnorm(1-0.025) \* sqrt(2/n1), dataBonferroni\$effectEstimate.FA.arm3[!is.na(dataBonferroni\$effectEstimate.FA.arm3)] + qnorm(1-0.025) \* sqrt(2/(n1 + n2))) upperCI.arm4 <- c(dataBonferroni\$effectEstimate.IA.arm4[is.na(dataBonferroni\$effectEstimate.FA.arm4)] + qnorm(1-0.025) \* sqrt(2/n1), dataBonferroni\$effectEstimate.FA.arm4[!is.na(dataBonferroni\$effectEstimate.FA.arm4)] + qnorm(1-0.025) \* sqrt(2/(n1 + n2))) coverageCI.overall.arm1 <- mean(lowerCI.arm1 < effectsize.treatment[1] & upperCI.arm1 > effectsize.treatment[1]) coverageCI.overall.arm2 <- mean(lowerCI.arm2 < effectsize.treatment[2] & upperCI.arm2 > effectsize.treatment[2]) coverageCI.overall.arm3 <- mean(lowerCI.arm3 < effectsize.treatment[3] & upperCI.arm3 > effectsize.treatment[3]) coverageCI.overall.arm4 <- mean(lowerCI.arm4 < effectsize.treatment[4] & upperCI.arm4 > effectsize.treatment[4]) coverageCI.overall <- c(coverageCI.overall.arm1, coverageCI.overall.arm2, coverageCI.overall.arm3, coverageCI.overall.arm4) lowerCI.arm1 <- dataBonferroni\$effectEstimate.IA.arm1[!is.na(dataBonferroni\$effectEstimate.FA.arm1)] - qnorm(1-0.025) \* sqrt(2/n1) lowerCI.arm2 <- dataBonferroni\$effectEstimate.IA.arm2[!is.na(dataBonferroni\$effectEstimate.FA.arm2)] - qnorm(1-0.025) \* sqrt(2/n1) lowerCI.arm3 <- dataBonferroni\$effectEstimate.IA.arm3[!is.na(dataBonferroni\$effectEstimate.FA.arm3)] - qnorm(1-0.025) \* sqrt(2/n1)

 lowerCI.arm4 <- dataBonferroni\$effectEstimate.IA.arm4[!is.na(dataBonferroni\$effectEstimate.FA.arm4)] - qnorm(1-0.025) \* sqrt(2/n1) upperCI.arm1 <- dataBonferroni\$effectEstimate.IA.arm1[!is.na(dataBonferroni\$effectEstimate.FA.arm1)] + qnorm(1-0.025) \* sqrt(2/n1) upperCI.arm2 <- dataBonferroni\$effectEstimate.IA.arm2[!is.na(dataBonferroni\$effectEstimate.FA.arm2)] + qnorm(1-0.025) \* sqrt(2/n1) upperCI.arm3 <- dataBonferroni\$effectEstimate.IA.arm3[!is.na(dataBonferroni\$effectEstimate.FA.arm3)] + qnorm(1-0.025) \* sqrt(2/n1) upperCI.arm4 <- dataBonferroni\$effectEstimate.IA.arm4[!is.na(dataBonferroni\$effectEstimate.FA.arm4)] + qnorm(1-0.025) \* sqrt(2/n1) conditionalcoverageCI.select.stage1.arm1 <- mean(lowerCI.arm1 < effectsize.treatment[1] & upperCI.arm1 > effectsize.treatment[1]) conditionalcoverageCI.select.stage1.arm2 <- mean(lowerCI.arm2 < effectsize.treatment[2] & upperCI.arm2 > effectsize.treatment[2]) conditionalcoverageCI.select.stage1.arm3 <- mean(lowerCI.arm3 < effectsize.treatment[3] & upperCI.arm3 > effectsize.treatment[3]) conditionalcoverageCI.select.stage1.arm4 <- mean(lowerCI.arm4 < effectsize.treatment[4] & upperCI.arm4 > effectsize.treatment[4]) conditionalcoverageCI.select.stage1 <- c(conditionalcoverageCI.select.stage1.arm1, conditionalcoverageCI.select.stage1.arm2, conditionalcoverageCI.select.stage1.arm3, conditionalcoverageCI.select.stage1.arm4)

 lowerCI.arm1 <- dataBonferroni\$effectEstimate.IA.arm1[is.na(dataBonferroni\$effectEstimate.FA.arm1)] - qnorm(1-0.025) \* sqrt(2/n1) lowerCI.arm2 <- dataBonferroni\$effectEstimate.IA.arm2[is.na(dataBonferroni\$effectEstimate.FA.arm2)] - qnorm(1-0.025) \* sqrt(2/n1) lowerCI.arm3 <- dataBonferroni\$effectEstimate.IA.arm3[is.na(dataBonferroni\$effectEstimate.FA.arm3)] - qnorm(1-0.025) \* sqrt(2/n1) lowerCI.arm4 <- dataBonferroni\$effectEstimate.IA.arm4[is.na(dataBonferroni\$effectEstimate.FA.arm4)] - qnorm(1-0.025) \* sqrt(2/n1) upperCI.arm1 <- dataBonferroni\$effectEstimate.IA.arm1[is.na(dataBonferroni\$effectEstimate.FA.arm1)] + qnorm(1-0.025) \* sqrt(2/n1) upperCI.arm2 <- dataBonferroni\$effectEstimate.IA.arm2[is.na(dataBonferroni\$effectEstimate.FA.arm2)] + qnorm(1-0.025) \* sqrt(2/n1) upperCI.arm3 <- dataBonferroni\$effectEstimate.IA.arm3[is.na(dataBonferroni\$effectEstimate.FA.arm3)] + qnorm(1-0.025) \* sqrt(2/n1) upperCI.arm4 <- dataBonferroni\$effectEstimate.IA.arm4[is.na(dataBonferroni\$effectEstimate.FA.arm4)] + qnorm(1-0.025) \* sqrt(2/n1) conditionalcoverageCI.nonselect.stage1.arm1 <- mean(lowerCI.arm1 < effectsize.treatment[1] & upperCI.arm1 > effectsize.treatment[1]) conditionalcoverageCI.nonselect.stage1.arm2 <- mean(lowerCI.arm2 < effectsize.treatment[2] & upperCI.arm2 > effectsize.treatment[2]) conditionalcoverageCI.nonselect.stage1.arm3 <- mean(lowerCI.arm3 < effectsize.treatment[3] & upperCI.arm3 > effectsize.treatment[3]) conditionalcoverageCI.nonselect.stage1.arm4 <- mean(lowerCI.arm4 < effectsize.treatment[4] & upperCI.arm4 > effectsize.treatment[4]) conditionalcoverageCI.nonselect.stage1 <- c(conditionalcoverageCI.nonselect.stage1.arm1, conditionalcoverageCI.nonselect.stage1.arm2,

conditionalcoverageCI.nonselect.stage1.arm3, conditionalcoverageCI.nonselect.stage1.arm4)

 lowerCI.arm1 <- dataBonferroni\$effectEstimate.stage2.arm1[!is.na(dataBonferroni\$effectEstimate.FA.arm1)] - qnorm(1-0.025) \* sqrt(2/n2) lowerCI.arm2 <- dataBonferroni\$effectEstimate.stage2.arm2[!is.na(dataBonferroni\$effectEstimate.FA.arm2)] - qnorm(1-0.025) \* sqrt(2/n2) lowerCI.arm3 <- dataBonferroni\$effectEstimate.stage2.arm3[!is.na(dataBonferroni\$effectEstimate.FA.arm3)] - qnorm(1-0.025) \* sqrt(2/n2) lowerCI.arm4 <- dataBonferroni\$effectEstimate.stage2.arm4[!is.na(dataBonferroni\$effectEstimate.FA.arm4)] - qnorm(1-0.025) \* sqrt(2/n2) upperCI.arm1 <- dataBonferroni\$effectEstimate.stage2.arm1[!is.na(dataBonferroni\$effectEstimate.FA.arm1)] + qnorm(1-0.025) \* sqrt(2/n2) upperCI.arm2 <- dataBonferroni\$effectEstimate.stage2.arm2[!is.na(dataBonferroni\$effectEstimate.FA.arm2)] + qnorm(1-0.025) \* sqrt(2/n2) upperCI.arm3 <- dataBonferroni\$effectEstimate.stage2.arm3[!is.na(dataBonferroni\$effectEstimate.FA.arm3)] + qnorm(1-0.025) \* sqrt(2/n2) upperCI.arm4 <- dataBonferroni\$effectEstimate.stage2.arm4[!is.na(dataBonferroni\$effectEstimate.FA.arm4)] + qnorm(1-0.025) \* sqrt(2/n2) conditionalcoverageCI.select.stage2.arm1 <- mean(lowerCI.arm1 < effectsize.treatment[1] & upperCI.arm1 > effectsize.treatment[1]) conditionalcoverageCI.select.stage2.arm2 <- mean(lowerCI.arm2 < effectsize.treatment[2] & upperCI.arm2 > effectsize.treatment[2]) conditionalcoverageCI.select.stage2.arm3 <- mean(lowerCI.arm3 < effectsize.treatment[3] & upperCI.arm3 > effectsize.treatment[3])

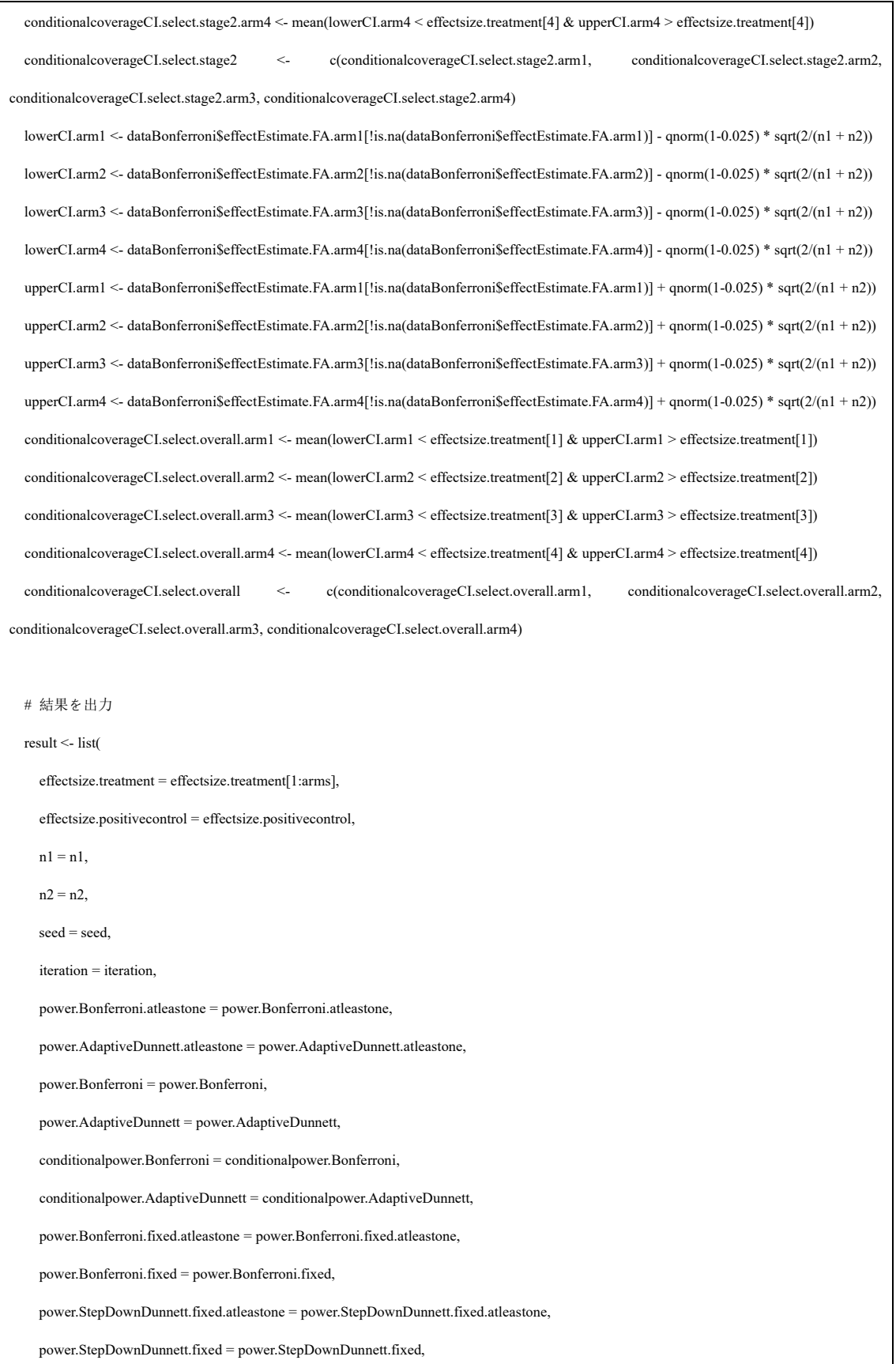

conditionalpower.Bonferroni.fixed.atleastone = conditionalpower.Bonferroni.fixed.atleastone,

conditionalpower.Bonferroni.fixed = conditionalpower.Bonferroni.fixed,

conditionalpower.StepDownDunnett.fixed.atleastone = conditionalpower.StepDownDunnett.fixed.atleastone,

conditionalpower.StepDownDunnett.fixed = conditionalpower.StepDownDunnett.fixed,

selectarms.prob = selectarms.prob,

numberarms.mean = numberarms.mean,

numberarms. $0 =$ numberarms. $0$ ,

 $numberarms.1 = numberarms.1,$ 

 $numbersams.2 = numbers.2,$ 

samplesize.mean.overall = samplesize.mean.overall,

samplesize.mean.arm = samplesize.mean.arm,

 $mean.\text{stage1} = mean.\text{stage1}$ 

 $mean. overall = mean. overall$ .

conditionalmean.select.stage1 = conditionalmean.select.stage1,

conditionalmean.nonselect.stage1 = conditionalmean.nonselect.stage1,

conditionalmean.select.stage2 = conditionalmean.select.stage2,

conditionalmean.select.overall = conditionalmean.select.overall,

bias.stage1 = bias.stage1,

bias.overall = bias.overall,

 $\label{eq:cond} conditional bias.sleep {\tt ct}.stage1 = conditional bias.sleep {\tt ct}.stage1,$ 

conditionalbias.nonselect.stage1 = conditionalbias.nonselect.stage1,

 $conditional bias.sleepct.stage2 = conditional bias.sleepct.stage2,$ 

conditionalbias.select.overall = conditionalbias.select.overall,

mse.stage1 = mse.stage1,

mse.overall = mse.overall,

conditionalmse.select.stage1 = conditionalmse.select.stage1,

conditionalmse.nonselect.stage1 = conditionalmse.nonselect.stage1,

conditionalmse.select.stage2 = conditionalmse.select.stage2,

conditionalmse.select.overall = conditionalmse.select.overall,

coverageCI.stage1 = coverageCI.stage1,

coverageCI.overall = coverageCI.overall,

)

 $\label{eq:cond} conditional coverageCI.sleepct stage1 = conditional coverageCI.sleepct.size1,$ 

conditionalcoverageCI.nonselect.stage1 = conditionalcoverageCI.nonselect.stage1,

122

conditionalcoverageCI.select.stage2 = conditionalcoverageCI.select.stage2,

conditionalcoverageCI.select.overall = conditionalcoverageCI.select.overall

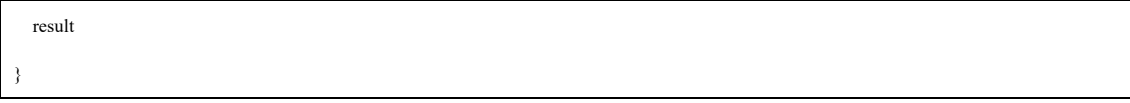

## 執筆者

日本製薬工業協会 医薬品評価委員会 データサイエンス部会 2023 年度継続タスクフォ ース 1

タスクフォースメンバー

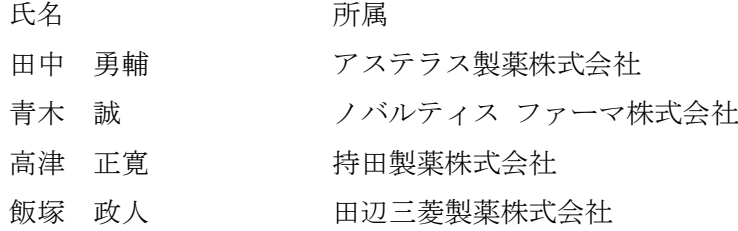

タスクフォースリーダー兼推進委員

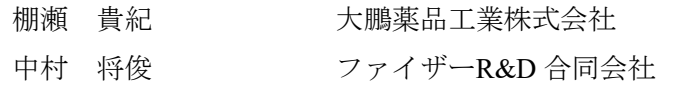

担当副部会長

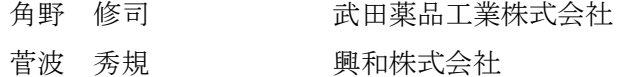